# **TUGAS AKHIR**

# **SIMULASI ALIRAN FLUIDA (AIR) PADA TURBIN**  *WHIRLPOOL* **MENGGUNAKAN PENDEKATAN** *CFD (COMPUTATIONAL FLUID DYNAMICS)*

*Diajukan untuk Memenuhi Syarat Memperoleh Gelar Sarjana Teknik Mesin pada Fakultas Teknik Universitas Muhammadiyah Sumatera Utara*

**Disusun Oleh :**

# **ARISMUNANDAR HASIBUAN 1507230199**

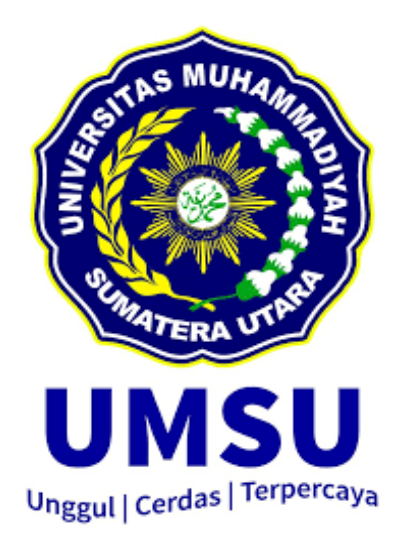

# **PROGRAM STUDI TEKNIK MESIN FAKULTAS TEKNIK UNIVERSITAS MUHAMMADIYAH SUMATERA UTARA MEDAN 2020**

# **HALAMAN PENGESAHAN**

Tugas Akhir ini diajukan oleh:

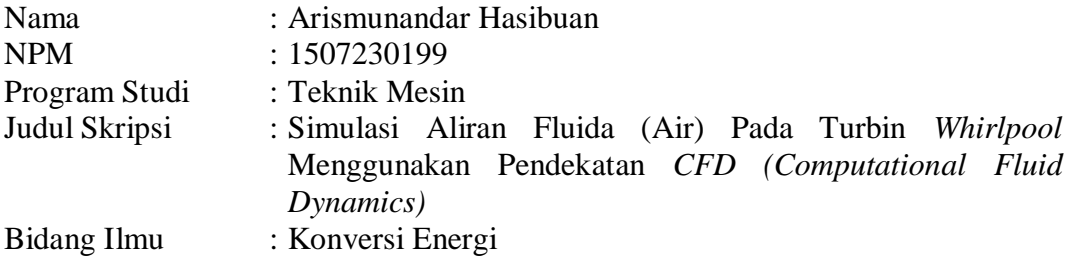

Telah berhasil dipertahankan di hadapan Tim Penguji dan diterima sebagai salah satu syarat yang diperlukan untuk memperoleh gelar Sarjana Teknik pada Program Studi Teknik Mesin, Fakultas Teknik, Universitas Muhammadiyah Sumatera Utara.

Medan, September 2020

Mengetahui dan menyetujui:

*Elminulivers* 

Dosen Penguji I Dosen Peguji II

H. Muharnif, S.T., M. Sc Ahmad Marabdi Siregar, S.T., M.T

Dosen Penguji III Dosen Peguji IV

Khairul Umurani, S.T., M.T Chandra A Seregar, S.T., M.T

Program Studi Teknik Mesin Ketua, **Affandi, S.T., M.T.** 

### **SURAT PERNYATAAN KEASLIAN TUGAS AKHIR**

Saya yang bertanda tangan di bawah ini:

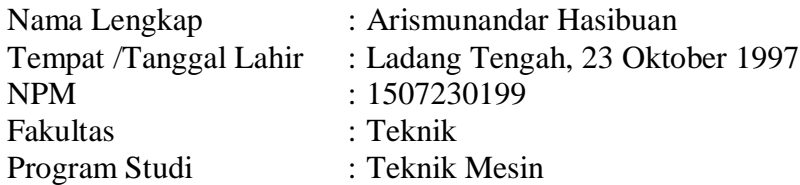

Menyatakan dengan sesungguhnya dan sejujurnya, bahwa laporan Tugas Akhir saya yang berjudul:

# **"Simulasi Aliran Fluida (Air) Pada Turbin** *Whirlpool* **Menggunakan Pendekatan** *CFD (Computational Fluid Dynamics)***".**

Bukan merupakan plagiarisme, pencurian hasil karya milik orang lain, hasil kerja orang lain untuk kepentingan saya karena hubungan material dan nonmaterial, ataupun segala kemungkinan lain, yang pada hakekatnya bukan merupakan karya tulis Tugas Akhir saya secara orisinil dan otentik.

Bila kemudian hari diduga kuat ada ketidaksesuaian antara fakta dengan kenyataan ini, saya bersedia diproses oleh Tim Fakultas yang dibentuk untuk melakukan verifikasi, dengan sanksi terberat berupa pembatalan kelulusan/ kesarjanaan saya.

Demikian Surat Pernyataan ini saya buat dengan kesadaran sendiri dan tidak atas tekanan ataupun paksaan dari pihak manapun demi menegakkan integritas akademik di Program Studi Teknik Mesin, Fakultas Teknik, Universitas Muhammadiyah Sumatera Utara.

 Medan, September 2020 Saya Yang Menyatakan,

EEAHF668433614

Arismunandar Hasibuan

# **ABSTRAK**

Potensi pengembangan PLTMH di Indonesia masih sangat terbuka. Banyak inovasi yang telah dilakukan pada turbin air, salah satunya dengan memanfaat energi dari pusaran air untuk selajutnya dikonvesi menjadi energi puntir seperti pada turbin *whirlpool*. Turbin air *Whirlpool* merupakan mesin untuk mengkonversikan energi air menjadi energi puntir sebagai penggerak generator untuk membangkitkan energy listrik, dengan keuntungan dapat bekerja pada head yang rendah serta konstruksi dan perawatannya mudah dan murah. Dalam hai ini peneliti bertujuan untuk mengtahui bagaimana karakteristik aliran fluida yang terjadi pada turbin *whirlpool* menggunakan *Solidworks Flow Simulation*. Variasi yang digunakan adalah dengan menggunakan debit aliran yaitu 90, 110, 125, 135, dan 150 l/m. Metode simulasi menggunakan tipe analisan *Internal Flow*. Kondsi batas yang digunakan adalah *Inlet Volume Flow* pada *inlet* dan *Eviorment Pressure* pada *outlet*. Hasilnya adalah turbin *whirlpool* menghasilkan efisiensi 19,95 pada debit 150 l/m. Nilai torsi yang diperoleh turbin *whirlpool* semakin tinggi dengan bertambahnya debit aliran dengan torsi maksimal 0,159 Nm, efisiensi maksimal adalah 22,14 % pada debit 125 l/m. Dan efisiensi pada pengujian CFD lebih tinggi dibanding dengan pengujian secara eksperimental.

Kata Kunci : CFD, Turbin Air, *Whilpool,* Laju Aliran

## *ABSTRACT*

*The potential for developing PLTMH in Indonesia is still very open. Many innovations have been made in the water turbine, one of which is by utilizing the energy from the whirlpool to further convert it into torsional energy such as the whirlpool turbine. The Whirlpool water turbine is a machine to convert water energy into torsional energy as a generator to generate electrical energy, with the advantage of being able to work at a low head and its construction and maintenance is easy and cheap. In this matter, the researcher aims to find out how the fluid flow characteristics that occur in a whirlpool turbine using Solidworks Flow Simulation. The variation used is to use flow rates, namely 90, 110, 125, 135, and 150 l / m. The simulation method uses the Internal Flow analysis type. The boundary conditions used are Inlet Volume Flow at the inlet and Eviorment Pressure at the outlet. The result is that the whirlpool turbine produces an efficiency of 19.95 at a discharge of 150 l / m. The torque value obtained by the whirlpool turbine is higher with the increase in flow rate with a maximum torque of 0.159 Nm, the maximum efficiency is 22,14 % at a discharge of 125 l / m. And the efficiency of CFD testing is higher than experiment.*

*Keywords: CFD, Water Turbine, Whilpool, Flow Rate*

### **KATA PENGANTAR**

Assalamu 'alaikum Warahmatullahi Wabarakatuh.

Dengan nama Allah yang Maha Pengasih lagi Maha Penyayang, segala puji dan syukur penulis ucapkan kehadirat Allah SWT yang telah memberikan karunia dan nikmat tiada terkira. Salah satu dari nikmat tersebut adalah keberhasilan penulis dalam menyelesaikan laporan Tugas Akhir ini yang berjudul "Simulasi Aliran Fluida (Air) Pada Turbin *Whirlpool* Menggunakan Pendekatan *CFD (Computational Fluid Dynamics)*" sebagai slah satu syarat untuk meraih gelar Sarjana Teknik pada Program Studi Teknik Mesin, Fakultas Teknik, Universitas Muhammadiyah Sumatera Utara (UMSU), Medan.

Banyak pihak yang telah membantu dalam menyelesaikan laporan Tugas Akhir ini, untuk itu penulis mengahaturkan rasa terimakasih yang sebesar-besarnya kepada berbagai pihak, yaitu:

- 1. Bapak Khairul Umurani, S.T., M.T, selaku Dosen Pembimbing I yang telah membimbing dan memberikan arahan kepada penulis dalam penyusunan laporan tugas akhir ini.
- 2. Bapak Chandra A Siregar, S.T., M.T, selaku Dosen Pembimbing II yang juga telah membimbing dan memberikan arahan kepada penulis dalam penyusunan laporan tugas akhir ini. Dan juga sebagai Sekretaris Prodi Teknik Mesin Fakultas Teknik Universitas Muhammadiyah Sumatera Utara.
- 3. Bapak Muharnif, S.T., M. Sc selaku Dosen Pembanding I yang telah banyak memberikan koreksi dan masukan kepada penulis dalam menyelesaikan tugas akhir ini.
- 4. Bapak Ahmad Marabdi Siregar, S.T., M.T selaku Dosen Pembanding II yang juga yang telah banyak memberikan koreksi dan masukan kepada penulis dalam menyelesaikan Tugas Akhir ini.
- 5. Bapak Affandi, S.T., M.T, selaku Ketua Prodi Teknik Mesin Fakultas Teknik Universitas Muhammadiyah Sumatera Utara.
- 6. Bapak Munawar Alfansury Siregar, S.T., M.T, selaku Dekan Fakultas Teknik Universitas Muhammadiyah Sumatera Utara.
- 7. Seluruh Bapak/Ibu Dosen di Program Studi Teknik Mesin Fakultas Teknik Universitas Muhammadiyah Sumatera Utara yang telah banyak memberikan ilmu teknik mesin kepada penulis selama berkuliah.
- 8. Bapak/Ibu staf Administrasi di Biro Fakultas Teknik Universitas Muhammadiyah Sumatera Utara.
- 9. Kedua Orang Tua penulis yang telah telah membesarkan dan memberi nasihat serta motivasi untuk segerah menyelesaikan studi.
- 10. Rekan-rekan IMMawan/IMMawati Pimpinan Komisariat Ikatan Mahasiswa Fakultas Teknik Universitas Muhammadiyah Sumatera Utara.
- 11. Rekan-rekan seperjuangan kelas A2 Siang Angkatan 2015 telah bersama dalam menyelesaikan studi.
- 12. Dan rekan satu tim dalam menyelesain tugas akhir ini yaitu Wahyu, Heri, Amin, dan Ridho.

Akhir kata, tentunya laporan tugas akhir ini masih jauh dari kata sempurna, untuk itu penulis berharap kritik dan masukan yang konstruktif untuk menjadi bahan pembelajaran berkesinambungan penulis dimasa yang akan datang. Semoga laporan Tugas Akhir ini dapat bermanfaat bagi dunia kontruksi Teknik Mesin. Wassalamu 'alaikum Warahmatullahi Wabarakatuh.

> Medan, September 2020 Penulis,

Arismunandar Hasibuan

# **DAFTAR ISI**

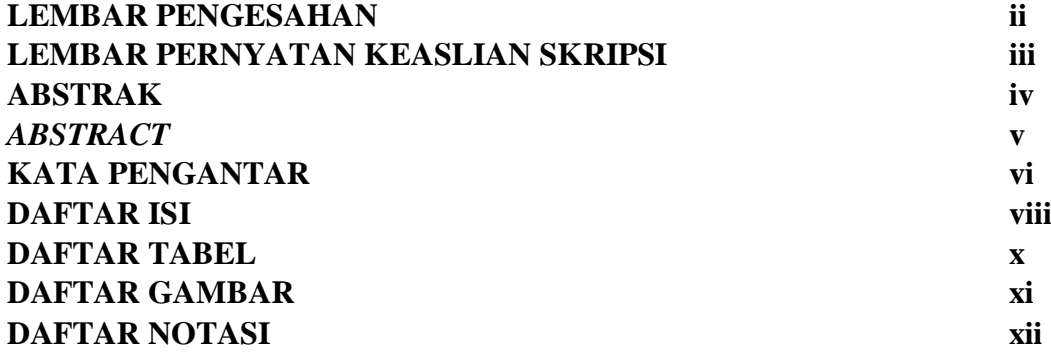

# **BAB 1 PENDAHULUAN**

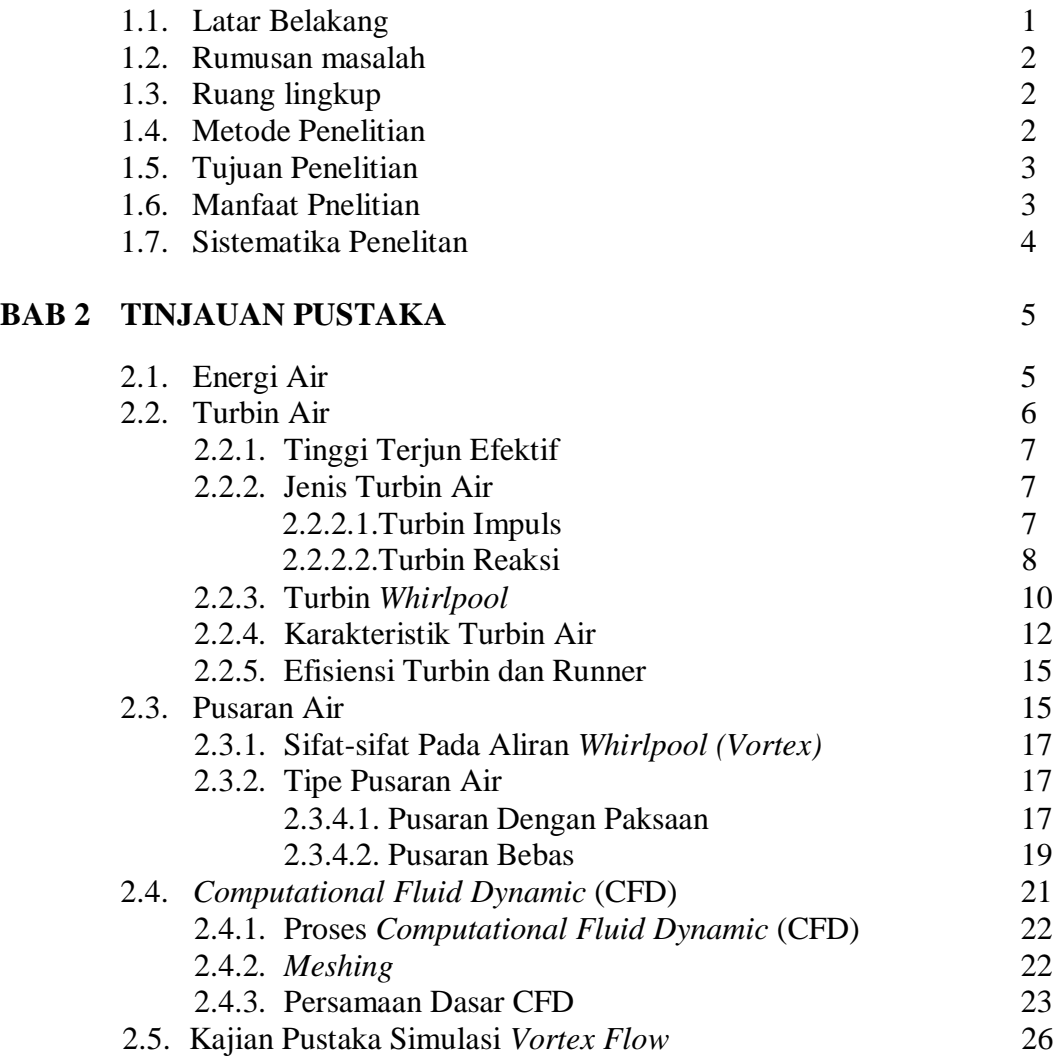

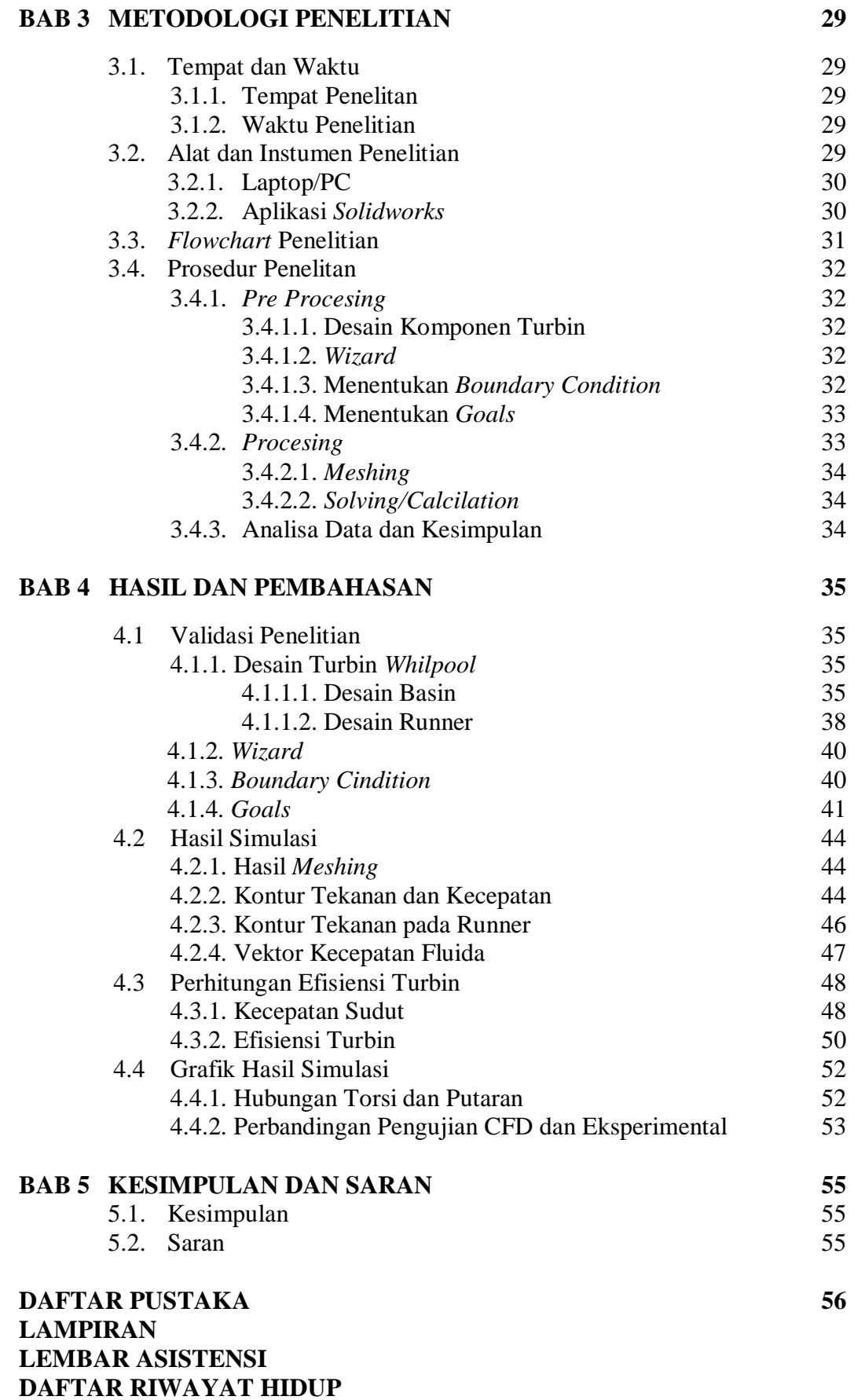

# **DAFTAR TABEL**

Tabel 2.1. Skala Kualitas *Meshing*

- Tabel 2.2. Kelebihan dan Kekurangan Metode Turbulensi CFD
- Tabel 3.1. Jadwal dan Pelaksanaan Penelitian
- Tabel 3.2. Spesifikasi PC
- Tabel 3.3. *Inlet Volume Flow*
- Tabel 4.1. *Wizard*
- Tabel 4.2. *Boundary Condition*
- Tabel 4.3. *Goals* yang Digunakan
- Tabel 4.4. *Equation Goals*
- Tabel 4.5. *Velocity*
- Tabel 4.6. Data Hasil Sumulasi

# **DAFTAR GAMBAR**

- Gambar 2.1. Jenis-jenis Turbin
- Gambar 2.2. Turbin Pelton
- Gambar 2.3. Turbin Cross Flow
- Gambar 2.4. Turbin Francis
- Gambar 2.5. Turbin Kaplan
- Gambar 2.6. Grafik daya listrik vs *head, flow* pada turbin *whirlpool*
- Gambar 2.7. Turbin *Whilpool*
- Gambar 2.8. Instalasi Turbin *Whilpool*
- Gambar 2.9. Pergerakan aliran whilpool
- Gambar 2.10. Pusaran dengan paksaan (a) potongan melalui pusaran dengan paksaan, (b) kemiringan pada permukaan *E,* (c) gaya-gaya yang bekerja pada elemen (*E*). (*Daugdale, 1986*)
- Gambar 2.11. Teori Pusaran Bebas
- Gambar 2.12. Penampang Melalui Permukaan Bebas dari (a) Pusaran Dengan Paksaan dan (b) Pusaran Bebas
- Gambar 3.1. Aplikasi *Solidworks*
- Gambar 3.2. *Flowchart* Penelitian
- Gambar 4.1. *Sketch* dasar *basin*
- Gambar 4.2. *Sketch* dinding *basin*
- Gambar 4.3. *Sketch* rumah runner
- Gambar 4.4 *Sketch* dan desain *draft tube*
- Gambar 4.5. *Basin*
- Gambar 4.6. *Sketch Core Runner*
- Gambar 4.7 *Sketch* dan desain sudu runner
- Gambar 4.8. *Circular Pattern* sudu runner
- Gambar 4.9. *Runner*
- Gambar 4.10. *Component Control*
- Gambar 4.11. *Golas*
- Gambar 4.12. Hasil *Mesh*
- Gambar 4.13. Kontur Kecepatan Aliran Fluida
- Gambar 4.14. Distribusi Tekanan
- Gambar 4.15. Kontur Tekanan pada Runner
- Gambar 4.16. Vektor Aliran Fluida
- Gambar 4.17. *Sketch* kecepatan linear
- Gambar 4.18. Grafik Putaran vs Torsi
- Gambar 4.19. Grafik Debit Aliran vs Efisiensi
- Gambar 4.20. Grafik Perbandingan Efisiensi CFD dan Ekperimental

# **DAFTAR NOTASI**

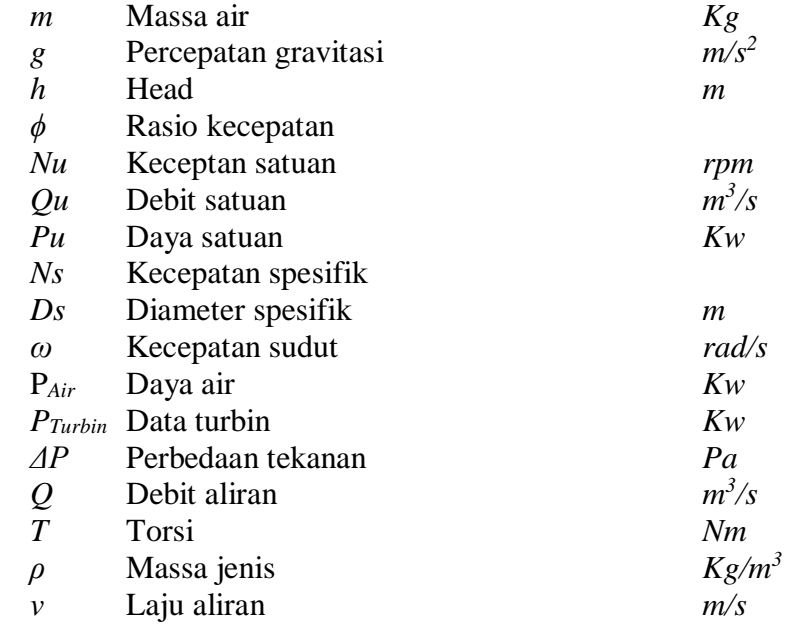

# **BAB 1 PENDAHULUAN**

#### 1.1. Latar Belakang

Potensi air tersebar di seluruh Indonesia dan diperkirakan mencapai 75.000 MW dan pemanfaatannya baru sekitar 10,01 % atau sebesar 7.572 dari seluruh potensi yang ada. Akan tetapi, pembangkit listrik berskala besar tidak sepenuhnya bisa menjawab masalah pemenuhan kebutuhan energi. Tidak juga dalam keseimbangan penyebaran terutama pada daerah-daerah pelosok yang belum memungkinkan distribusi listrik nasional.

Konsep berbasis pada teknologi pembangkit listrik tenaga mikrohidro (PLTMH) dapat menjawab permasalahan diatas. Mikrohidro biasanya dipakai untuk pembangkit listrik yang menghasilkan output di bawah 500 KW, sementara minihidro untuk output 500 KW - 1 MW. Banyak daerah pelosok di Indonesia yang dekat dengan aliran sungai yang memadai untuk dijadikan mikrohidro. Dan diharapkan dengan memanfaatkan potensi yang ada di daerah tersebut dapat memenuhi kebutuhan listriknya sendiri dalam mengantisipasi kesulitan jaringan listrik nasional untuk menjangkaunya.

Banyak inovasi yang telah dilakukan untuk meningkatkan efisiensi pada turbin air, salah satunya adalah dengan memanfaatkan energi dari pusaran air untuk menggerakkan turbin seperti pada tubin *whirlpool*. Penggunaan turbin *whirlpool* ini belum begitu banyak dikembangkan. Mengutip dari website *turbulent.be* sebagai pengembang dari turbin tipe ini, turbin ini sangat efisien digukan untuk sungai dan kanal dengan perbedaan ketinggian rendah (antara 1,5 - 5 m), dan eunguulan lain dari turbin tipe *whrilpool* ini juga ramah lingkungan dan tidak perlu membuat bendungan, minim perawatan, aman dari resiko banjir karena tidak menggangu jalur sungai yang seharusnya, serta mudah dalam pemasangan.

Mengingat tingginya biaya yang dikeluarkan untuk riset terutama pada pengujian eksperimental. Untuk menekan biaya riset ini makan dapat dilakukan dengan pengujian menggunakan perangkat lunak komputasi yaitu *Computational Flid Dynamics (CFD). CFD* sendiri adalah ilmu yang mempelajari cara memprediksi aliran fluida, perpindahan panas, rekasi kimia, dan fenomena lainnya

dengan menyelesaikan persamaan-persamaan matematika (model matematika). Pada dasamya, persamaan-persamaan pada fluida dibangun dan dianalisis berdasarkan persamaan-persamaan diferensial parsial (*PDE - partial Differential Equation*) yang mempresentasikan hukum-hukum konversi massa, momentum, dan energi.

Sebuah perangkat lunak *CFD (Computational Fluid Dynamics*) akan memberikan simulasi aliran fluida, perpindahan panas, perpindahan massa, bendabenda bergerak, aliran multi fasa, reaksi kimia, interaksi tluida dengan struktur, dan sistem akuisisi hanya dengan pemodelan di komputer. Dengan menggunakan *software* ini kita dapat membuat *virtual prototype* dari sebuah sistem atau alat yang akan kita analisis dengan menerapkan kondisi nyata dilapangan. *Software CFD* akan memberikan data-data, gambar-gambar, atau kurva-kurva yang menunjukan prediksi dari performansi keandalan sistem yang kita disain tersebut.

# 1.2. Rumusan Masalah

Berdasarkan masalah latar belakang diatas, maka dapat ditarik rumusanmasalah, bagaimana karakteritik aliran fluda pada turbin *whirlpool*, dan pengaruh jumlah debit aliran terhadap torsi dan efiseinsi yang dihasilkan oleh turbin.

#### 1.3. Ruang Lingkup Masalah

Dalam penulisan laporan tugas akhir ini ada batasan-batasan masalah yang diberikan agar penelitian ini lebih terarah, adapun batasan masalahnya adalah:

- 1. Membuat desain turbin *Wrilpool* meliputi desain *basin* dan *runner* menggunakan *software Solidworks*.
- 2. Melakukan simulasi *CFD* pada turbin *Wrilpool* dengan menggunakan *software Solidworks Folw Simulation*.
- 3. Memvariasikan debit aliran masuk *(inlet volume flow)* yaitu 90 l/m, 110 l/m, 125 l/m, 135 l/m, 150 l/m.
- 4. Membandingkan efisiensi menggunakan *CFD (Computational Fluid Dynamics*) dengan hasil pengujian secara eksperimental.

#### 1.4. Metodologi Penelitian

Adapun metode pengumpulan data dalam laporan tugas akhir ini adalah sebagai berikut:

- 1. Penulis melakukan pengujian langsung pada turbin air *Whilpool* untuk memperoleh data-data yang akan diolah yaitu putaran turbin (*ω*), Torsi (*T*) dan efisiensi (*η*).
- 2. Studi Pustaka
	- a) Membaca dan mempelajari buku-buku literatur untuk dapat mengetahui dasar teori yang berhubungan dengan permasalahan-permasalahan yang dibahas yaitu turbin *whirlpool* dan *CFD (Computational Fluid Dynamics)*.
	- b) Melakukan diskusi dengan dosen pembimbing dan sesama mahasiswa Teknik Mesin Universitas Muhammadiyah Sumatera Utara.
- 3. Permodelan dan Simulasi Turbin *Whirlpool*
	- a) Mendesain permodelan turbin *whirlpool* (*basin* dan *runner*) yang disesuaikan dengan variasi debit aliran dalam rumah turbin menggunakan aplikasi *Solidworks*.
	- b) Menentukan tipe analisa dan fluida yang digunakan serta *level of initial mesh* pada *solidwoks flow simulation*.
	- c) Menentukan *Boundary Condition* dan *goals* yang diperlukan senjutnya melakukan simulasi pada *solidwoks flow simulation*.
	- d) Menganalisa hasil simulasi simulasi turbin *Whilpool*, yaitu mendapatkan kontur aliran, kontur tekanan, torsi, *mass flow rate*, dan *pressure drop*.
	- e) Melakukan analisa perhitungan hasil simulasi yang kemudian dibandingkan dengan hasil eksperimental.
- 1.5. Tujuan Penelitian

Adapun tujuan dilakukannya penelitian ini adalah:

- 1. Mensimulasikan aliran fliuda pada turbin *whirlpool*.
- 2. Menganalisis karakteristik aliran fluida yang terjadi pada turbin *whirlpool*.
- 3. Membandingkan hasil dari perhitungan menggunakan *CFD (computational fluid dynamics)* dengan hasil pengujian secara eksperimental.

### 1.6. Manfaat Penelitian

Adapun manfaat penelitian ini adalah :

- 1. Menambah wawasan dan kemampuan berpikir mengenai ilmu pengetahuan tentang simulasi kerja turbin jenis *whirlpool*.
- 2. Sebagai literatur atau referensi pada penelitian dan sejenisnya dalam rangka pengembangan teknologi tentang turbin *whirlpool* khususnya.
- 3. Hasil simulasi dapat dijadikan acuan dalam perancangan dan perencanaan turbin *whirlpool*, dan sebagai sarana diagnosis dalam mencari sebab masalah atau kegagalan yang terjadi pada pengujian ekperimental.

## 1.7. Sistematika Penulisan

Sistematika dalam penulisan tugas akhir ini adalah sebagai berikut: BAB I: Pendahuluan, berisi tentang latar belakang masalah, rumusan masalah, batasan masalah, tujuan penelitian, manfaat penelitian, serta sistematika penulisan. BAB II: Landasan teori, berisi tentang pendekatan teoritis serta tinjauan pustaka yang berkaitan dengan turbin air jenis *whirlpool*, dan *Computational Fluid Dynamic (CFD)*. BAB III: Metodologi penelitian, berisi tentang alat penelitian, serta tata cara pelaksanaan penelitian. BAB IV: Hasil dan pembahasan, berisi data hasil penelitian (simulasi) serta perhitungan dan analisa data hasil. BAB V: Penutup, berisi tentang kesimpulan dan saran, serta daftar pustaka yang memuat rujukan yang penulis gunakan dalam penyusunan laporan tugas akhir ini.

# **BAB 2 TINJAUAN PUSTAKA**

### 2.1. Energi Air

Kaidah enegri menyatakan bahwa suatu bentuk energi akan dapat diubah menjadi bentuk energi lain. Arus air yang mengalir mengandung enegi dan energi tersebut dapat diubah bentuk, misalnya perubahan dari energi potensial (tekanan) kedalam enegi kinetis (kecepatan), ataupun sebaliknya. Artinya selajutnya dari kaidah kekekalan energi adalah apabila arus air dalam alirannya dilewatkan melalui turbin air, maka energi yang ada dalam air akan diubah menjadi bentuk yang lain.

Energi air telah dimanfaatkan secara luas di Indonesia yang dalam skala besar telah digunakan sebagai pembangkit listrik. Beberapa perusahaan di bidang pertanian bahkan juga memiliki pembangkit listrik sendiri yang bersumber dari energi air. Di masa mendatang untuk pembangunan pedesaan termasuk industri kecil yang jauh dari jaringan listrik nasional, energi yang dibangkitkan melalui sistem mikrohidro diperkirakan akan tumbuh secara pesat.

Pemanfaatan energi air pada dasarnya adalah pemanfaatan energi potensial gravitasi. Energi mekanik aliran air yang merupakan transformasi dari energi potensial gravitasi dimanfaatkan untuk menggerakkan turbin atau kincir. Umumnya turbin digunakan untuk membangkitkan energi listrik sedangkan kincir untuk pemanfaatan energi mekanik secara langsung. Pada umumnya untuk mendapatkan energi mekanik aliran air ini, perlu beda tinggi air yang diciptakan dengan menggunakan bendungan. Akan tetapi dalam menggerakkan kincir, aliran air pada sungai dapat dimanfaatkan ketika kecepatan alirannya memadai.

Besarnya Energi air yang tersedia dari suatu sumber air bergantung pada besarnya head dan debit air. Dalam hubungan dengan reservoir air maka head adalah beda ketinggian antara muka air pada reservoir dengan muka air keluar dari kincir air/turbin air. Total energi yang tersedia dari suatu reservoir air adalah merupakan energi potensial air yaitu:

$$
Ep = g \cdot h \tag{2.1}
$$

Dengan :

- $g =$  Percepatan Gravitasi (m/s<sup>2</sup>)
- $h =$  Head (m)

### 2.2. Turbin Air

Turbin secara umum dapat diartikan sebagai mesin penggerak mula dimana energi fluida kerja yang digunakan langsung memutar roda turbin, fluida kerjanya berupa air, uap dan gas. Dengan demikian turbin air dapat diartikan sebagai suatu mesin penggerak mula yang fluida kerjanya adalah air.

Turbin air dikembangkan pada abad ke 19 dan digunakan secara luas untuk pembangkit tenaga listrik. Turbin air mengubah energi kinetik air menjadi energi mekanis. Energi mekanis diubah dengan generator listrik menjadi tenaga listrik. Berdasarkan prinsip kerja turbin dalam mengubah energi kinetik menjadi energi mekanis poros. Turbin air dibedakan menjadi dua kelompok yaitu turbin impuls dan turbin reaksi. Pada head, debit putaran turbin yang berbeda, bentuk sudu dari turbin akan mempengaruhi bentuk profile sudu.

Air sebagai sumber energi yang dapat diperbaharui dan persediaanya yang banyak di Indonesia mendorong lahirnya pusat pengembangan Pembangkit Listrik Tenaga Mikrohidro (PLTMH). Untuk itu dibuat berbagai jenis turbin air (Gambar 2.1) untuk mengatasi masalah kekurangan energi yang terjadi tersebut. Sungai Kalimas Surabaya berpotensi menghasilkan sumber *renewable energy* melalui karakteristik *head* dan debit.

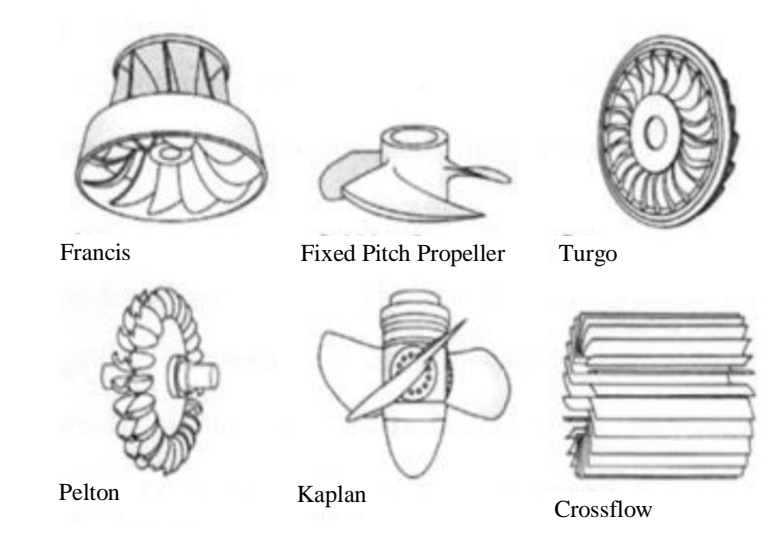

Gambar 2.1. Jenis-jenis Turbin Air

## 2.2.1. Tinggi Terjun Efektif

Suatu turbin air bekerja dengan debit *Q*, tinggi terjun *Hn*, dan putaran *n*. Dalam hal aliran terbuka pada umumnya kecepatan menignkat dengan bertambahnya jarak dari batas. Kecepatan maksimum tidak terjadi pada permukaan batas tetapi biaasana dibawah permukaan bebas pada jarak 0,05 sampai 0,25 kedalaman. Kecepatan rata-rata pada garis vertikal kadang-kadang ditentukan dengan mengukur kecepatan pada 0,6 kedalaman, tetapi cara lebih cepat dapat diandalkan ialah dengan megambil harga rata-rata dari kecepatan pada 0,2 sampai 0,8 kedalaman, sesuai dengan pengukuran-pengukuran Survei Gologi Amerika Serikat.

### 2.2.2. Jenis Tubin Air

Turbin air dapat diklasifikasikan berdasarkan beberapa cara, namun yang paling utama adalah klasifikasi turbin air berdasarkan cara turbin tersebur merubah energi air menjadi energi puntir. Berdasarkan hal ini tubin diklasifikasika menjadi dua, yaitu:

#### 2.2.2.1.Turbin Impuls

Yang dimaksud turbin impuls adalah turbin air yang cara bekerjanya dengan merubah seluruh energi air (yang terdiri dari energi potensial+ tekanan+kecepatan) yang tersedia menjadi energy kinetik untuk memutar turbin, sehingga menjadikan energi puntir.

Turbin impuls modern adalah tipe pelton yang digunakan untuk head yang tinggi, seperti terlihat pada gambar 2.2. Satua atau lebih nosel yang berasan dari beberpa nosel (samapai 6) membentur sudu-sudu berupa mangkok dari sisi masuk kesisi keluar, sehingga menghasilkan gaya yang menghasilkan momen puntir pada poros. Semua head yang tersedia diubah menjadi energi kinetik didalam nosel, dan semua energy kinetik setelah meninggalkan sudu hilang (taidak dapat dimanfaatkan lagi). Karena ini perencanaan sudu sebaik mungkin untuk meminimalisir kecepatan keluar. Keuntungan turbin ini adalah dapat beroperasi dengan efisien yang hampir konstan pada beban yang beruba-ubah.

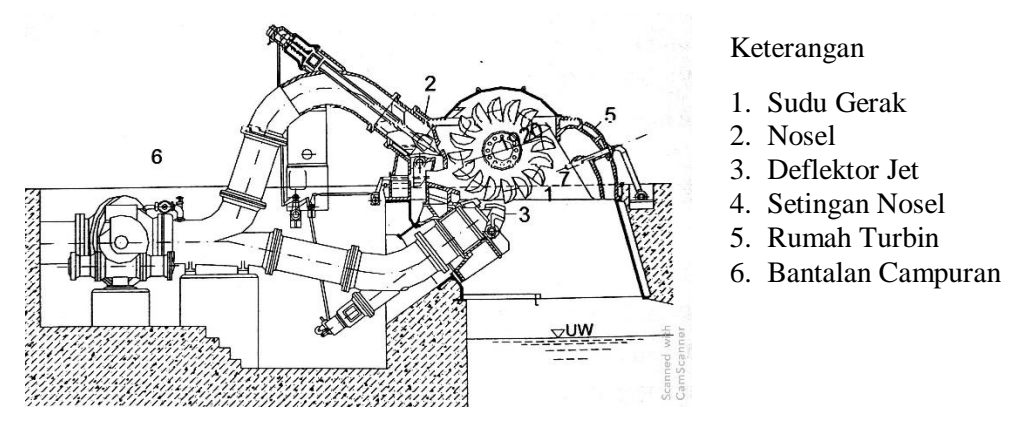

Gambar 2.2. Turbin Pelton dua Nosel (Himran S. 2017)

Turbin Banki-Mitchel seperti terlihat pada gambar 2.3 adalah variasi dari turbin impuls. Aliran melalui sudu gerak menjadi dua kali, yakni: pertama kali sudu bagian atas dan kudua kalinya pada bagian bawah sudu seperti terlihat pada gambar 2.3 dibawah.

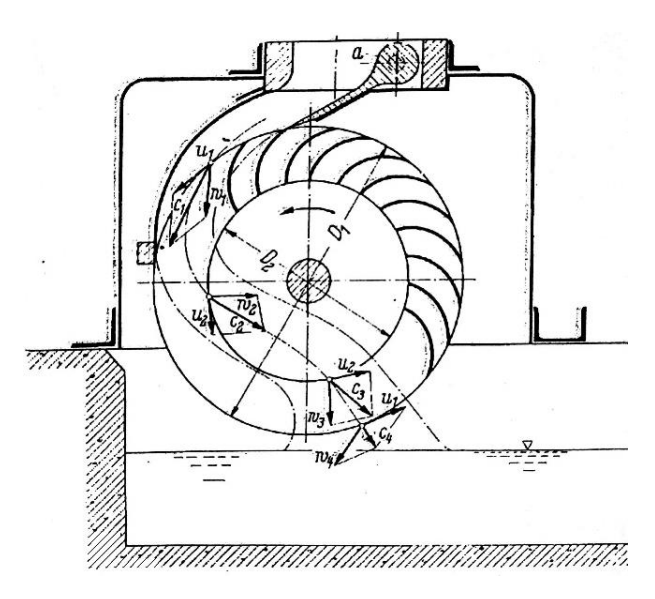

Gambar 2.3. Turbin Aliran Menyilang/Cross Flow campuran (Himran S. 2017)

# 2.2.2.2. Turbin Reaksi

Yang dimaksud dengan turbin reaksi adalah turbin air yang cara bekerjanya merubah seluruh energy air yang tersedia menjadi energi puntir. Turbin reaksi dibagi menjadi dua jenis yaitu :

#### 1. Turbin Francis

Pada turbin ini radius aliran air keluar berbedan dengan radius aliran air masuk. Turbin aliran radila telihat pada gambar 2.4a, bila aliran masuk sudu hanya dengan arah radial. Berbeda dengan turbin aliran campuran telihat pada gambar 2.4b, bila aluran masuk sudu dengan arah radial dan aksial.

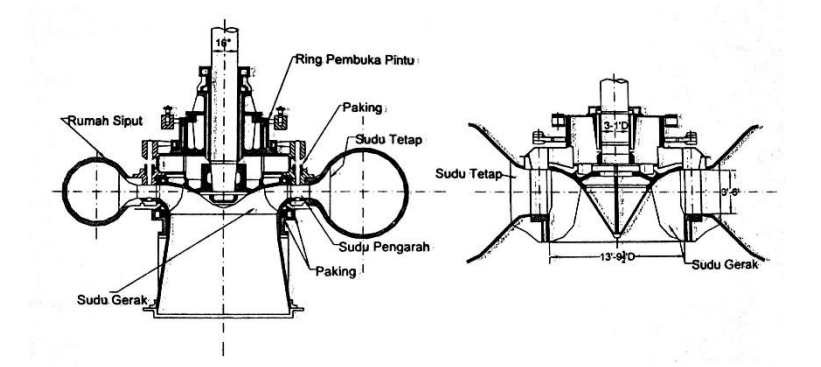

Gambar 2.4. Turbin Francis aliran radial (kiri), aliran campuran (Himran S. 2017)

2. Turbin Propeller/Kaplan

Turbin kaplan adalah turbin aksial klasik. Trubin Kaplan sudu pengarah dan sudu gerak dapat diubah-ubah, lihat gambar 2.5. Aliran air masuk secara radial melalui sudu pengarah, dan sejajar sumbu turbin melalui sudu gerak. Dengan ngatur sudu gerak, turbin Kaplan dapat beroperasi pada beban yang berubah-ubah dengan efisiensi yang tinggi.

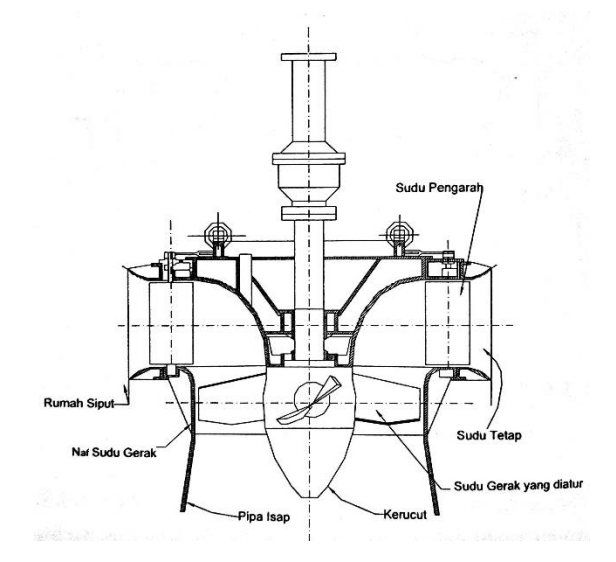

Gambar 2.5. Turbin Kaplan (Himran S. 2017)

#### 2.2.3.Turbin *Whirlpool*

Desain *whirlpool* sendiri merupakan suatu perencanaan yang memanfaatkan pusaran air. Sehingga air direkayasa dengan saluran yang mendorong air membuat pusaran. Prinsip kerja yang dimiliki oleh *Whirpool* seperti prinsip kerja pada wastafel. Pusaran ini tentunya membutuhkan perbedaan tinggi, namun yang dibutuhkan hanya beda tinggi bekisar 1 sampai 3 m untuk dapat menggerakan turbin. Ini sangat efektif dari pada dengan turbin vertikal yang membutuhkan tinggi jatuh yang besar.

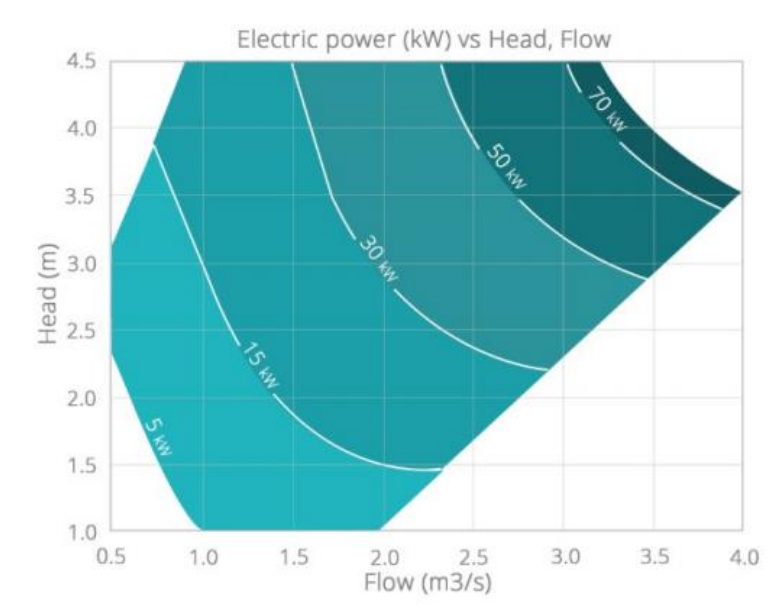

Gambar 2.6. Grafik daya listrik vs *head, flow* pada turbin *whirlpool (turbulent.be)*

Gambar 2.6 menunjukkan besar daya listrik yang dihasilkan oleh turbin *whirlpool* menggunakn parameter head dan debit aliran menurut penelitian yang dilakukan *turbulent.be*.

Diketahui bahwa pada umumnya untuk membuat sebuat *hydropower* perlu didirikannya bendungan didaerah yang tinggi akan untuk menapat sebuah reservoir air yang cukup besar. Lalu kemudian dengan menggunakan pipa, air tersebut dialirkan kerumah pusat tenaga, yang dibangun dibawah bendungan, dan didalam rumah tersebut terdapat tubin yang mengubah energi air tersebut menjadi energi pintir. Akan tetapi pada penggunaan turbin *whirlpool* ini penggunaan bendungan tidak telalu di butuhkan karena head yang dibutuhkan oleh turbin ini adalah berkisar

antara 1 s/d 5 m. Instalasinya cukup dengan membelokkan aliran sungai kearah turbin dan memasang pintu pengatur debit sebelum air memasuki turbin.

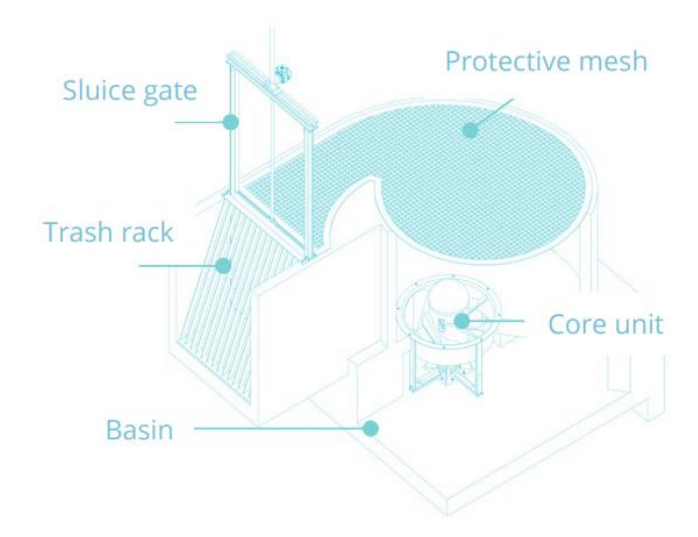

Gambar 2.7. Turbin *Whilpool (turbulent.be)*

Instalasi turbin *whirlpool* sperti pada gambar 2.8, memanfaatkan jeram kecil atau air terjun untuk mendapatkan energi. Sebidang tanah di dekat sumber air digali untuk membuat sebuah bak dan saluran air kecil dengan konstruksi beton. Generator dan impeller dimasukkan ke dalam bak, lalu dinding sungai dibuka sedikit supaya sebagian air sungai bisa masuk ke dalamnya, sehingga membuat turbin berputar.

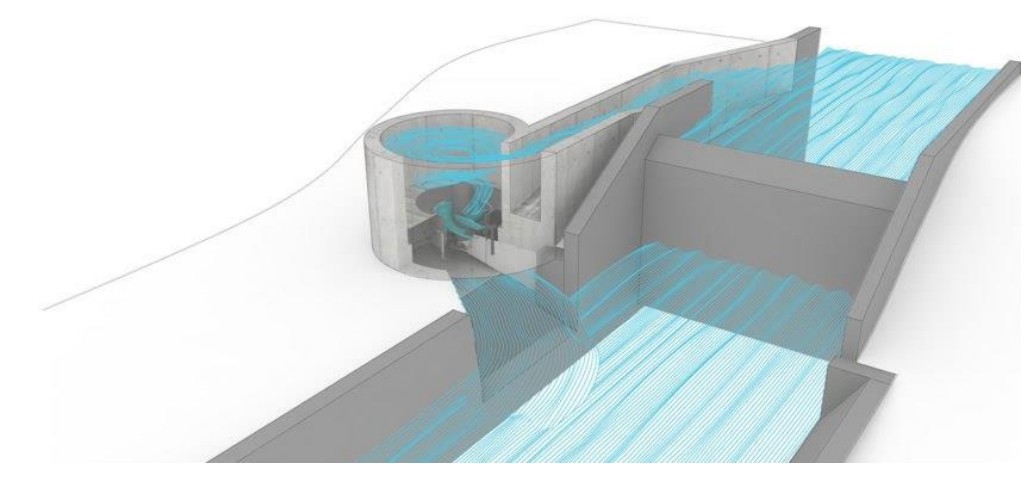

Gamabar 2.8. Instalasi Turbin Whilpool

#### 2.2.4.Karakteristik Turbin Air

Karakteristik suatu turbin dinaytakan secara umum oleh enam buah konstanta, yaitu:

- 1. Rasio Kecepatan (*ϕ*)
- 2. Kecepatan Satuan (*Nu*)
- 3. Debit Satuan (*Qu*)
- 4. Daya Satuan (*Pu*)
- 5. Kecepatan Spesifik (*Ns*)
- 6. Diameter Spesifik (*Ds*)
- 1. Rasio Kecepatan (*ϕ*)

Rasio kecepatan (*ϕ*) adalah perbandingan kecepatan antara kecepatan keliling linear turbin pada ujung diameter nominal dibagi dengan kecepatan teoritis air melalui curat dengan tinggi terjung sama dengan tinggi terjung (*Hnetto*) yang bekerja pada turbin. Dapat dinyatakan dengan:

$$
\phi = \frac{V_{Linear}}{\sqrt{2gh}} \Rightarrow \phi = \frac{ND}{84.6\sqrt{H}}
$$
\n
$$
V_{Linear} = \frac{N\pi D}{60}
$$
\n(2.2)

Dengan *N* adalah putaran turbin rpm (rotation per minutes), *D* adalah diameter karkteristik turbin (m), umumnya digunakan diameter nominal, *H* adalah tinggi terjin netto/efektif (m)

2. Kecepatan Satuan (*Nu*)

Kecepatan satuan (*Nu*) adalah kecepatan putaran turbin yang mempunyai diameter (*D*) satu satuan panjang dan bekerja pada tinggi terjun (*Hnetto*) satu satuan panjang.

Dari persamaan (2.1) diperoleh korelasi:

$$
N = 84.6 \cdot \phi \frac{\sqrt{H}}{D} \tag{2.3}
$$

Dengan memasukkan nilai  $D = 1$  m dan  $h = 1$  m, maka pers.(2.2) menjadi

$$
N_u = 84.6 \cdot \phi \tag{2.4}
$$

Akhirnya Pers.(2.3) dapat ditulis sebagai

$$
N_u = \frac{ND}{\sqrt{H}}
$$
\n(2.5)

3. Debit Satuan (*Qu*)

Debit yang masuk ke tuerbin secara teoritis dapat diandaikan sebagai debit yang melalui suatu curat dengan tinggi terjun sama dengan tinggi terjun (*Hnetto*) yang bekerja pada turbin. Oleh karena itu debit yang melalui tubin dapat dinyatakan sebagai

$$
Q = C_d \frac{1}{4} \pi \cdot D^2 \sqrt{2gh}
$$
  
Q = CD<sup>2</sup>  $\sqrt{H}$  (2.6)

Dengan *C<sup>d</sup>* adalah koefisen debit.

Debit satuan (*Qu*) adalah debit turbin yang mempunyai diameter (*D*) satu satuan panjang dan bekerja pada tinggi terjun (*Hnetto*) satu satuan panjang.

$$
Q_u = C_d \frac{1}{4} \pi \sqrt{2g} \tag{2.7}
$$

Akhirnya pers.(1.5) dapat ditulis sebagai

$$
Q_u = \frac{Q}{D^2 \sqrt{H}}\tag{2.8}
$$

#### 4. Daya Satuan (*Pu*)

Daya (*P*) yang dihasilkan turbin dapat dinyatakan sebagai

$$
P = \eta \cdot Q_u \cdot H \cdot \gamma = \eta \cdot Q_u \cdot D^2 \sqrt{H \cdot H \cdot \gamma}
$$
  
\n
$$
P = \eta \cdot \gamma \cdot Q_u \cdot D^2 \cdot H^{\frac{3}{2}}
$$
\n(2.9)

Dengan η adalah efisiensi turbin, γ adalah berat jenis air.

Daya satuan *(Pu*) adalah daya turbin yang mempunyai diameter (*D*) satu satuan panjang dan bekerja pada tinggi terjun (*Hnetto*) satu satuan panjang. Akhirnya pers.(2.8) dapat ditulis sebagai

$$
P_u = \frac{P}{D^2 \cdot H^{\frac{3}{2}}} \tag{2.10}
$$

#### 5. Kecepatan Spesifik (*Ns*)

Eliminasi diameter (*D*) dari pers.(2.4) dan pers.(2.9) menghasilkan korelasi:

$$
N_s = \frac{N\sqrt{P}}{H^{\frac{5}{4}}} \tag{2.11}
$$

Kecepatan spesifik (*Ns*) adalah kecepatan puntir turbin yang menghasilkan daya sebesar satu satuan daya pada tinggi terjun (*Hnetto*) satu satuan panjang.

Kecepatan spesifik (*Ns*) dapat dinyatakan dalam sistim metrik maupun sistim Inggris, korelasi dari kedua system tersebut dinyatakan dalam

$$
N_s(Metrik) = N_s(Inggris) \times 4.42
$$
\n(2.12)

Catatan: Satuan daya yang digunakan dalam rumus diatas adalah Daya Kuda (DK) atau *Horse Power* (HP).

## 6. Diameter Spesifik (*Ds*)

Dari pers.(2.9) diperoleh

$$
D = \frac{1}{P_u} \frac{\sqrt{P}}{H^{\frac{3}{2}4}}
$$
 (2.13)

Diameter spesifik adalah diameter turbin yang menghasilkan daya sebesar satu satuan daya pada tinggi terjun (*Hnetto*) satu satuan panjang.

Akhirnya pers.(2.13) dapat ditulis sebagai

$$
D_s = \frac{D \cdot H^{\frac{3}{4}}}{\sqrt{P}}\tag{2.14}
$$

Rumus empiris untuk menghitung dimeter spesifik dari diameter debit (discharge diameter, *D3*) untuk turbin reaksi adalah sebagai berikut:

Turbin Francis 
$$
D_{3s} = \frac{567,85}{N_s^{0.37}}(cm)
$$
 (2.15)

Turbin Kaplan 
$$
D_{3s} = \frac{475,72}{N_s^{0.34}}(cm)
$$
 (2.16)

Pada turbin reaksi, jika diameter spesifiknya telah dihitung dengan pers.(2.15) atau pers.(2.15), maka diameter debir dapat dihitung dari pers.(2.13).

#### 2.2.5.Efisiensi Turbin dan Runner

Secara umum, efisensi dideinisikan sebagai perbandingan antara output dengan input. Pada sistem turbin air, terdapat banyak cara untuk menghitung efisiensi, berdasarkan perbandingan daya output dengan input total sistem, berdasarkan presentase *pressure drop* pada berbagai komponen atau berdasarkan rugi-rugi pada berbagai komponen turbin. analisis CFD turbin francis untuk meningkatkan efisiensi, mengurangi kavitasi, dan masalah-masalah dinamik yang terjadi, efisiensi dihitung dengan cara menghitung head drop pada setiap komponen (Patel, 2011) . Kajian CFD dan menghitung efisiensi turbin francis berdasarkan rugi tekanan yang terjadi pada setiap komponen. Dalam kajian ini, efisiensi runner dihitung berdasarkan torsi total runner dan drop tekanan yang terjadi pada runner (Dartina, 1999).

*Efisiensi* = 
$$
\frac{P_{Air}}{P_{Runer}} = \frac{T \cdot \omega}{\Delta P \cdot Q}
$$
 (2.17)

#### 2.3. Pusaran Air (*Whirlpool*)

Sebuah fluida berputar dikenal sebagai pusaran. Gerakan fluida dengan cepat berputar-putar di sekitar pusat pusaran disebut aliran *whirlpool* atau dikenal juga dengan istilah vortex. Terdapat dua jenis vortex Salah satunya adalah disebut vorteks bebas, dan yang lainnya adalah vortex paksa. Sebuah pergerakan vortex juga dapat dicirikan sebagai gerak pusaran silinder dan gerak pusaran spiral. Sebuah contoh yang baik dari sebuah pusaran adalah fenomena atmosfer, angin puyuh atau tornado. Pada skala yang lebih kecil, yang biasanya terbentuk pusaran air seperti dalam sebuah wastafel atau toilet.

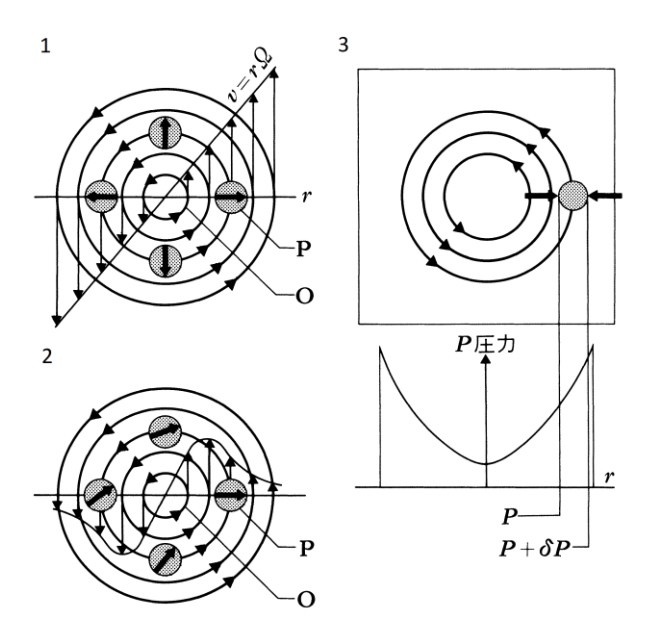

Gambar 2.9 Pergerakan aliran *whirlpool*

Kecepatan sudut konstan di sekitar sumbu vertikal untuk seember air Ω Setelah itu, setiap bagian fluida pada akhirnya akan memiliki [kecepatan](https://mimirbook.com/id/20e99b80948) [sudut](https://mimirbook.com/id/20e99b80948) konstan dalam arah tertentu. Ω Itu menetap dalam keadaan di mana ia berputar. Mari kita perhatikan pergerakan sebagian kecil P air pada jarak *r* dari pusat O (Gambar 2.9 -1 ). P adalah kecepatan *v* = *r* Ω Itu wajar bahwa ia berputar di sekitar O, tetapi juga dapat dilihat bahwa ia berputar (berputar sendiri) di sekitar porosnya sendiri. Dan karena rotasi ini berputar sekali selama revolusi di sekitar O, kecepatan sudut rotasi adalah Ω Ini. Ini sama untuk setiap bagian dari *r* , dan semua air dalam ember adalah Ω Berputar pada kecepatan sudut.

Berbeda dengan ini 2 Adalah pusaran yang bisa dilihat saat mandi dicabut. Angka 1 Garis arusnya konsentris, dan air bergerak dengan kecepatan konstan, di mana pun berada, tetapi kecepatannya menjadi lebih lambat karena menjauh dari pusat, kecuali di sekitar pusat. Dalam hal ini, kecepatan sudut rotasi sangat kecil kecuali air di dekat pusat. Oleh karena itu, meskipun terlihat sama, sifatnya sangat berbeda dari vortex bucket.

Rotasi fluida semacam itu juga terjadi ketika fluida kental terjepit di antara dua pelat paralel (jarak *h 1* ) dan satu lempeng dipindahkan pada kecepatan konstan *U. Dalam* hal ini, *U* / 2 *h* Ia mengendap dalam keadaan yang berputar pada kecepatan sudut.

## 2.3.3.Sifat-sifat Pada Aliran *Whirlpool (Vortex)*

Adapun aliran *whirlpool* memiliki beberapa sifat-sifat khusus antara lain:

- 1. Tekanan fluida dalam sebuah vortex bernilai paling rendah dipusatnya dimana pada kondisi ini kecepatannya paling tinggi, dan naik secara bertahap sesuai dengan pengaruh jarak dari pusat. Hal ini sesuai dengan persamaan bernoulli.
- 2. Inti dari setiap vortex dapat dibayangkan mengandung sebuah garis vortex dan setiap partikel dalam vortex dapat dianggap bersirkulasi disekitar garis vortex. Garis-garis vortex berawal dan berakhir pada lapis batas dari fluida tetapi garis-garis tersebut tidak bermula atau berakhir dalam fluida.
- 3. Dua atau lebih vortex yang kira-kira parallel dan bersirkulasi dalam arah yang sama akan dengan cepat bergabung untuk membentuk sebuah vortex tunggal. Sirkulasi dari vortex yang tergabung akan sama dengan jumlah sirkulasi komponen-komponen pembentuk vortex
- 4. Vortex mengandung energi yang besar dalam gerakan sirkular fluida. Dalam sebuah fluida ideal energi ini tidak pernah dapat didisipasi dan vortex akan tetap ada seterusnya. Bagaimanapun, fluida nyata menganut adanya viskositas dan disipasi energi vortex akibat viskositas yang mana garis vortex dapat berakhir pada ujung dalam fluida.
- 2.3.4.Tipe Pusaran Air
- 2.3.4.1. Pusaran dengan paksaan

Secara matematis, suatu pusaran dengan paksaan mempunyai karakteristik bahwa setiap tetes dari cairan di dalamnya mempunyai kecepatan sudut sama  $\omega$ , sehingga kecepatan tangensial pada jari-jari *r* dari pusat pusaran adalah *u*  $r = \omega$ . Pada pusat dimana  $r = 0$ ,  $u = 0$ . Potongan melalui pusaran dengan paksaan terlihat pada gambar 2.6a. Jejak dari setiap elemen cairan seperti *E* (gambar 2.6a) adalah suatu lingkaran sekitar garis tengah pusaran. Akibatnya resultanya *R*, dari gayagaya (berat dan gaya sentrifugal yang bekerja pada *E* harus tegak lurus pada permukaan di *E*, terlihat pada skala yang diperbesar dalam (Gambar 2.6 b).

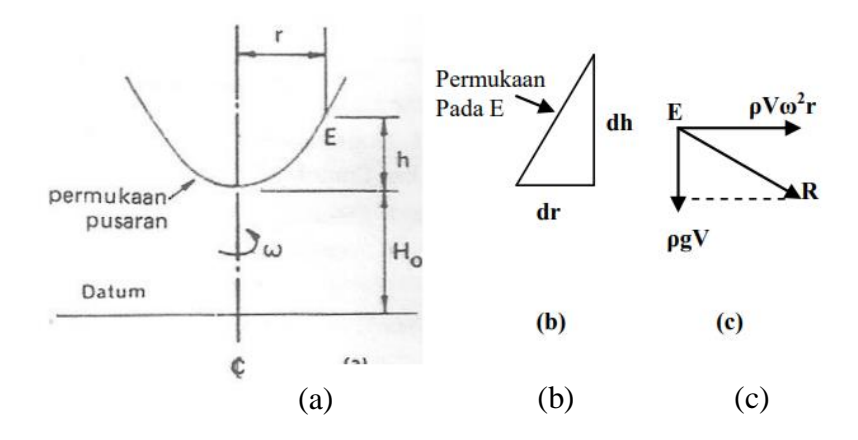

Gambar 2.10 Pusaran dengan paksaan (a) potongan melalui pusaran dengan paksaan, (b) kemiringan pada permukaan *E,* (c) gaya-gaya yang bekerja pada elemen (*E*). (*Daugdale, 1986*)

Segitiga kecepatan (Gambar 2.10b) dan (Gambar 2.10c) harus sama, sehingga didapatkan (Dugdale, 1986).

$$
\frac{dh}{dr} = \frac{\rho \cdot V \cdot \omega^2 \cdot r}{\rho \cdot g \cdot V} = \frac{\omega^2 \cdot g}{g} \tag{2.18}
$$

Dimana *V* = volume dari *E*

$$
\therefore h = \int \frac{\omega^2 \cdot t}{g} \cdot d \cdot r = \frac{\omega^2 \cdot r^2}{2 \cdot g} + C \tag{2.19}
$$

Dimana *C* = Konstan.

Dari gambar 2.6 (a),  $h = 0$ ,  $r = 0$ , dan  $\therefore C = 0$ 

yaitu:

$$
h = \frac{\omega^2 \cdot r^2}{2 \cdot g} + \frac{u}{2 \cdot g} \tag{2.20}
$$

yang merupakan persamaan dari permukaan bebas.

Apabila head total pada *r =0* adalah *Ho*, maka pada jari-jari *r*

$$
H = H_0 + h \frac{u^2}{2 \cdot g}
$$

*g u*  $\frac{a}{2g}$ adalah kecepatan, sehingga

$$
H = H_0 + \frac{u^2}{2 \cdot g} + \frac{u^2}{2 \cdot g}
$$
  

$$
H = H_0 + \frac{u^2}{2 \cdot g}
$$
 (2.21)

H berubah kalau r berubah, yaitu dalam pusaran-pusran dengan paksaan head total berubah dari garis arus ke garis arus. Oleh karena itu persamaan Bernoulli berlaku sepanjang suatu garis Bernoulli selalu berlaku sepanjang 13 suatu garis arus (streamline), tidak dapat dipakai dari satu garis arus ke garis arus yang lain tanpa pandang bulu. (Dugdale, 1986)

#### 2.3.4.2. Pusaran Bebas

Suatu pusaran bebas adalah fenomena yang timbul ketika air bak dibiarkan keluar melalui lubang keluar. Seperti pada pusaran dengan paksaan, garisgaris arus adalah lingkaran-lingkaran konsentris tetapi tidak seperti pusaran dengan paksaan, kecepatan tangensial *u*, pada jari-jari *r* diberikan dengan : (Dugdale, 1986)

*ur = K,* suatu konstan

karena Head total *H*, adalah fungsi dari *p, u* dan *z*, maka :

$$
\frac{dH}{dr} = \frac{\delta H}{\delta r}\frac{dp}{dr} + \frac{\delta H}{\delta u}\frac{du}{dr} + \frac{\delta H}{\delta z}\frac{dz}{dr}
$$
(2.22)

Dan karena  $H = \frac{P}{2} + \frac{a}{2} + z$ *g u g*  $H = \frac{p}{\rho g} + \frac{u}{2g} +$ 2  $\rho_{\rm c}$ pada garis arus,

$$
\frac{\delta H}{\delta p} = \frac{1}{\rho g}; \frac{\delta H}{\delta u} = \frac{u}{g}; \frac{\delta H}{\delta z}
$$
(2.23)

Gambar 2.11 Teori pusaran bebas (Daugdale, 1986)

# Gambar 2.11 menunjukkan elemen *E* akan mengalir sepanjang jejak melengkung hanya bila tekanan pada sebelah luar lebih besar daripada sebelah dalam dengan sejumlah *dp*, maka:

Gaya radial kedalam =  $a dp$  = Massa *x* Percepatan

$$
= \rho \cdot \alpha \cdot dr \frac{u^2}{r}
$$
  

$$
\therefore \frac{dp}{dr} = \frac{\rho_{\ell}^2}{r}
$$
 (2.24)

Karena *r*  $u = \frac{k}{m}$  maka,

$$
\frac{du}{dr} = -\frac{k}{r^2} = -\frac{u}{r}
$$
\n(2.25)

dengan mensubstitusi pers. (2.22), (2.23), (2.24) kedalam pers. (2.21) didapat,

$$
\frac{dH}{dr} = \frac{dz}{dr} \tag{2.26}
$$

Pada bidang horizontal  $\frac{az}{1} = 0$ *dr dz* , sehingga *H* konstan. Kenyataannya, *H* konstan untuk semua garis arus, maka bila sufix<sub>1</sub> dan sufix<sub>2</sub> menandakan kondisikondisi dari dua garis arus.

$$
H = \frac{p_1}{\rho g} + \frac{u_1^2}{2g} + z_1 = \frac{p_2}{\rho g} + \frac{u_2^2}{2g} + z_2
$$
 (2.27)

Karena pada tiap titik

$$
z = \frac{p}{\rho g} + \frac{C^2}{2g r^2} = H
$$
 (2.28)

Jika fluida pada kondisi permukaan bebas,  $\frac{P}{q} = 0$ *g p*  $\rho$ dan profil pada permukaan

bebas diberikan sebagai berikut:

$$
H - z = \frac{C^2}{2gr^2} \tag{2.29}
$$

Untuk tiap-tiap bidang horizontal, *z* adalah konstan dan variasi tekanan diberikan sebagai:

$$
\frac{p}{\rho g} = (H - z) = \frac{C^2}{2gr^2}
$$
\n(2.30)

Sehingga pada pusaran bebas, tekanan menurun dan circumferensial kecepatan naik ketika bergerak mendekati pusat vortex. (J.F Douglas, 1995)

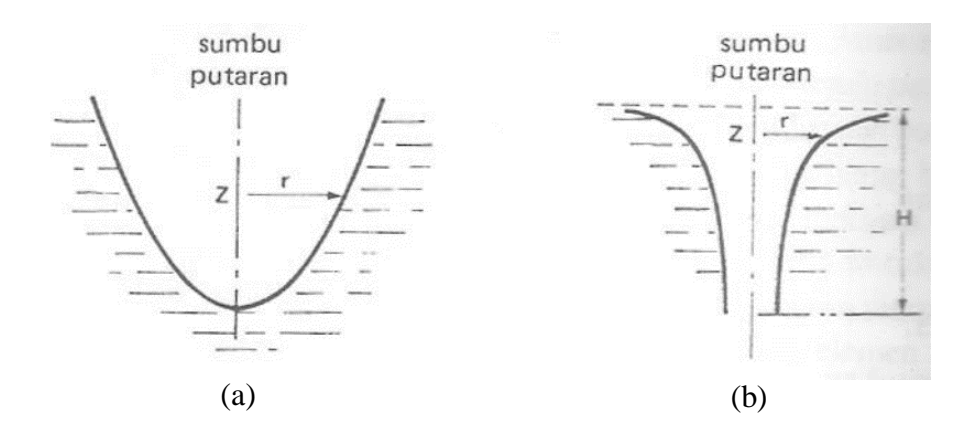

Gambar 2.12 Penampang melalui permukaan bebas dari (a) pusaran dengan paksaan dan (b) pusaran bebas (Dugdale, 1986)

# 2.4. *Compunataional Dynamic Fluida (CFD)*

*Computational Fluid Dynamics* merupakan suatu program yang dapat digunakan untuk menganalisa aliran fluida beserta karakteristik yang ditimbulkan akibat bergeraknya suatu benda pada fluida tersebut. Persamaan dasar yang digunakan pada CFD merupakan persamaan yang didasarkan pada dinamika fluida yaitu persamaan kontinuitas, momentum dan energi. Prinsipnya adalah suatu ruang berisi fluida yang akan dilakukan perhitungan dibagi menjadi beberapa bagian. Bagian-bagian ini sering disebut dengan sel dan prosesnya dinamakan *meshing*. Sel merupakan sebuah kontrol perhitungan yang akan dilakukan oleh aplikasi. Pada setiap sel akan dilakukan perhitungan dengan batasan *domain* dan *boundary condition* yang telah ditentukan. Prinsip inilah yang dipakai pada proses perhitungan dengan menggunakan bantuan komputasi komputer.

CFD adalah suatu teknik menganalisis sistem yang melibatkan aliran fluida, perpindahan panas ataupun reaksi kimia menggunakan simulasi komputer. Ada dua persamaan dasar untuk kajian aliran fluida pada turbin air yaitu :

1. Hukum Kekekalan Massa

$$
\frac{\delta \rho}{\delta t} + \nabla \cdot (\rho V) \tag{2.31}
$$

2. Kekekalan Momentum

$$
\rho \left[ \frac{\partial V}{\partial t} V \cdot \nabla \cdot V \right] = F_b - \nabla p + \mu \cdot \nabla^2 + \frac{\mu}{3} \nabla (\nabla \cdot V) \tag{2.32}
$$

CFD memanipulasi kedua persamaan dasar diatas ke dalam bentuk persamaan aljabar diskrit dan diselesaikan untuk mendapatkan nilai-nilai diskrit pada ruang dan waktu tertentu, menggunakan komputer.

#### 2.4.1. Proses *Computational Fluid Dymamic*

Secara umum proses perhitungan *Computational Fluid Dynamics* (CFD) terdiri atas 3 bagian utama yaitu:

1. *Pre-processing*

Pre-processing adalah langkah awal dalam menganalisa sebuah model CFD. Sebelum sebuah model dianalisa, geometri model harus di definisikan terlebih dahulu menjadi domain komputasi. Kemudian membuat meshing yang sesuai dengan geometri dan analisa yang akan dilakukan. Terakhir mendefinisikan kondisi batas dan sifat dari fluida yang akan digunakan.

2. *Solving*

*Solving CFD* merupakan proses pengolahan dan perhitungan dari kondisi yang telah di tetapkan saat pre-processing. Pada tahapan ini dilakukan proses komputasi numerik dengan menggunakan metode numerik berupa pendekatan variabel yang diketahui menjadi fungsi yang lebih sederhana, diskritisasi dengan substitusi pendekatan kedalam persamaan yang mengatur aliran, serta solusi dari persamaan aljabar.

3. *Post-processing*

Post-processing merupakan tahap akhir dalam analisis CFD. Tahap ini, hasil dari komputasi numerik yang telah dilakukan dibuat visualisasikan dan di dokumentasikan dalam bentuk gambar, kurva, dan animasi. Hasil visualisasi dan dokumentasi akan dibuat untuk melakukan analisa.

#### 2.4.2.*Meshing*

Proses *meshing* bertujuan untuk membagi *solution domain* menjadi bagian bagian yang lebih kecil lagi yang disebut dengan *cell*. Keakuratan dan perhitungan tergantung dari dan ukuran serta struktur *cell*. Proses perhitungan yaitu melalui iterasi diantara *cell-cell* dalam *mesh*. Jumlah pembagian mesh ini nantinya akan menentukan keakuratan dari hasil komputasi numerik yang dilakukan. Semakin halus hasil *meshing* maka hasil komputasi numerik akan semakin akurat, namun waktu proses komputasi numerik akan menjadi lebih lama. *Software Solidwoks Flow Simulation* akan menyeimbangkan gaya dan aliran-aliran massa pada setiap *cell* hingga *error* dapat diprediksi dan diperkecil. Kualitas *meshing* dapat diukur menggunakan *mesh metric*. Skala kualitas *meshing* untuk *mesh metric skewness*  ditunjukkan pada Tabel 2.1.

Tabel 2.1. Skala Kulitas *Meshing*

| Value of              |           |      |      |        | $0-0.25$ $0.25-0.5$ $0.5-0.8$ $0.8-0.95$ $0.95-0.98$ $0.98-1.00$ |          |
|-----------------------|-----------|------|------|--------|------------------------------------------------------------------|----------|
| <b>Skewness</b>       |           |      |      |        |                                                                  |          |
|                       | Excellent | Very | Good | Accep- | <b>Bad</b>                                                       | Unaccep- |
| <i><b>Ouality</b></i> |           | Good |      | table  |                                                                  | tible    |

## 2.4.3. Persamaan dasar CFD

Pada dasarnya CFD merupakan pendekatan dari karakteristik fluida dengan kondisi *real*. CFD menggunakan persamaan dasar dinamika fluida yaitu persamaan kekekalan massa dan momentum. Berikut persamaan dasar yang digunakan dalam simulasi turbin *Whirlpool*.

#### 1. *Continuity*

Sistem merupakan beberapa massa yang tetap atau tidak berubah. Secara sederhana, prinsip dari hukum kekekalan massa adalah laju perubahan massa sistem terhadap waktu sama dengan nol. Massa sistem konstan pada saat sitem bergerak melalui medan aliran. Berdasarkan pada hukum konservasi massa muncul persamaan kontinuitas untuk 2 dimensi sebagai berikut:

$$
\frac{\delta p}{\delta t} + \frac{\delta p u}{\delta x} + \frac{\delta \rho v}{\delta y} = 0
$$
\n(2.33)

Karena fluida bersifat *incompressible*, maka massa jenis dianggap konstan.

Sehingga persamaan diubah menjadi:

$$
\frac{\partial u}{\partial y} + \frac{\partial v}{\partial y} = 0\tag{2.34}
$$

Dimana:

$$
\frac{\delta \rho}{\delta t} = \text{Perubahan massa jenis terhadap waktu persatuan luas } (Kg \cdot m^{-2} s^{-1})
$$
\n
$$
\frac{\delta \rho u}{\delta x} = \text{Perubahan flux massa persatuan luas pada sumbu x } (Kg \cdot m^{-2} s^{-1})
$$
\n
$$
\frac{\delta \rho u}{\delta y} = \text{Perubahan flux massa persatuan luas pada sumbu y } (Kg \cdot m^{-2} s^{-1})
$$

## 2. Persamaan momentum

Hukum Newton Kedua menyebutkan bahwa gerakan pada system merupakan laju perubahan momentum linear pada sistem sama dengan jumlah seluruh gaya luar yang bekerja pada sistem. Gaya yang bekerja pada suatu sistem dapat dibagi menjadi 2, yakni *surface force* dan *body force*. Pada keadaan normal, gaya yang bekerja pada partikel udara adalah *Surface force*. *Surface force* dapat dicontohkan seperti gaya gravitasi, gaya tekan, dan gaya viskous. *Surface force* biasanya berkaitan dengan tekanan (P) dan komponen tengangan (*τ*). Sedangkan untuk *body force* contohnya yaitu gaya sentrifugal dan gaya elektromagnet.

*Incompressible Navier-Stoke Equation* merupakan persamaan momentum yang digunakan dalam sistem CFD. Persamaan *Navier-Stoke* untuk fluida *incompressible* dapat ditulis sebagai berikut:

$$
\rho = \left(\frac{\delta u}{\delta t} + u\frac{\delta u}{\delta x} + v\frac{\delta u}{\delta y}\right) = \rho g x - \frac{\delta p}{\delta x} + \mu \left(\frac{\delta^2 u}{\delta x^2} + \frac{\delta^2 u}{\delta y^2}\right)
$$
  

$$
\rho = \left(\frac{\delta v}{\delta t} + u\frac{\delta v}{\delta x} + v\frac{\delta v}{\delta y}\right) = \rho g y - \frac{\delta p}{\delta x} + \mu \left(\frac{\delta^2 u}{\delta x^2} + \frac{\delta^2 u}{\delta y^2}\right)
$$
(2.35)

# 3. Turbulensi

Turbulensi merupakan fenomena aliran fluida yang sering ditemukan dalam berbagai aplikasi industri. Aliran turbulensi sering ditemukan pada
penukar kalor, reaktor kimia, kecepatan aliran yang melewati turbin air. Dalam CFD salah terdapat beberapa jenis model turbulensi. Kelebihan dan kelemahan model turbulensi CFD dapat dilihat pada Tabel 2.2.

| Model<br>Turbulensi | Kelebihan                                                | Kelemahan                   |  |
|---------------------|----------------------------------------------------------|-----------------------------|--|
| Realizable          | 1. Lebih akurat untuk memprediksi laju                   | Terbentuknya viskositas     |  |
| k-e model           | penyebaran fluida                                        | turbulen non-fisik pada     |  |
|                     | 2. bagus untuk aliran yang melibatkan                    | kasus dimana domain         |  |
|                     | putaran, lapisan batas gradien tekanan                   | perhitungan mengandung      |  |
|                     | yang besar, separasi, dan resirkulasi                    | zona fluida yang diam dan   |  |
|                     |                                                          | berputar ( <i>multiple</i>  |  |
|                     |                                                          | reference frame, sliding    |  |
|                     |                                                          | <i>mesh</i> )               |  |
|                     | $k$ - $\omega$ model 1. Tidak membutuhkan fungsi dinding | Butuh <i>mesh</i> yang baik |  |
|                     | 2. Berfungsi baik pada aliran terpisah                   | pada daerah dekat           |  |
|                     |                                                          | dinding.                    |  |
| <b>Shear</b>        | 1. Menggunakan $k$ - $\varepsilon$ model pada aliran     | Butuh <i>mesh</i> yang baik |  |
| <b>Stress</b>       | bebas dan $k-\omega$ pada daerah dekat dinding           | pada daerah yang dekat      |  |
| Transport           | 2. Berfungsi sangat baik pada tekanan                    | dengan dinding              |  |
| (SST)               | terpisah                                                 |                             |  |
| model               | 3. Banyak disarankan untuk menggantikan                  |                             |  |
|                     | $k$ - $\varepsilon$ model                                |                             |  |

Tabel 2.2. Kelebihan dan Kelemahan Model Turbulensi CFD

Pada simulasi ini yang digunakan adalah model turbulensi yaitu *realizable k-ɛ model.* Model turbulensi *realizable k-ɛ* lebih baik dibandingan dengan *standard k-ɛ* untuk perhitungan simulasi di dekat permukaan dinding. Turbulensi *realizable k-ɛ* menggunakan dua variabel, yaitu *turbulent kinetic energy* (*k*) dan *rate of dissipation of kinetic energy* (*ɛ*). Persamaan *realizable kɛ model*:

$$
\frac{\delta(\rho k)}{\delta t} + \frac{\delta(\rho k u_i}{\delta x_i} = \frac{\delta}{\delta x_j} \left[ \mu \left( \frac{\mu t}{\sigma k} \right) \frac{\delta k}{\delta x_j} \right] + G_k + G_b - \rho \varepsilon - Y_m + Sk \tag{2.36}
$$

$$
\frac{\delta(\rho \varepsilon)}{\delta t} + \frac{\delta(\rho \varepsilon)}{\delta x_i} = \frac{\delta}{\delta x_j} \left[ \left( \mu + \frac{\mu t}{\sigma \varepsilon} \right) \frac{\delta \varepsilon}{\delta x_j} \right] + \rho C_1 S_\varepsilon - \rho C_2 \frac{\varepsilon^2}{K + \sqrt{\nu \varepsilon}} +
$$
\n
$$
C_1 \varepsilon \frac{\varepsilon}{k} - C_3 \varepsilon G_b + S_\varepsilon \tag{2.37}
$$

Dimana,

 $u_i$  = Keceptan komponen.

- $G_k$  = *turbulent kinetic energy* akibat gradien kecepatan rata-rata =  $\mu_t S^2$
- = *modulus of the mean rate of strain tensor.*
- $\mu_t$  = *edddy viscosity*.
- $G_b$  = *generation of turbulent kinetic energy karena efek buoyancy.*
- $Y_m$  = *contribution of the fluctuating dilatation incompressibleturbulence to*

the overall dissipation rate = 
$$
2\rho \varepsilon \frac{k}{\gamma RT}
$$

 $\sigma k$  dan  $\sigma \varepsilon$  = *turbulent Prandtl numbers for k and*  $\varepsilon$ *.* 

 $S_k$  dan  $S_{\mathcal{E}}$  = *user defined source terms.* 

$$
C_1 = \text{Max}\left[0.43, \frac{\eta}{\eta + 5}\right]
$$

$$
\eta = S\frac{k}{\varepsilon}
$$

#### 2.5. Kajian Pustaka Simulasi *Vortex Flow*

Perkembangan pemanfaatan tenaga air pada saat ini sangat pesat. Para peneliti dengan berbagai inovasi melakukan percobaan untuk terus meningkatkan kinerja turbin air. Turbin air dengan memanfaatkan energy *vortex* merupakan salah satu jenis turbin air reaksi. Turbin air jenis *vortex* pertama kali dirancang oleh peneliti Australia bernama Franz Zotlotere ketika beliau sedang mencari cara yang paling efisien untuk memanfaatkan energy air (Dakal, S., Timilsina, A. B., 2015).

Vico (2018), melakukan penelitian optimasi desain turbin air tipe vortex dengan 5 variasi jumlah sudu terhadap efisiensi. Penelitian ini dilakuan dengan parameter-parameter yang sudah ditentukan dengan melihat luas area dan aliran sungai yaitu luas dam 4,2 m2 , diameter turbin 0,6 m dan tinggi turbin 0,5 m.

Selanjutnya dilakukan perhitungan dan gambar geometri menggunakan s*oftware*  CAD. Kemudian untuk menganalisa fluida dilakukan simulasi *Computational fluid dynamics* (CFD) menggunakan *software* ANSYS dengan menggunakan sudu 4, 5, 6, 7, 8 dan 9 buah. ari hasil analisa dan perhitungan dapat disimpulkan bahwa jenis turbin yang paling optimum untuk digunakan di Baturaden Adventure Forest, Purwokerto adalah menggunakan *runner* dengan jumlah 9 sudu. Yaitu menghasilkan daya output terbesar 20,35 kW dengan efisiensi 64%. Tipe *runner* dengan jumlah sudu 9 ini aman dari kavitasi karena mempunyai tekanan terendah sebesar 2481130 Pa lebih besar dari tekanan uap jenuhnya sebesar 2338,48 Pa.

Nandhika (2018), melakukan analisis profil sudu turbin mikro hidro vortex untuk mendapatkan efisiensi optimum. Penelitian dilakukan dengan jumlah sudu tetap dan nilai kecepatan angular yang divariasikan antara 50 rpm sampai 250 rpm dengan interval 50 rpm. Simulasi performa turbin dilakukan dengan metode CFD menggunakan *software* ANSYS Fluent. Hasil simulasi menunjukkan bahwa profil sudu *crossflow* pada 150 rpm memiliki efisiensi yang paling tinggi pada angka 76%. Hasilnya adalah dari tiga profil yang telah dirancang, profil *crossflow* memiliki nilai efisiensi tertinggi dengan nilai 76% pada 150 rpm diikuti oleh profil *curved* dengan nilai 67% pada 150 rpm, dan profil *inverted conical* 42% pada 150 rpm.

Budiman (2015), melakukan simulasi aliran fluida pada rumah turbin vortex dengan 5 variasi lubang buang. Analisis dilakukan pada aliran tiga dimensi (3D), transient, turbulen dan incompresible. Variabel yang digunakan untuk dianalisa adalah diameter lubang buang air. Hal tersebut terdiri dari lima ukuran 3 cm, 5.5 cm, 8.5 cm, 10.5 cm dan 16 cm. Dari hasil analisa simulasi didapat daya air paling maksimum pada diameter lubang buang 16 cm, yaitu 24.24680432 watt dengan debit 0.008253662 m<sup>3</sup> /s dan head 0.3 m.

Irham (2013), melakuakan analisa performansi turbin vortex menggunakan perangkat lunak cfd dengan variasi dimensi sudu i dan sudu iii, debit air masuk serta luas saluran buang. Analisis dilakukan pada aliran tiga dimensi (3D), steady, turbulen dan incompresible. Analisis sendiri menggunakan tiga jenis outlet 5,5cm,6cm,dan 7cm yang masing masing. Penelitian ini memvariasikan dua jenis sudu. Sudu I dengan panjang 78,3 cm dan lebar 27,5 cm serta sudu III dengan panjang 78,3 cm dan lebar 13,5

cm. Kedua sudu berjumlah 4 blade dengan satu buah poros. Setelah menganalisa dan simulasi didapat efisiensi maksimal sudu I dan sudu III masing – masing adalah 25,522% dan 43,29 %.

Muhammad (2019), melakukan optimasi desain model struktur basin pada *gravitation water vortex power plant*. Penelitian ini difokuskan pada perancangan model Basin yang optimum dari 1 model referensi dan 4 model variasi berdasarkan parameter dari para peneliti sebelumnya. Pemodelan menggunakan software solidworks dan simulasi menggunakan Ansys CFX, dari hasil simulasi maka basin model 1 merupakan model dengan desain paling optimum karena mempunyai daya 34,62 Watt dan nilai effesiensi 92 %.

#### **BAB 3**

### **METODE PENELITIAN**

#### 3.1. Tempat dan Waktu Penelitian

## 3.1.1. Tempat Penelitian

Penelitian ini dilakukan di Laboratorium Komputer Fakultas Teknik Universitas Muhammadiyah Sumatera Utara. Jalan Kapten Mukhtar Basri No. 3 Medan.

## 3.1.2. Waktu Penelitian

Adapun waktu pelaksanaan penelitan ini dimulai dari dikeluarkanya Surat Penentuan Tugas Akhir dan Pengunjukan Dosen Pembimbing oleh Dekan Fakultas Teknik Universitas Muhammadiyah Sumatera Utara, dan diberikan oleh Dosen Pembimbing I dan II. Penelitian dimulai pada tanggal 20 Oktober 2019 sampai dinyatakan selesai.

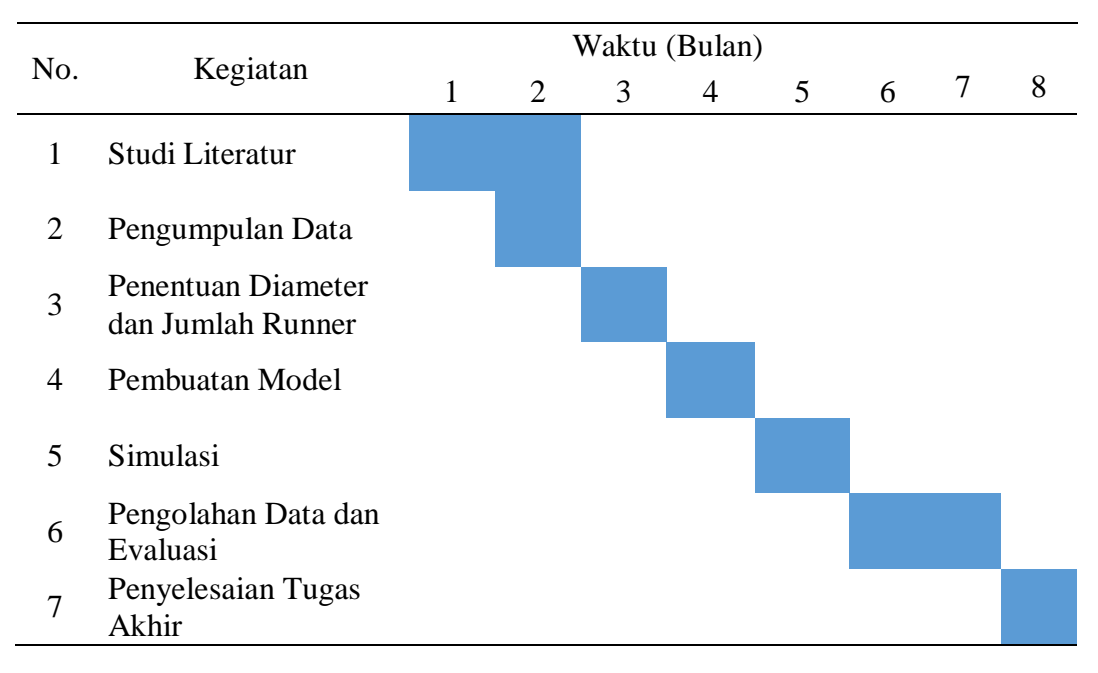

Tabel 3.1 Jadwal dan Pelaksanaan Penelitian

### 3.2. Alat dan Instrumen Penelitian

Peralatan dan instrument yang digunakan pada simulasi dan pengambilan data pada simulasi ini adalah sebagai berikut :

# 3.2.1. Laptop/PC

PC diguanakan untuk mendesain dan menjalankan proses simulasi. Selanjutnya untuk pengmbilan data dengan baik dibutuhkan PC dengan spesifikasi yang cukup mumpuni. Adapun spesifikasi PC yang digunakan pada penelitian ini dapat dilihat pada table dibawah ini.

| Processors       | Intel(R) Core(TM) i3-4030U CPU $@$ 1.90GHz |
|------------------|--------------------------------------------|
| Memory           | 3988 MB / 134217727 MB                     |
| Operating system | <b>Build 9600)</b>                         |
| CAD version      | SolidWorks 2014 SP0.0                      |
| CPU speed        | 1900 MHz                                   |

Tabel 3.2 Spesifikasi PC yang digunakan

# 3.2.2. Aplikasi *Solidworks*

Aplikasi *Solidworks* digunakan untuk mendesain bagian-bagian dari Turbin *Whirlpool* dan selanjutnya disimulasikan menggunakan aplikasi *add-ins Solidworks Flow Simulation*.

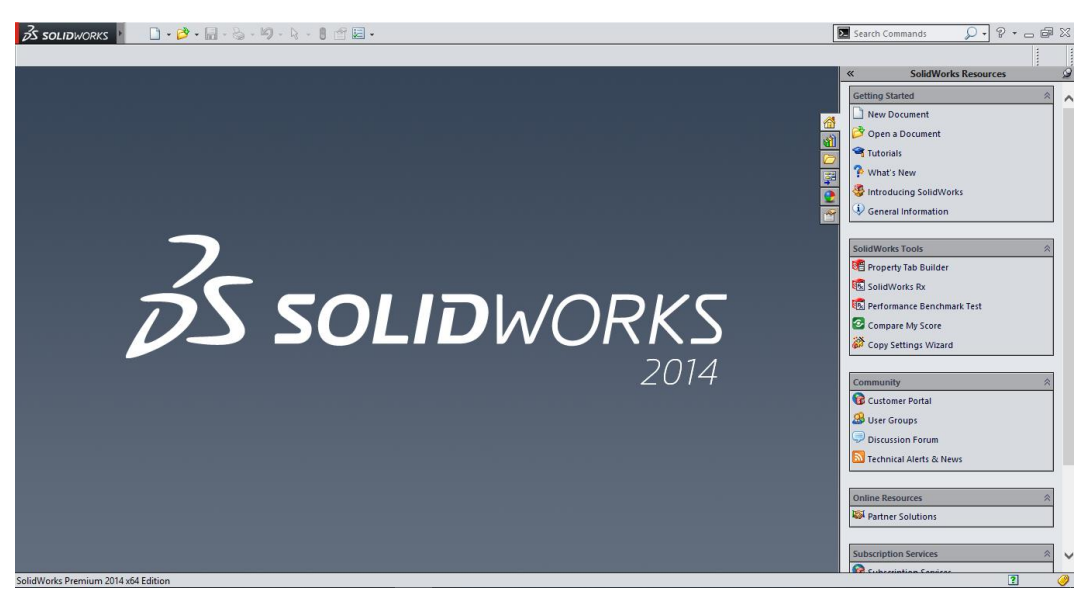

Gambar 3.1 *Solidworks*

## 3.3. *Flowchart* Penelitian

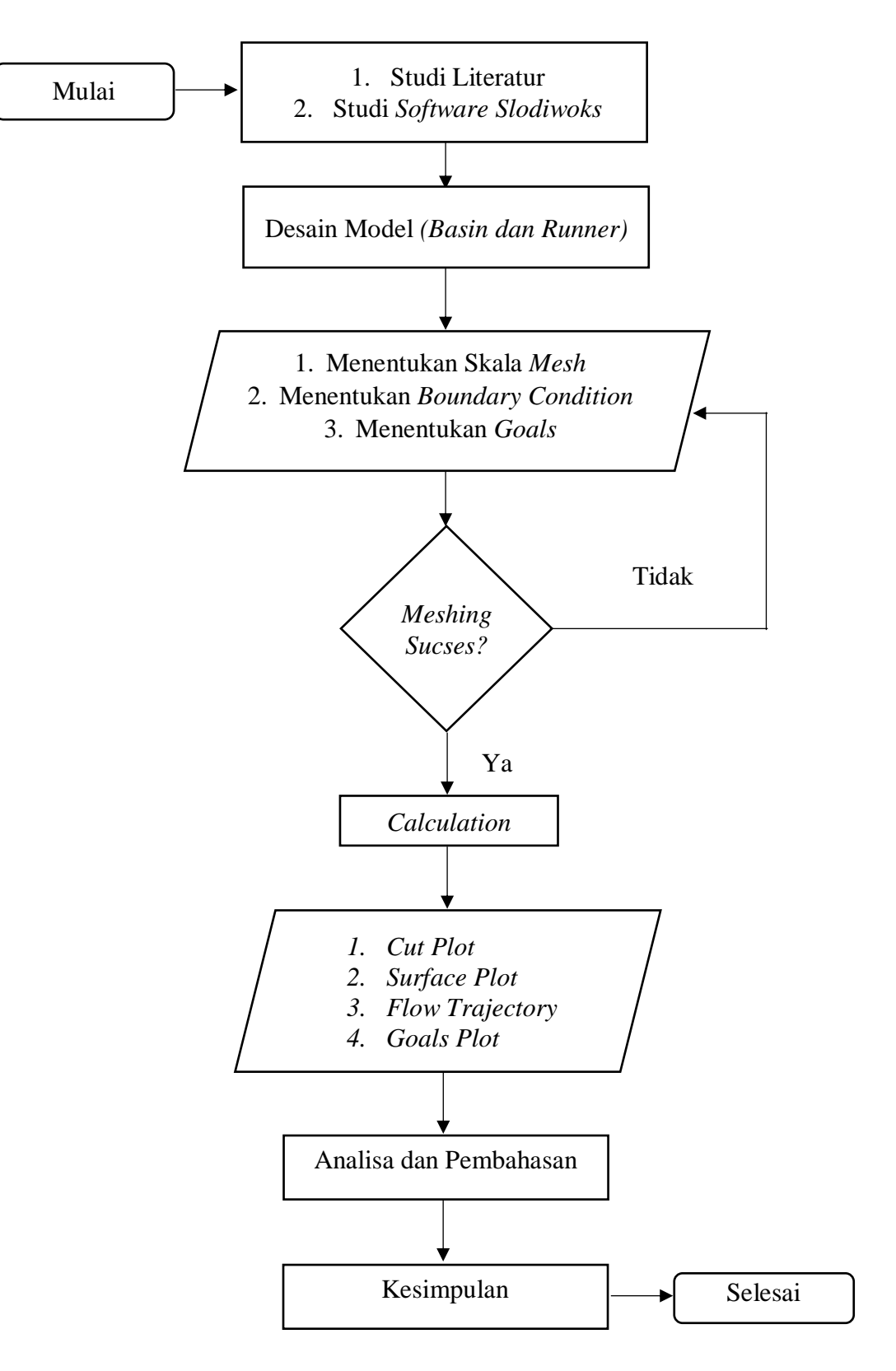

Gambar 3.2 *Flowchart* Penelitian

## 3.4. Prosedur Penelitan

#### 3.4.1. *Pre Procesing*

Tahap *pre processing* ini merupakan tahapan awal dalam membangun dan menganalisa sebuah model komputasi fluida (CFD). Dalam tahapan *pre processing* ini terdiri dari beberapa subtahapan mulai dari pembuatan desain bodi menggunakan software *Solidworks*, penentuan daerah komputasi, penggenerasian mesh (*meshing*) serta menentukan parameter parameter yang digunakan dalam simulasi.

## 3.4.1.1. Desain Komponen Turbin

Pada tahapan ini penulis membuat desan geometri 3D turbin *whirllpool* menggunakan software *Solidworks* 2014. Diameter basin yang yang dirancang adalah 500, tinggi basin 150 mm. Diameter rumah turbin 280 mm dan tingginya 150 mm. Diameter *daft tube* 100 mm dengan tinggi 300 mm. ketebalan seluruh bagian basin adalah 1,50 mm.

Selanjtnyan penulis akan mendesain kompenen kedua yaitu runner. Diameter runner adalah 280 mm dengan tinggi 140 mm. panjang sudu 120 mm dan lebar sudu 90 mm dengan ketebalan 1,5 mm. serta diameter poros luar 100 mm.

#### 3.4.1.2. *Wizard*

Tahapan ini dilakukan pada *solidworks flow similation* dengan menentukan satuan unit yang digunakan yaitu *SI (Satuan Intenational)*, menentukan tipe analisa yaitu *internal analisys* dengan *exclude cavities withot flow conditions*. Fluida yang digunakan adalah air, selanjutnya *resut resolution* (skala mesh) dipilih pada level 4 untuk mempercepat dalam melakukan *calculation* dan hasilnya sudah cukup bagus.

#### 3.4.1.3. Menentukan *Boundary Condition*

Tipe *boundary condition* yang dimasukkan pada simulasi ini adalah pada bagian *inlet* dipilih *flow opening* dan tipenya adalah *Inlet Volume Flow.* Adapun variasi *volume flow* yang digunakan dalam simulasi ini adalah:

Tabel 3.3. *Inlet Volume Flow*

| $m^3/s$  |
|----------|
| 0,002500 |
| 0,002250 |
| 0,002083 |
| 0,001833 |
| 0,001650 |
|          |

Selanjutnya pada bagian *oulet boundary condtion* yang digunakan adalah adalah *pressure opening* dengan tipe *Enviorment Pressure* pada setiap variasi debit pada tabel 3.3 diatas.

#### 3.4.1.4. Menetukan Goals

Adapun goals yang diperlukan pada simulasi ini adalah:

- 1. *Surface goals* dengan parameter *mass flow inlet* dan *selection* pada bagian *inlet lid* turbin *whirlpool*.
- 2. *Surface goals* dengan parameter *mass flow outlet* dan *selection* pada bagian *outlet lid* turbin *whirlpool*.
- 3. *Surface goals* dengan parameter *average static pressure*. *selection* pada golas ini menggunakan part bantu.
- 4. *Surface goals* dengan parameter *bulk average static pressure*. *selection* pada golas ini menggunakan part bantu.
- 5. *Surface goals* dengan parameter *torque* pada bidang Y. *selection* pada golas ini pada keseluruahan bagian runner.
- 6. *Equatin goals* untuk menghitung *pressure drop* parameternya dengan mengurangkan goals *average static pressure* dan *bulk average static pressure*.

### 3.4.2. *Procesing*

Pada aplikasi *solidworks flow simulation* computer memproses data-data yang telah dimasukkan tadi pada tahapan, *wizard*, *boundary condition,* dan *goals* mulai mengkalkulasi *mesh* dan selanjutnya melakukan *solving*.

## 3.4.2.1. *Meshing*

Pada *Wizar mesh* yang telah ditenetukan adalah level 4. Semakin rapat selnya maka akan semakin akurat hasil perhitungan yang di dapat, namun akan menambah waktu penyelesaian simulasi. Oleh karena itu sebelum di *running*, *mesh* pada model diperiksa terlebih dahulu agar tidak ada ukuran mesh yang besar meliputi ujung model yang berukuran jauh lebih kecil dai ukuran mesh.

Setelah dilakukan pengecekan maka *solver* akan melakukan *meshing* dan memperhalus bagian-bagian yang dibutuhkan penghalusan *mesh*, sperti pada ujungujung atau sudut, bagian yang berkurva dan bagian-bagian yang sangat kecil dibandingkan dengan ukuran bagian lainnya pada model. Hasil akhir dari penghalusan mesh tergantung berdasarkan level mesh yang dipilih, semakin tinggi levelnya maka akan semakin halus seragam, yang terpenting adalah *meshing* yang halus meliputi bagian model yang perlu penghalusan *mesh*.

#### 3.4.2.2. *Solving*

Setelah proses *meshing* selesai maka selanjutnya proses *solving*. Proses *solving* memakan waktu yang cukup lama tergantung dari jumlah *mesh*. Peroses solving berlangsung dengan mengkalkulasi iterasi-iterasi yang telah ditentukan pada tahap mesing.

#### 3.4.3.Analisa data dan Kesimpulan

Analisis data dilakukan berdasarkan hasil simulasi yang dilkaukan dengan melihat struktur aliran berupa distribusi tekanan dan arah kecepatan aliran air. Data hasil simulasi yang diperoleh berupa *torque, velocity, pressure drop, kontur tekan, dan kontur keceppatan.* Selanjutnya data dan hasil simulasi yang diperoleh ditabelkan dan diplot ke dalam grafik. Dari tabel dan grafik dilakukan analisa yang meggambarkan hasil simulasi. Kemudian dari hasil analisa tersebut dapat ditarik kesimpulan.

# **BAB 4 HASIL DAN PEMABAHASAN**

# 4.1. Valiasi Penelitian

Validasi penelitian merupakan salah satu tahap penelitian dengan simulasi yang harus dilalui agar hasil penelitian yang dihasilkan valid. Validasi turbin *Whilpool* dilakukan untuk memastikan penulis mampu mengembangkan pemodelan turbin *Whirlpool*. Validasi pemodelan turbin *whirlpool* ini ditinjau dari penelitian yang telah dilakukan oleh perusahaan asal Belgia *turbulent.be* yang telah mengembangkan terdahulu model tubin jenis ini.

## 4.1.1. Desain Turbin *Whirlpool*

- 4.1.1.1. Desain Basin
	- 1. Desain 2D bagian lantai basin menggunakan *sketch* dengan ukuran-ukuran seperti pada gambar dibawah.

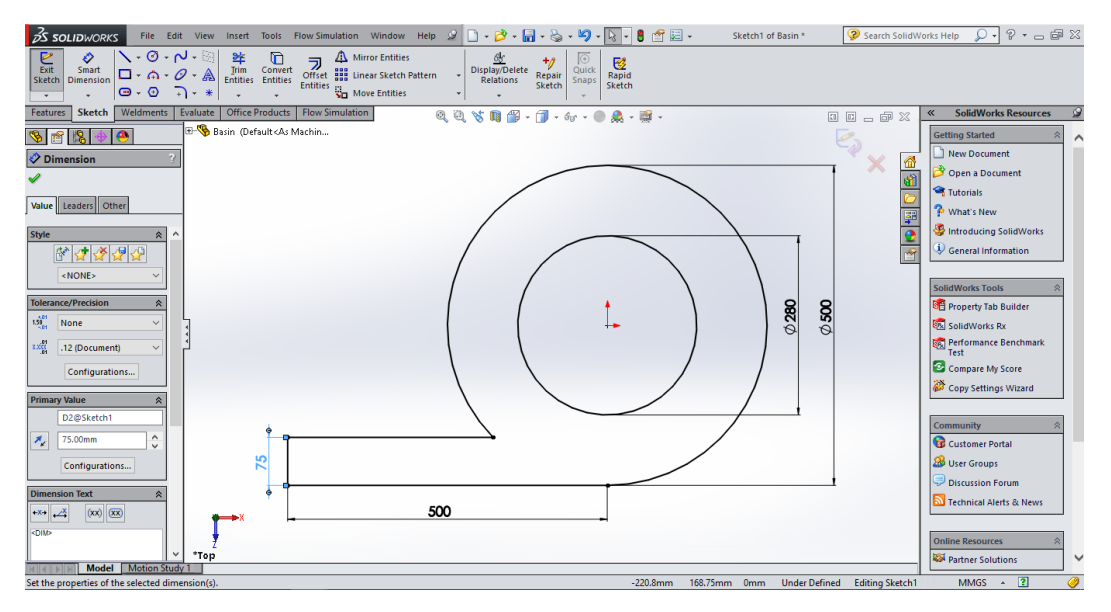

Gambar 4.1. *Sketch* dasar basin

2. Selanjutnya menggunakan sktch membuat dinding menggunakan *convert entities* dan *offset entities* setebal 1,5 mm. kemudian di extrude setinggi 150 mm.

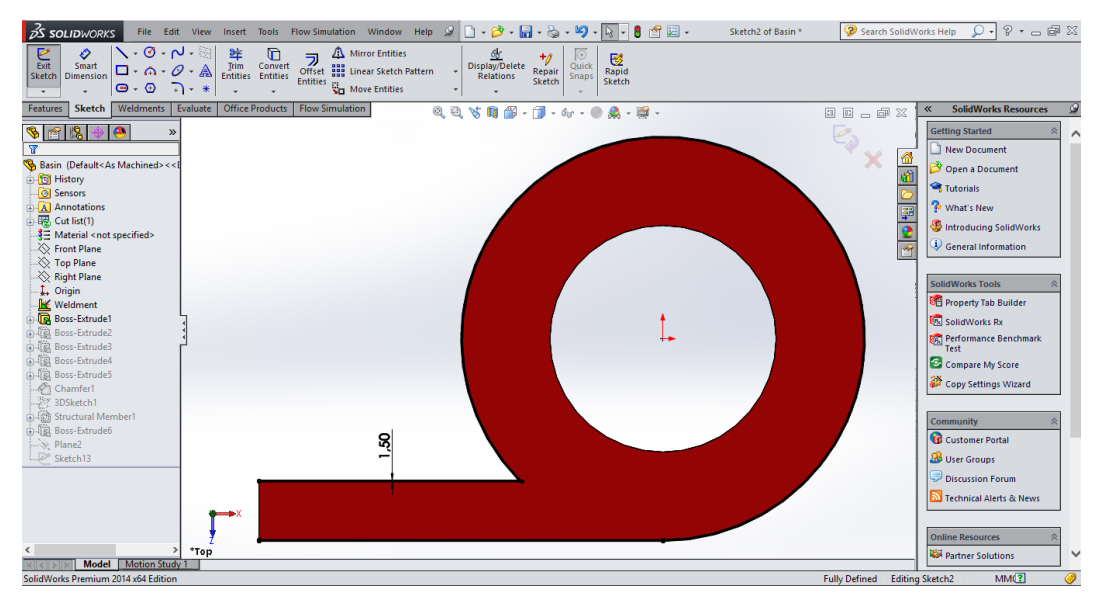

Gambar 4.2. *Sketch* dinding basin

3. Gambar selanjutnya membiat rumah runner dengan diameter 280 mm, tinggi 120 mm, dan tebal 1,5 mm.

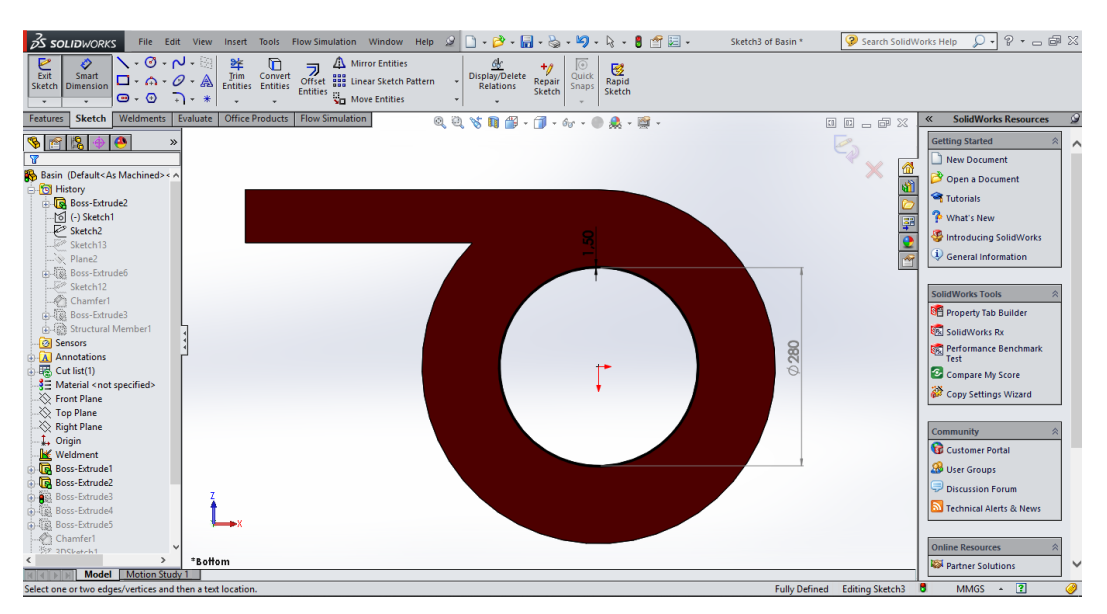

Gambar 4.3. *Sketch* rumah runner

4. Gambar selanjutnya menunjukkan sketch dan desain pada bagian draft tube dengan diameter 100 mm, tinggi 300 mm, dan tebal 1,5 mm.

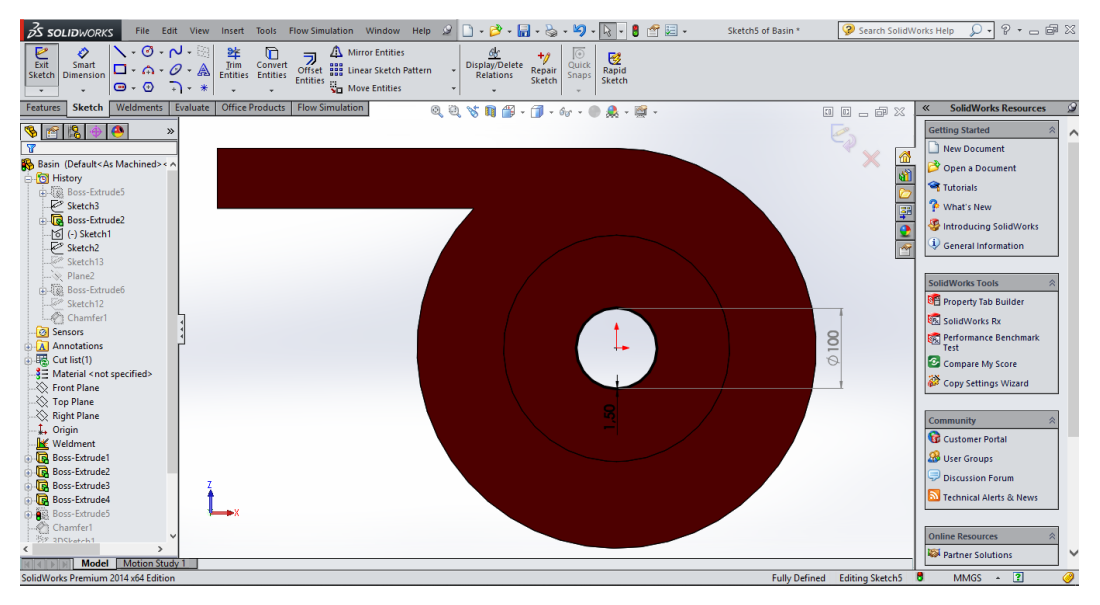

Gambar 4.4. *Sketch* dan desain *draft tube*

5. Berikut gambar dan ukuran lengkap basin.

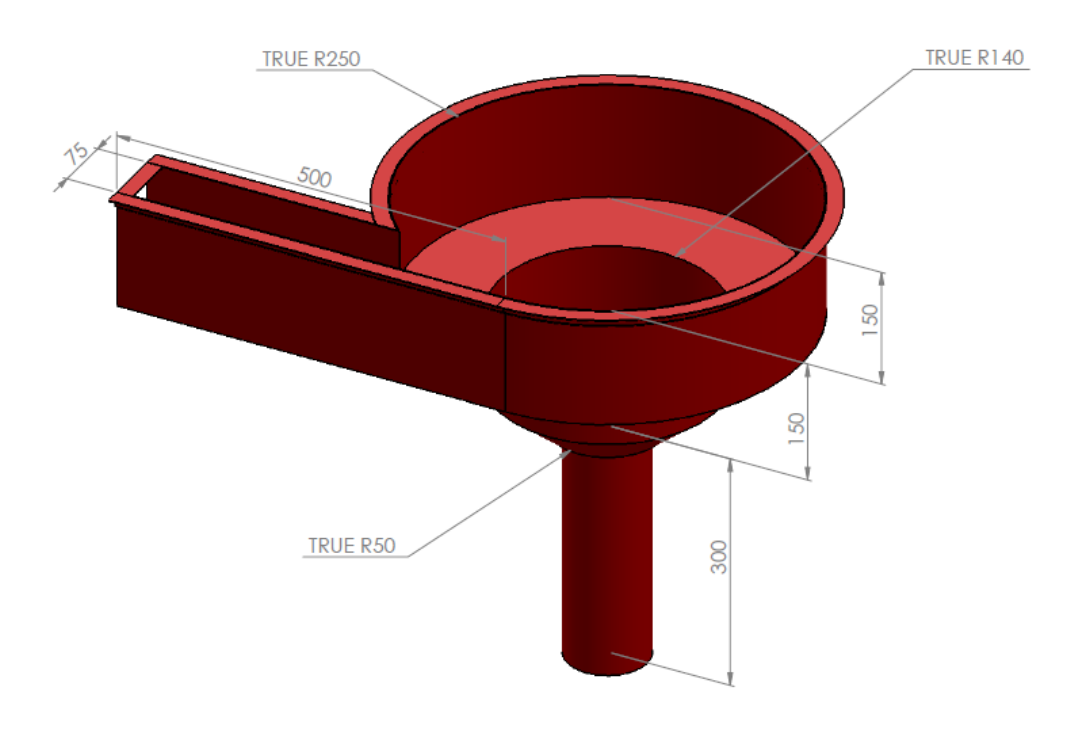

Gambar 4.5. Basin

# 4.1.1.2. Desain Runner

1. Desain core runner dengan diameter 100 mm pada sketch, dan tinggi 120 mm pada extrude boss.

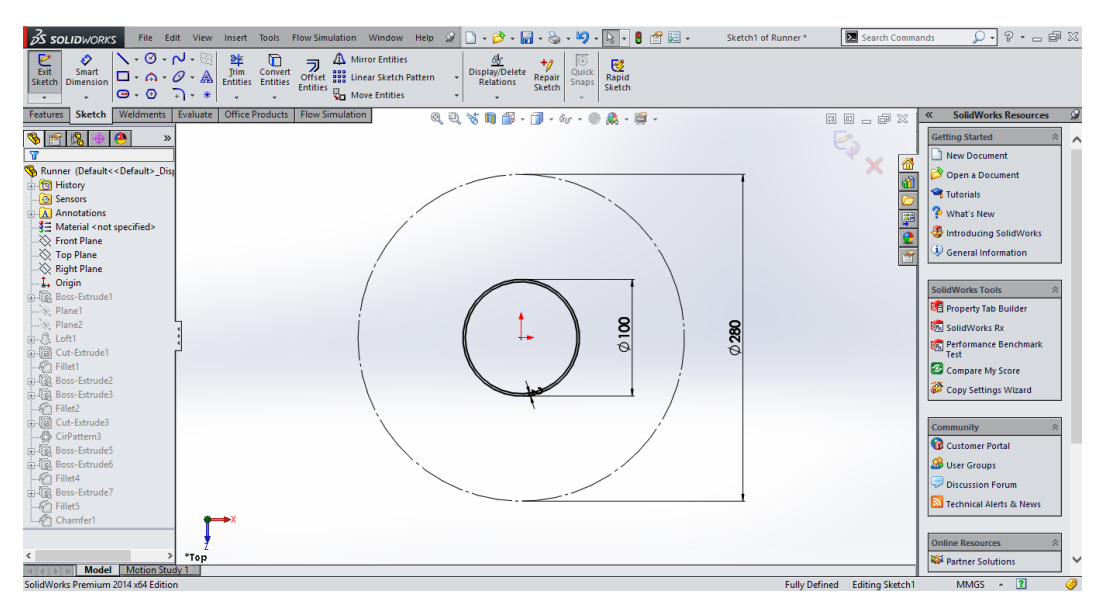

Gambar 4.6. *Skretch Core Runner*

2. Sketch dan desain sudu runner dengan lebar 120 mm dan tebal 1,5 mm. selanjutnya panjang dari sudu 90 mm di *extrude boss*.

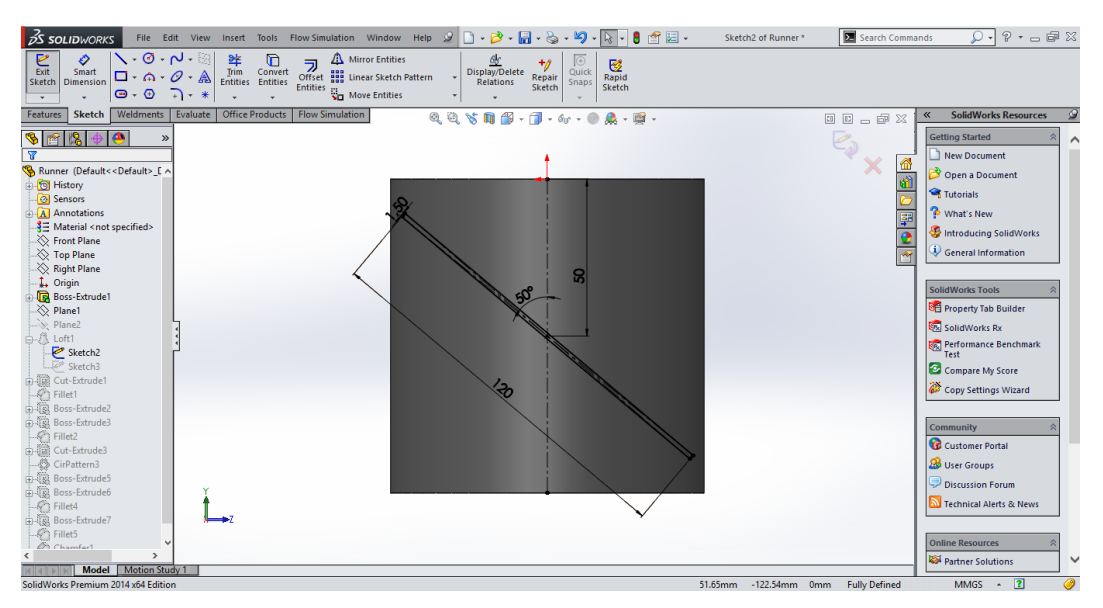

Gambar 4.7. *Sketch* dan desain sudu runner

3. Selanjutnya memperbanyak sudu menggunakan *circular pattern* sebanyak 8 sudu.

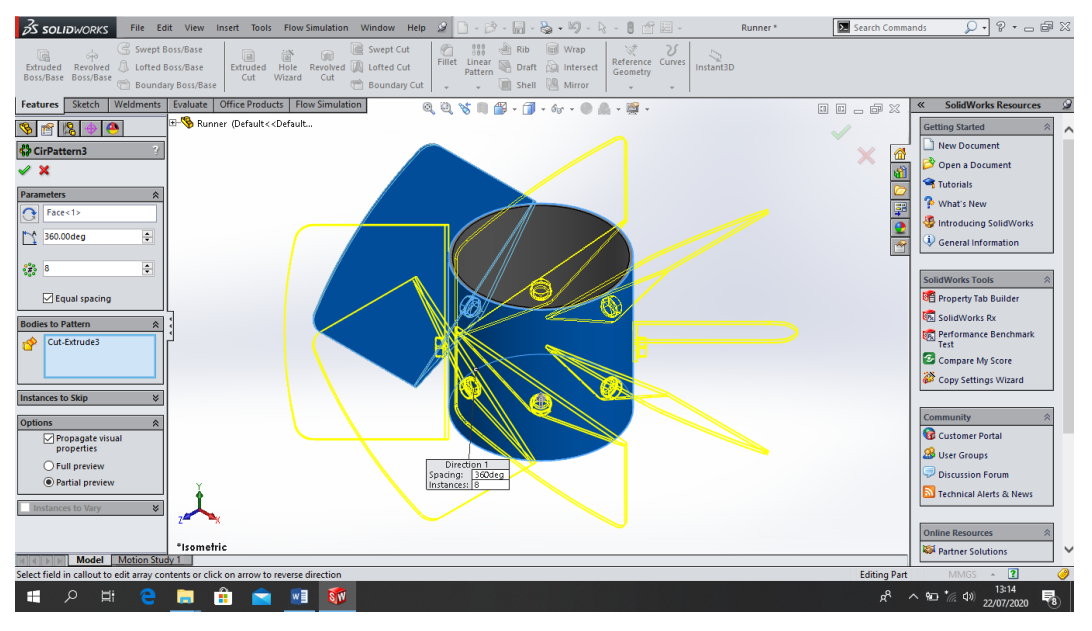

Gambar 4.8. *Circular pattern* pada sudu

4. Berikut adalah gambar dan ukuran lengkap runner.

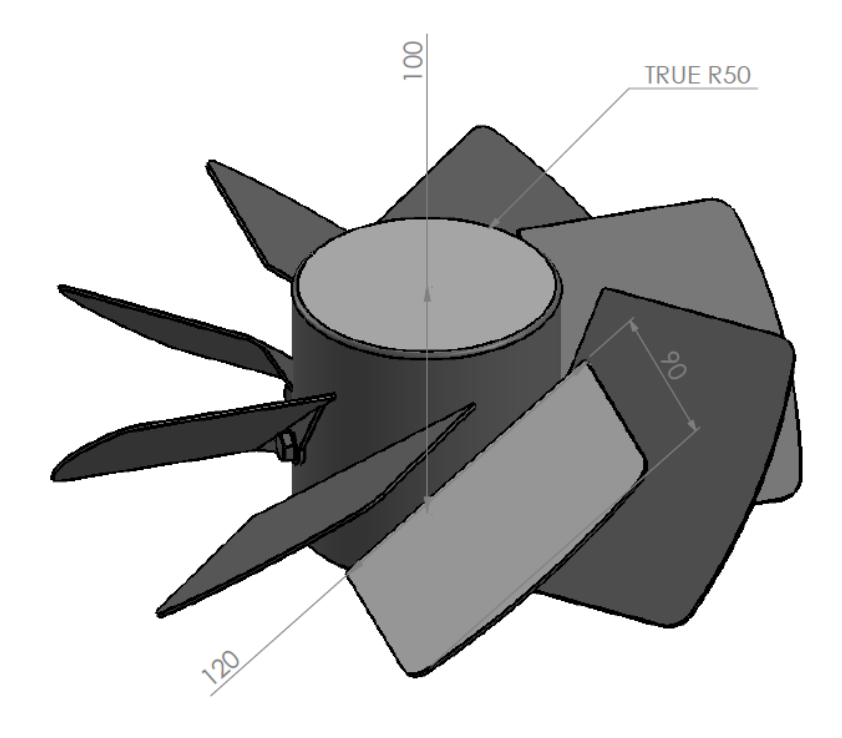

Gambar 4.9. Runner

# 4.1.2.*Wizard*

Adapun *wizard* yang telah ditentukan seperti pada tabel 4.1 dibawah. *Wizard* merupakan langkah awal dalam melakukan simulasi.

Tabel 4.1. *Wizard*

| Project Name                          | Simulasi Turbin Whirlpool                    |  |  |
|---------------------------------------|----------------------------------------------|--|--|
| Configuration                         | Use Current                                  |  |  |
| Unit System                           | SΙ                                           |  |  |
| <b>Analisys Type</b>                  | Internal                                     |  |  |
|                                       | <b>Exclude cavities without flow</b>         |  |  |
|                                       | conditions                                   |  |  |
| <b>Physical Features</b>              |                                              |  |  |
| Defauld Fluid                         | Water                                        |  |  |
| <b>Wall Condition</b>                 | Adiabatic wall, default smooth walls         |  |  |
| <b>Initial Conditions</b>             | Default conditions                           |  |  |
| <b>Result and Geometry Resolution</b> | Set the <b>Result resolution level</b> to 3; |  |  |
|                                       | <b>Minimum gap size</b> = 0.04 m,            |  |  |
|                                       | Minimum wall thickness $= 0.002$ m,          |  |  |
|                                       | other options are default                    |  |  |
|                                       |                                              |  |  |

# 4.1.3.*Boundary Condition*

Setelah wizard ditentukan selanjutnya mementukan boundary condition, adapun boundary condition yang telah ditentukan pada simulasi ini seperti ditunjukkan pada tabel 4.2 dibawah.

Tabel 4.2. *Boundary Condition* 

| Type                                             | <b>Inlet Volume Flow</b>                         |                                                                                                    |
|--------------------------------------------------|--------------------------------------------------|----------------------------------------------------------------------------------------------------|
| Name                                             | <b>Inlet Volume Flow 1</b>                       | Type<br>Intet Volume Flow<br>$\Rightarrow$ $\circledcirc$ $\rightarrow$<br>0.0025 m*3/s<br><b>Inlet Mass Flow</b><br><b>Inlet Volume Flow</b> |
| <i>Faces to apply</i>                            | the inner face of the <b>Inlet</b><br>Lid        | <b>Inlet Velocity</b><br>Outlet Mass Flow<br><b>Outlet Volume Flow</b><br><b>Outlet Velocity</b><br><b>Elow Parameters</b>                    |
| <i>Parameter:</i><br>the <i>uniform</i> profile. | <b>Volume Flow Rate</b> of 0,0025 $m^3$ /s, with | 0.0025 m <sup>2</sup> 3/s<br>$\frac{1}{2}$ $f_{\text{M}}$<br>$\Omega$<br>$\circ$<br><b>Uniform</b><br>$f_{\rm sc}$<br>Fully developed flow    |

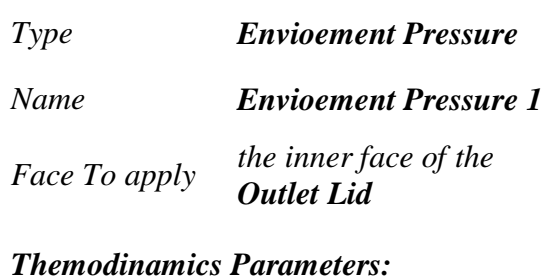

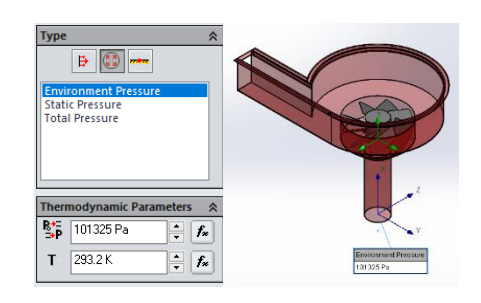

*Default value (101325 Pa and 293,2 K) in the absolute frame of references (the Pressure Potensial option is not selected)*

Pada tabel 4.2 diatas menunjukkan *boundary condition* yang digunakan pada simulasi ini. Untuk memvariasikan debit aliran seperti yang sudah dijelaskan pada BAB 3 sebelumya, maka yang perlu diganti hanya pada *volume flow rate*. Pada debit 150 l/m maka *volume flow rate* adalah 0,0025 m<sup>3</sup> /s, pada debit 135 l/m *volume*  flow rate nya 0,00225 m<sup>3</sup>/s, pada debit 125 l/m *volume flow rate* nya 0,002083 m<sup>3</sup>/s, pada debit 110 l/m *volume flow rate* nya 0,001833 m<sup>3</sup>/s, dan pada debit 90 l/m *volume flow rate* nya 0,001650 m<sup>3</sup> /s. Untuk *Enviorment Pressure* adalah sama pada setiap variasi debit aliran.

# 4.1.4.*Goals*

Goals yang ditetukan merupakan data-data yang dibutuhkan dalam analisa ini, adapun goal yang diguanakan pada simualsi ini seperti pada tabel 4.3.

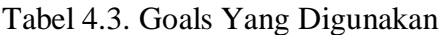

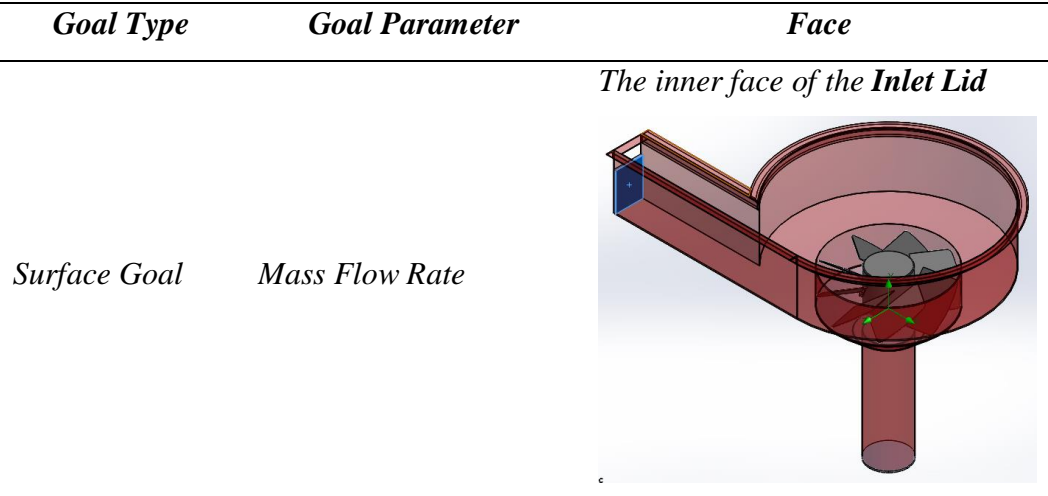

*Surface Goal Mass Flow Rate*

*Surface Goal Av Static Pressure*

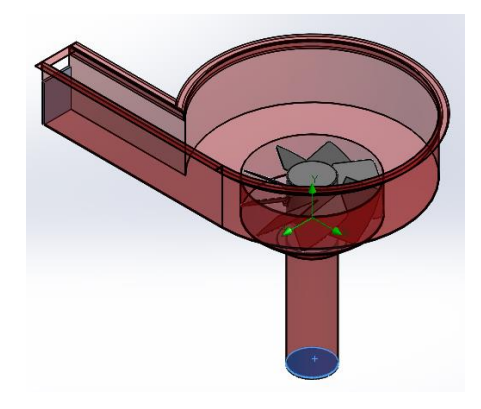

*The inner face of the Measure at the Runner's inlet.*

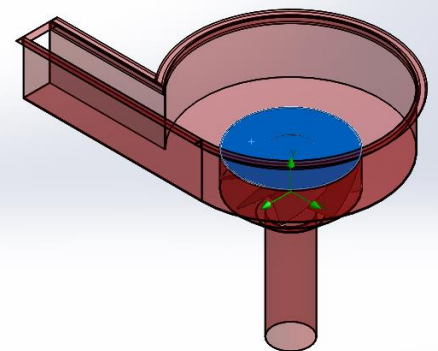

*The inner face of the Measure at the Runner's oulet.*

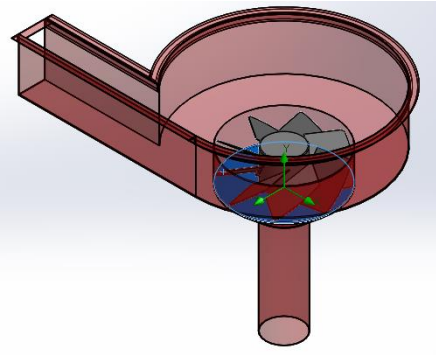

*All runner faces in contact water (see details below).*

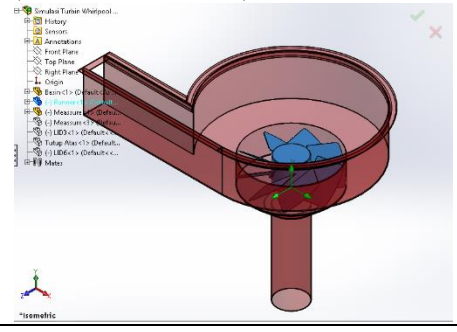

*Surface Goal Torque Y*

*Surface Goal Bulk Av Static Pressure*

Komponen ukur hanya digunakan untuk mengukur tekanan (goal ditentukan pada bagian permukaan bagian dalam), oleh karena itu harus dinonaktifkan di kotak dialog *Component Control* seperti pada gambar 4.1.

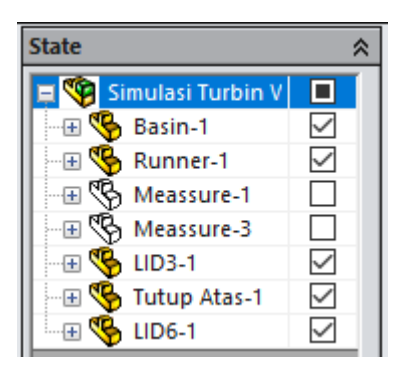

Gambar 4.10. *Component Control*

Kemudian untuk mempermudah dalam melakukan simulasi maka nama goals pada tabel 4.3 diatas diganti menjadi seperti pada gambar 4.2 diatas.

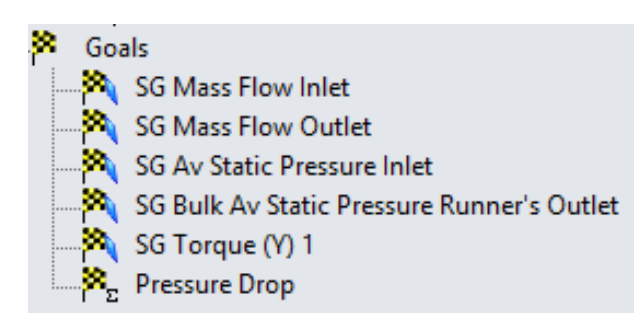

Gambar 4.11. *Goals*

Selanjutnya untuk mendapatkan nilai *pressure drop* adalah selisi antara tekanan masuk dan tekanan keluar (*ΔP=Pin-Pout*). Persamaan diatas kemudian dimasukkan kedaalam equation golas pada solidwoeks flow simulation seperti pada tabel 4.4 dibawah.

| <b>Goal Name</b> | Formula                                                                                        | <b>Dimensionality</b> |
|------------------|------------------------------------------------------------------------------------------------|-----------------------|
| Prssure Drop     | <i>{SG Av Static Pressure Inlet}-{SG</i><br><b>Bulk Av Static Pressure Runner's</b><br>Outlet} | Pressure & stress     |

Tabel 4.4. *Equatoin Goals*

#### 4.2. Hasil Simulasi

### 4.2.1. *Meshing*

*Domain* mesh turbin *savonius* yang digunakan adalah menggunakan *mesh*  berbentuk pesegi(*square mesh*). Lapis batas pada permukaan sudu digunakan untuk menangkap perubahan tajam sifat fluida dekat permukaan sudu. Sehingga, hasil yang didapatkan akan lebih akurat seperti yang dapat dilihat di Gambar 4.12.

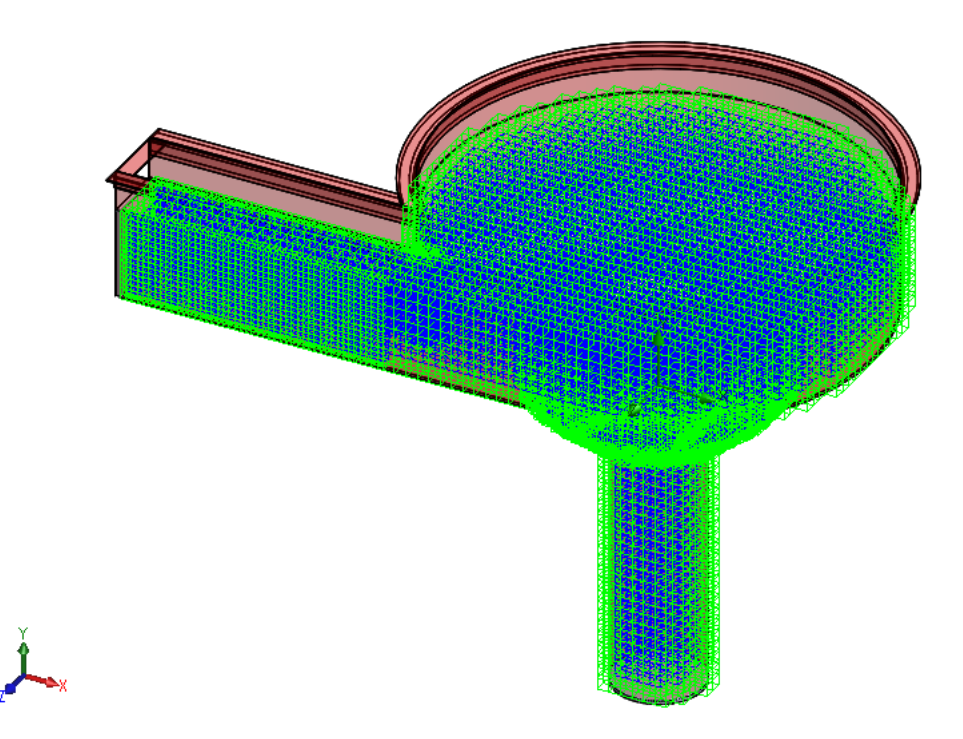

Gambar 4.12. Hasil *Mesh*

*Basic dimension mesh* pada bidang X adalah 56, pada bidang Y adalah 42 dan pada bidang Y adalah 38. Kemudian basing dimension mesh dikalkulasi menjadi lebih kecil lagi menjadi *cels-cels* kecil. Adapun *number of cell* dari hasil *meshing* berupa *total cells* sebanyak 182875, *fluid cells* sebanyak 46163, *solid cels* sebanyak 90459, dan *partial cells* sebanyak 46253. Kotak warna biru pada gambar 4.12 diatas menunjukkan *fluid cells* sedangkan kotak berwarna hijau menunjukkan *partial cells*.

## 4.2.2. Kontur Kecepatan dan Tekanan

Pada gambar 4.13 dibawah menunjukkan kontur kecepatan aliran fluida pada turbin. Simulasi ini menggunakanan *Solidworks Flow Simulation* selain dapat menganalisisi secara numerik juga dapat menganalisis secara visual. Keunggulan dari turbin *Whirlpool* adalah konfigurasi turbin yang sederhana, serta dapat memaksimalkan potensi debit aliran pada head yang rendah. Analisis visual sangat membantu penelitian ini untuk mengetahui seberapa energi angin yang dapat diserap oleh turbin. Bukan hanya itu, analisa secara visual dapat mengetahui bagaimana fulida air melewati sudu. Gambar 4.13 menunjukkan kontur kecepatan hasil pemodelan turbin *whilpool*.

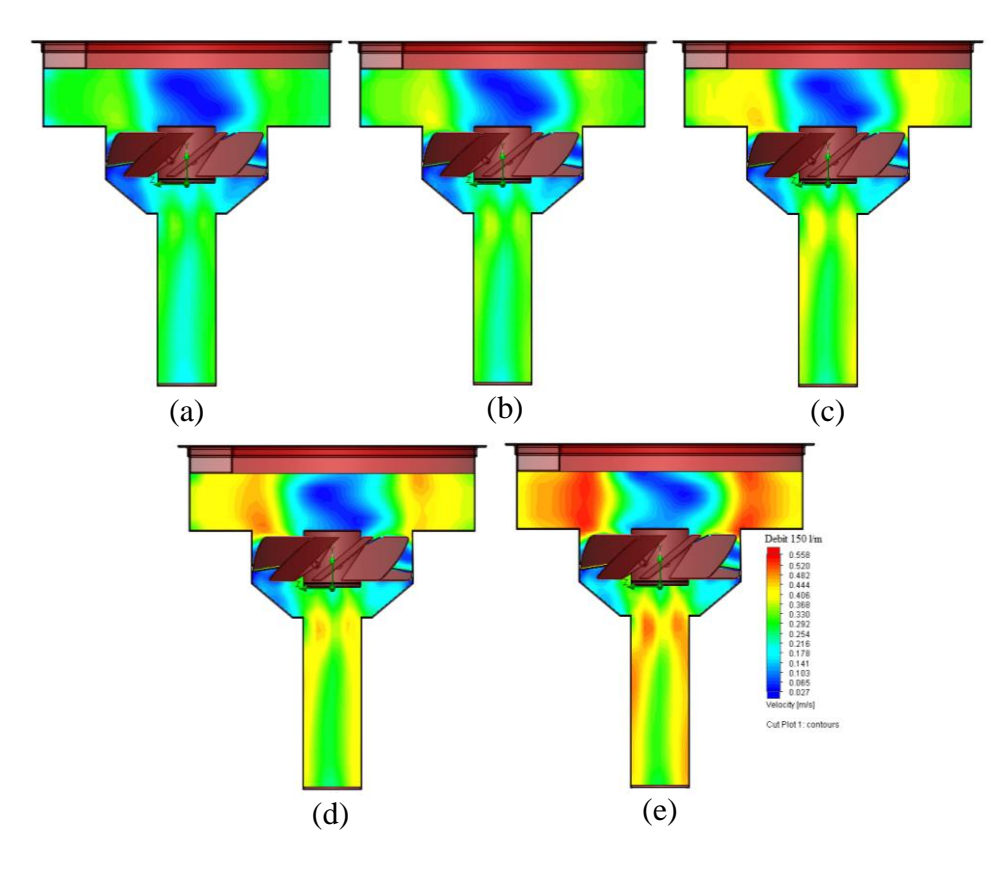

Gambar 4.13. Kontur Kecepatan Aliran Fluida

Gambar 4.13 (a) menunjukkan kontur aliran fluida pada debit aliran 90 l/m, (b) menunjukkan kontur aliran pada debit 110 l/m, (c) menunjukkan kontur aliran pada debit 125 l/m, (d) menunjukkan kontur aliran pada debit 135 l/m, (e) menunjukkan kontur aliran pada debit 150 l/m. Terlihat pada gambar bahwa semakin tinggi debit aliran maka laju aliran akan semakin tinggi. Dapat dilihat pada bagian runner warna dari kontur aliran makin cerah, hal ini menandakan penyerapan energi oleh runner sehingga kecepatan aliran semakin rendah.

Selanjutnya pada gambar 4.14 adalah kontur tekanan pada turbin. Gambar 4.14 (a) menunjukkan kontur tekanan pada debit 90 l/m, (b menunjukkan kontur tekanan pada debit 110 l/m, (c) menunjukkan kontur tekanan pada debit 125 l/m, (d) menunjukkan kontur tekanan pada debit 135 l/m, (e) menunjukkan kontur tekanan pada debit 150 l/m. Sama halnya dengan kontur pada aliran semakin tinggi debit aliran makan tekanan yang dihasilkan semakin besar juga, tetapi polanya berbeda. penurunan tekanan terjadi pada *inlet*, dapat diamati secara visual warna biru menunjukkan tekakan paling rendah terjadi pada sisi *outlet*. Hal ini membuktikan adanya perbedaan tekanan (*pressure drop*) pada turbin. Tekanan yang bekerja pada gambar dibawah merupakan tekana dinamis.

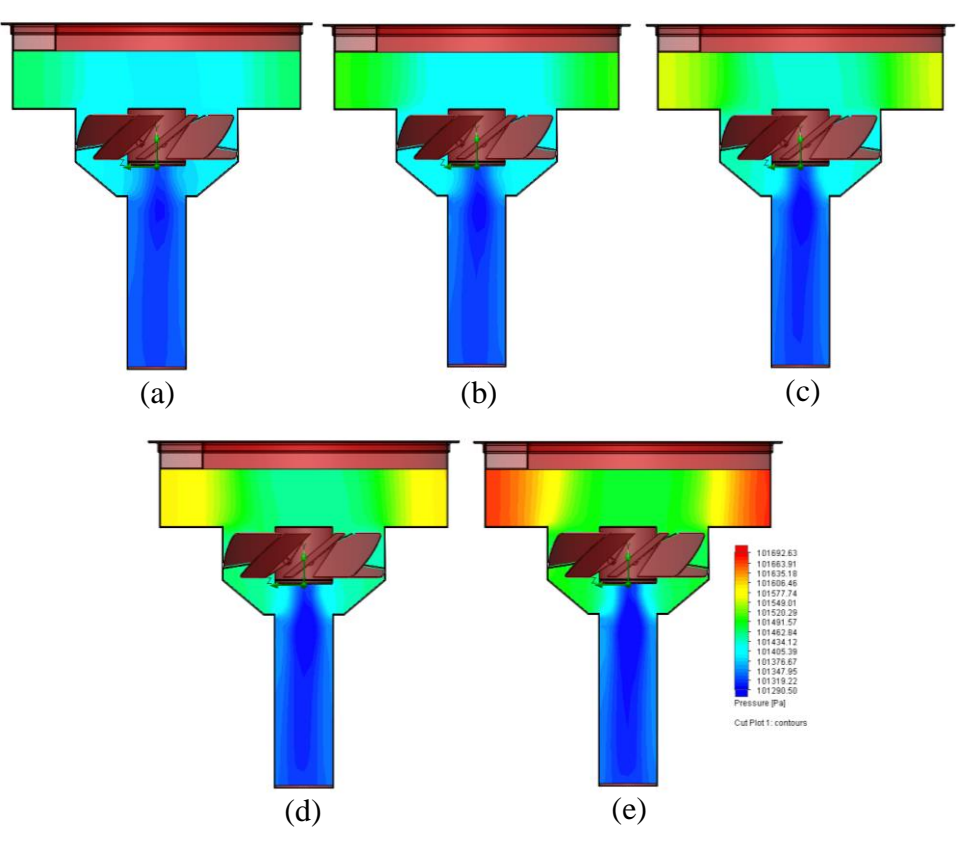

Gambar 4.14. Distribusi Tekanan

## 4.2.3. Kontur Tekanan Pada Runner

Distribusi tekanan pada runner pada gambar 4.15 dibawah menunjukkan tekanan dari fluida yang diterima runner. Bila diperhatikan pada warna yang dihasilkan, terlihat bahwa tekanan hanya menumpuk pada satu titik pada sudu runner. Hal demikian terjadi karna *vortex* yang dihasilkan basin kurang sempurna. Visualisasi aliran ini dapat membantu memberikan umpan balik pada proses perancangan turbin, seperti basin dan *draftube*. Basin dengan kinerja yang baik, akan menigkatkan kinerja runner pula. Dan pada gambar 4.15, terlihat basin belum mempunyai kinerja yang cukup bagus pada setiap debit aliran, karna tekanan yang diterima runner tidak merata dan hal demikian dapat menyebabkan torsi yang dihasilkan tidak maksimal.

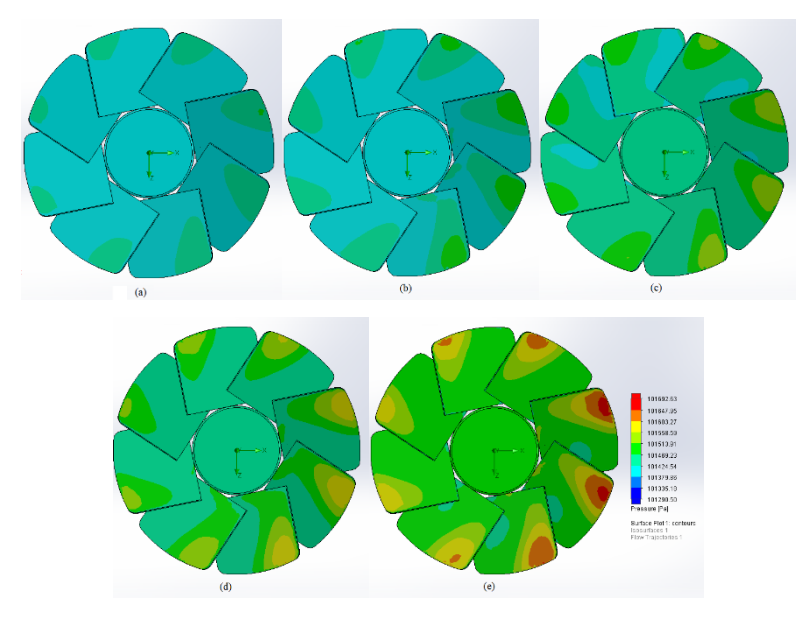

Gambar 4.15. Kontur Tekanan pada Runner

## 4.2.4. Vektor Kecepatan Fluida

Gamabar 4.15 merupakan vertor aliran fluida pada turbin *whirlpool*. Dapat diamati melalui perbedaan warna, kecepatan fluida semakin tinggi pada bagian tengah basin. *Mass flow rate* pada debit 150 l/m adalah 2,4930 Kg/s, *mass flow rate* pada debit 135 l/m adalah 2,2445 Kg/s, *mass flow rate* pada debit 125 l/m adalah 2,0779 Kg/s, *mass flow rate* pada debit 110 l/m adalah 1,8285 Kg/s, *mass flow rate* pada debit 90 l/m adalah 1,6460 Kg/s.

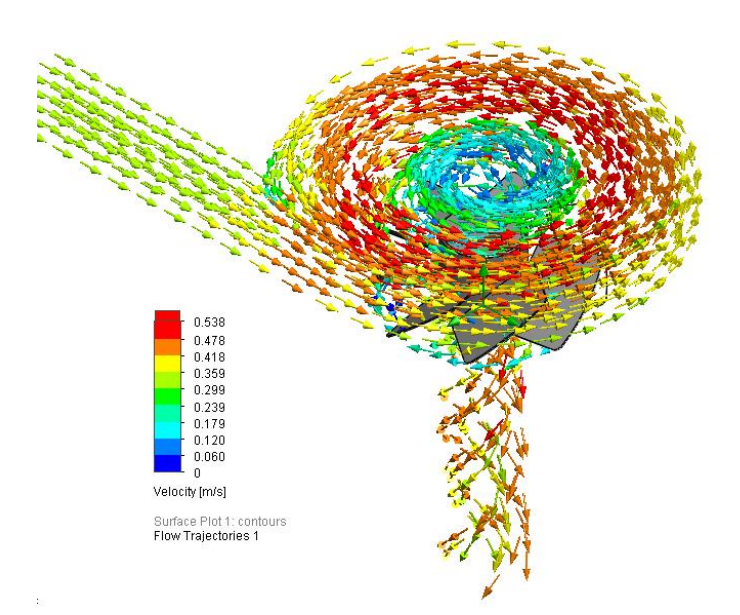

Gambar 4.16. Vektor Kecepatan Fluida

Pada vektor telihat bahwa kecepatan aliran meningkat pada tengah bagian basin, peningkatan kecepatan ini terjadi karena aliran fluida menjadi vortex. Jika diamati lebih jelas Kecepatan outlet lebih kecil dari pada kecepatan inlet karena kecepatan air akan turun jika terkena hambatan sudu turbin (atau disebabkan energi kinetik dari tekanan air diubah menjadi energy putar sudu turbin).

Tekanan fluida dalam sebuah vortex paling rendah dipusatnya dimana pada kondisi ini kecepatannya paling tinggi. Dari gambar di atas didapat diketahui bahwa vektor kecepatan yang terjadi baik karena vektor kecepatannya memiliki arah yang sesuai dengan arah aliran air. Hal ini tidak ada yang berbalik atau turbulen.

# 4.3. Efisiensi Turbin

#### 4.3.1. Kecepatan Sudut

Untuk mendapatkan efsiensi turbin harus dikethui telebih dahulu kecepatan sudut (*ω*). Hasil simulasi menggunakan *solidworks flow simulation* tidak memberikan hasil kecepatan sudut, maka kecepatan sudut dapat ditentukan menggunakan persamaan dengan mengetahui kecepatan aliran dan radius, perhatikan pada gambar 4.17 dibawah.

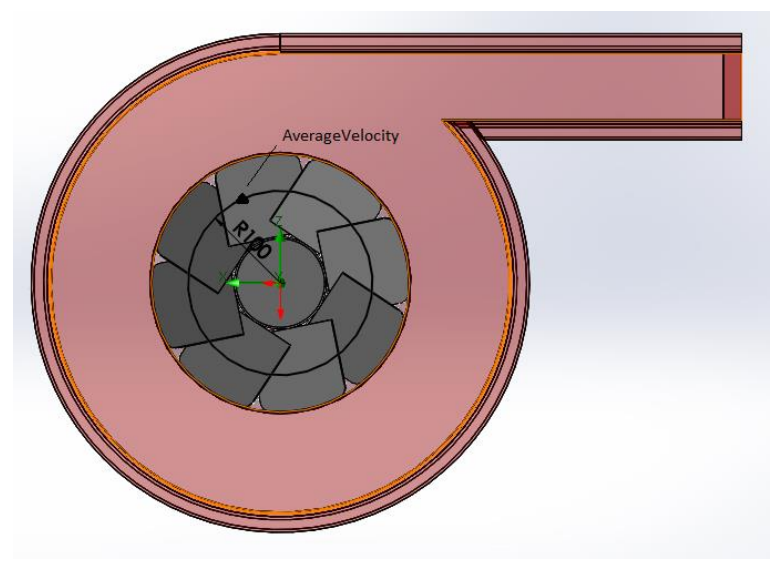

Gambar 4.17. Kecepatan Linear

Untuk mendapatkan rata-rata kecepatan aliran pada garis seperti pada gambar diatas dengan menggunakan result *XY plots*, kemudian di export ke Excel dan diambil nilai rata-rata. Adapun hasilnya seperti pada tabel 4.4 dibawah.

| Debit<br>(l/m) | Velocity<br>(m/s) | Radius<br>(m) |
|----------------|-------------------|---------------|
| 150            | 0,1271            | 0,1           |
| 135            | 0,1111            | 0,1           |
| 125            | 0,1002            | 0,1           |
| 110            | 0,0873            | 0,1           |
| 90             | 0,0772            | 0,1           |

Tabel 4.4. Velocity

Data dari tabel diatas kemudian diolah menggunakan persamaan berikut:

$$
f = \frac{V}{r}
$$

$$
\omega = 2 \cdot \pi \cdot f
$$

Dimana :  $f = \text{Frekuansi (rev/s)}$ 

 $V = Kecepatan rata-rata (m/s)$ 

 $r =$  radius (m)

 $\omega$  = Putaran sudut (rad/s)

1. Kecepatan sudut (*ω*) pada debit alliran 150 l/m adalah:

$$
f = \frac{0,1271}{0,1} = 1,271 \text{ rev/s}
$$

$$
\omega = 2 \cdot \pi \cdot 1,145 = 7,98 \text{ rad/s}
$$

2. Kecepatan sudut (*ω*) pada debit alliran 135 l/m adalah:

$$
f = \frac{0,1111}{0,1} = 1,111 \text{ rev/s}
$$

$$
\omega = 2 \cdot \pi \cdot 1,025 = 6,97 \text{ rad/s}
$$

3. Kecepatan sudut (*ω*) pada debit alliran 125 l/m adalah:

$$
f = \frac{0,1002}{0,1} = 1,002 \text{ rev/s}
$$

$$
\omega = 2 \cdot \pi \cdot 0,945 = 6,29 \text{ rad/s}
$$

4. Kecepatan sudut (*ω*) pada debit alliran 110 l/m adalah:

$$
f = \frac{0.0873}{0.1} = 0.873
$$
revs  

$$
\omega = 2 \cdot \pi \cdot 0.815 = 5.48
$$
 rad/s

5. Kecepatan sudut (*ω*) pada debit alliran 110 l/m adalah:

$$
f = \frac{0,0772}{0,1} = 0,772 \text{ rev/s}
$$

$$
\omega = 2 \cdot \pi \cdot 0,721 = 4,84 \text{ rad/s}
$$

## 4.3.2.Perhitungan Efisiensi Turbin

Efisiensi Turibin merupakan perbandingan antara ouput dan input pada turbin air. Adapun rumus yang digunakan untuk menghitung efisinsi adalah:

$$
\eta = \frac{T \cdot \omega}{\Delta P \cdot Q}
$$

Dimana  $T = T$ orsi (Kgm)

*ω* = Kecepatan Sudut (rad/s)

$$
\Delta P
$$
 = Pressure Drop (Pa)

 $Q =$ Debit Aliran (m<sup>3</sup>/s)

Dari hasi simulasi menggunakan *Solidwoks Flow Simulation* diperoleh data segbagai berikut:

| Debit<br>(l/m) | $\omega$ (rad/s) | Debit $(m^3/s)$ | Pressure<br>Drop (Pa) | Torsi<br>(Kgm) |
|----------------|------------------|-----------------|-----------------------|----------------|
| 150            | 7,98             | 0,002500        | 233,79                | 0,01621        |
| 135            | 6,98             | 0,002250        | 180,53                | 0,01285        |
| 125            | 6.29             | 0,002083        | 151,59                | 0,01091        |
| 110            | 5,48             | 0,001833        | 114,26                | 0,00826        |
| 90             | 4,85             | 0,001650        | 90,00                 | 0,00663        |
|                |                  |                 |                       |                |

Tabel 4.5. Data Hasil Simulasi

1. Efisinsi (*η*) pada debit aliran 150 lpm adalah:

$$
\eta = \frac{0.01621 \cdot 7.98}{233.79 \cdot 0.0025} \times 100\%
$$

$$
\eta = 22.14\%
$$

2. Efisinsi (*η*) pada debit aliran 135 lpm adalah:

$$
\eta = \frac{0.01285 \cdot 6.98}{180.53 \cdot 0.00225} \times 100\%
$$
  

$$
\eta = 22.07\%
$$

3. Efisinsi (*η*) pada debit aliran 125 lpm adalah:

$$
\eta = \frac{0,01091 \cdot 6,29}{151,59 \cdot 0,002083} \times 100\%
$$

$$
\eta = 21,74\%
$$

4. Efisinsi (*η*) pada debit aliran 110 lpm adalah:

$$
\eta = \frac{0,00826 \cdot 5,48}{114,26 \cdot 0,001833} \times 100\%
$$

$$
\eta = 21,62\%
$$

5. Efisinsi (*η*) pada debit aliran 90 lpm adalah:

$$
\eta = \frac{0,00663 \cdot 4,85}{90 \cdot 0,001650} \times 100\%
$$
  

$$
\eta = 21,65\%
$$

#### 4.4. Grafik Hasil Simulasi

#### 4.4.1. Grafik Hubungan Torsi dan Putaran

Gamabar 4.18 menunjukkan hubungan antara torsi dan putaran turbin. Grafik terbut menunjukkan nilai torsi yang semakin tinggi dengan meningkatnya putaran runner. Sudut sudu dan jumlah sudu sangat berpengaruh pada putaran dan torsi yang dihasilkan turbin, serta desain dan model sudu runner juga sangat berpengaruh dalam penyerapan energi potensial dari fluida. Torsi juga merupakan salah satu variabel penting yang mempengaruhi performansi dari turbin. Torsi pada turbin yang berotasi berada pada tiap sudu dan shaft, yang mana pada tiap sudu dan shaft tersebut terdapat gaya terhadap sumbu x, y dan z.

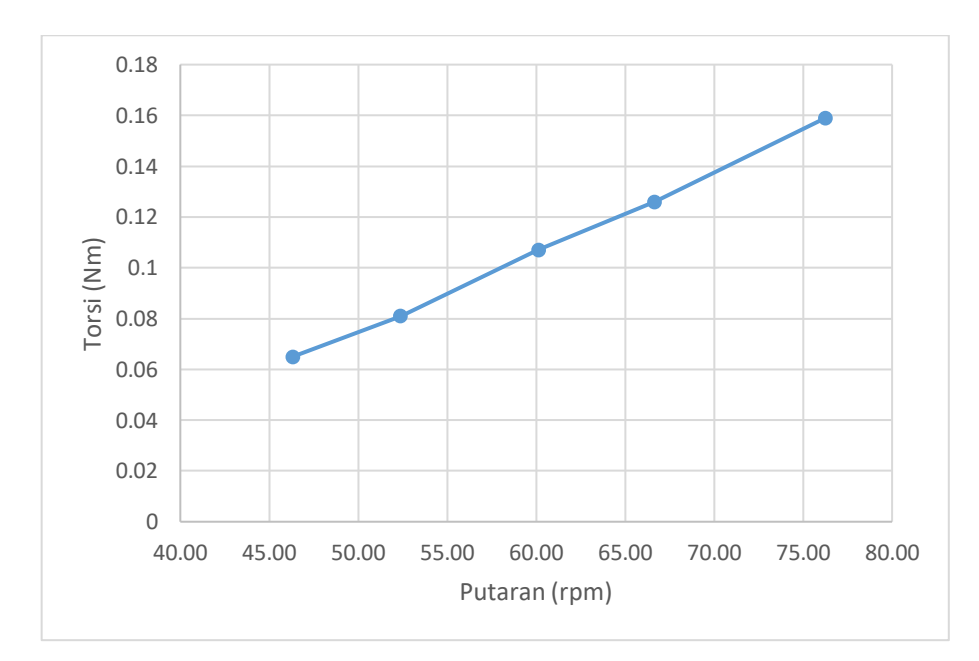

Gambar 4.18. Grafik Putaran vs Torsi

Gambar 4.19 merupakan grafik hubungan antara efisiensi turbin dengan debit aliran. Semakin tinggi debit aliran maka efisiensi yang dihasilkan juga semakin tinggi. Efisiensi tertinggi adalah 22,14 % pada debit aliran 150 l/m. Penigkatan efisiensi pada setiap debit tidak terlalu signifikan, dapat disimpulkan efisiensi pada turbin whirlpool cukup stabil pada kisaran 21 %. Hal utama yang mempengaruhi efisiensi yang dihasilkan turbin adalah sudut dan jumlah sudu yang digunakan, desain sudu dan basin juga sangat berpengaruh pada efisiensi yang dihasilkan.

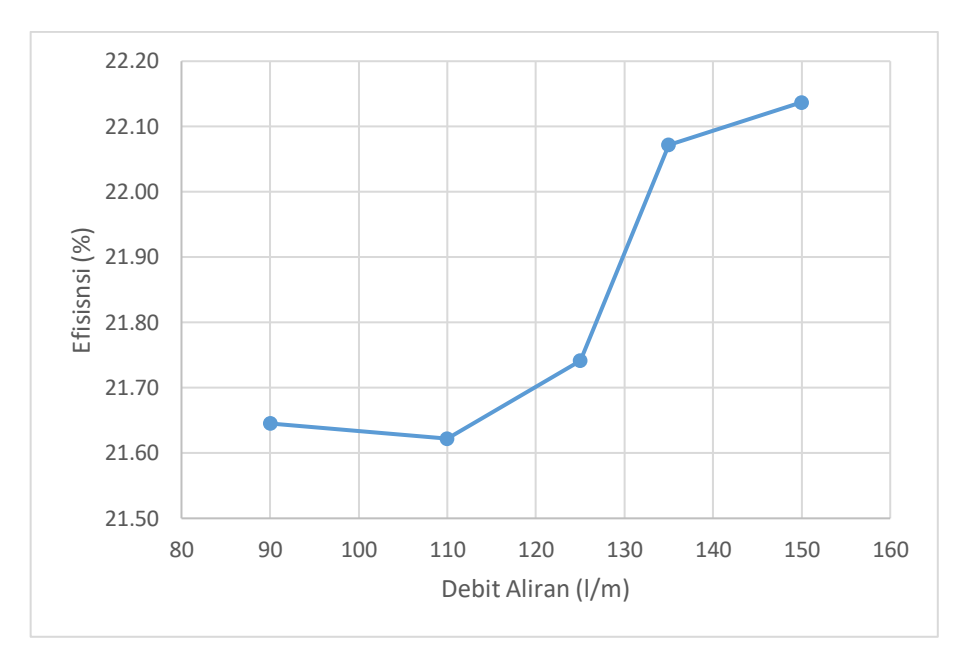

Gambar 4.19. Debit Aliran vs Efisiensi

4.4.2.Grafik Perbandingan Pengujian dengan CFD dan Pengujian Ekperimental

Pengujian Ekperimental yang dilkukan menunjukkan grafik seperti pada gambar 4.20 dibwah. Pada grafik menunjukkan perbandingan efisiensi yang dihasilkan turbin menggunakan CFD dan pengujian eksperimental. Kedua pengjian dilakukan dengan konfigurasi turbin yang sama yaitu dengan jumlah sudu 8 buah dan sudut sudu 50° dan geometri juga sama.

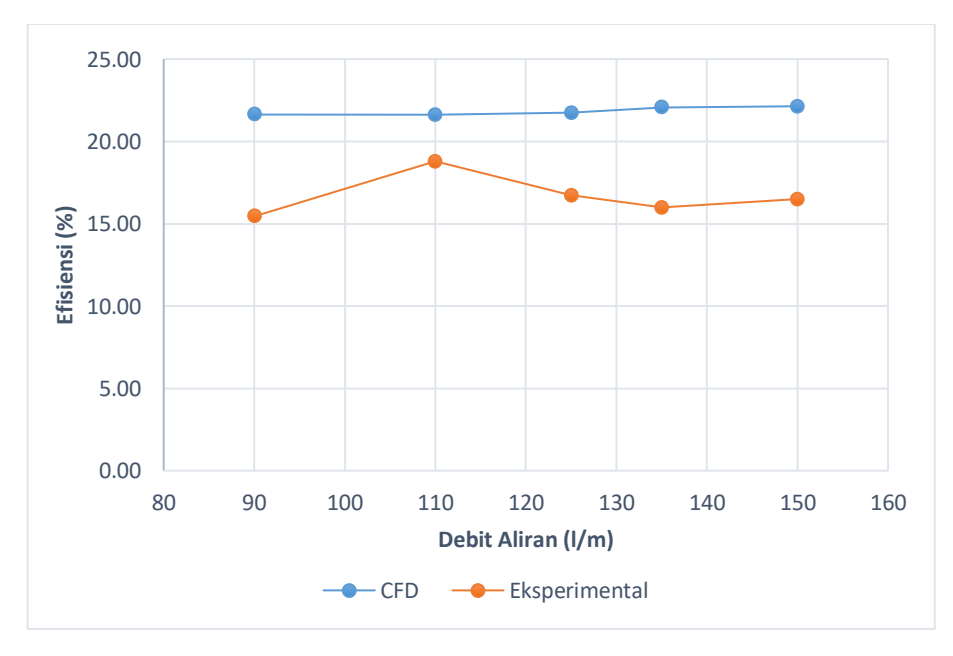

Gambar 4.20. Grafik Perbandingan Efisiensi CFD dan Eksperimental

Pada grafik yang ditunjukkan pada gambar 4.20 diatas, terlihat bahwa hasil pengujuian yang dilakukan menggunakan CFD lebih tinggi dan cukup stabil disbanding dengan pengujian secara eksperimental. Ada beberapa factor yang mempengaruhi hasil tersebut, diantaranya adalah *roughness* (kekasaran permukaan). Pada pengujian menggunakan CDF *rougness* tidak didefenisikan untuk menghemat waktu pengujian. Hal lain yang mempengruhi hasil adalah akurasi pada alat ukur yang digunakan dan *finishing* pada sudu runner yang kurang baik. Ketiga hal diatas sangat mempengaruhi hasil yang didapatkan pada masingmasing pengujian baik menggunakan CFD maupun pengujian eksperimental.

# **BAB 5 KESIMPULAN DAN SARAN**

#### 5.1. Kesimpulan

Dengan melihat berbagai macam variable yang memperngaruhi aliran fluida pada trubin *whirlpool* dengan menggunakan metode simulasi, maka dapat ditarik kesimpulan sebagai berikut :

- 1. Torsi yang dihasilaka oleh turbin whirlpool semakin tinggi seiring dengan bertambahnya debit aliran. Torsi paling tinggi adalah 0,01621 Kgm pada debit aliran 150 l/m dengan putaran sudut *(ω)* 7,98 rad/s.
- 2. Efisiensi menggunakan CFD lebih tinggi dibandingkan efisiensi yang dihasilkan menggunakan pengujian eksperimental. Rata-rata efisiensi yang dihasikan dengan pengjian CFD adalah 21,84 % sedangan dengan pengujian eksperimental 16,69 %.
- 5.2. Saran

Simulasi turbin air *whirlpool* merupakan bahasan yang menarik, turbin jenis ini belum banyak dikembangkan di Indonesia saat ini. Penelitian ini adalah tahap awal dalam pengembangan turbin jenis ini, oleh sebab itu penulis berharap penelitian ini dilanjutkan selanjutnya dengan mengembangkan bagian utama seperti desain runner dan basin.

## **DAFTAR PUSTAKA**

- Dietzel, F. 1993. *Turbin Pompa dan Kompresor*. Terjemahan oleh Dakso Sriyono. Jakarta: Penerbit Erlangga.
- Dartina, P., Sallaberger, M. 1999. *Hydraulic Turbines – Basic Principles and Stateof-the-art Computational Fluid Dynamics Applications*. Proceedings of Instn Mech Engrs, Vol 213, Part C.
- Dugdale, R H. 1986. Mekanika Fluida. Ahli Bahasa oleh Bambang Priambodo. Jakarta: Penerbit Erlangga.
- Himran, S. 2017. *Turbin Air, Teori dan Dasar Perancangan*. Yogyakarta: Penerbit Andi
- Patel, K., Desai, J., Chauhan, V., & Charnia, S. (2011). *Development of Francis Turbine using Computational Fluid Dynamics*. Asian International Conference on Fluid Machinery, 21-23 November 2011.
- PPPPTK. 2015. *Konversi Energi Air Teknologi Energi Terbarukan – Teknik Energi Hidro*. Kementrian Pendidikan dan Kebuayaan Direktorat Jendral Guru dan Tenaga Kependidikan: Jakarta.
- Sharma, A. 2017. *Introduction to Computational Fluid Dynamics: Developmet, Application and Analysis.* United Kingdom. Athena Academic Ltd.
- Streeter, V L., Wyle, E B. 2018. *Mekanika Fluida, Edisi Kedelapan*. Terjemahan oleh Arko Prijono. Jakarta: Penerbit Erlangga.
- Syafitri, N F., Permatasari, R. 2018. *Analisa Profil Sudu Turbin Mikro Hidro Vortex Untuk Mendapatkan Efisiensi Optimum*. Seminar Nasional Cendikiawan Ke 4 Tahun 2018: Jakarta.
- Simbolon, B Y. 2015. *Simulasi Aliran Fluida Pada Rumah Turbin Vortex Dengan 5 Variasi Lubang Buang*. Universitas Sumatera Utara: Medan.
- Tanjung, I F. 2013. *Analisa Performansi Turbin Vortex Menggunakan Perangkat Lunak CFD Dengan Variasi Dimensi Sudu I Dan Sudu III Debit Air Masuk Serta Luas Saluran Buang*. Universitas Sumatera Utara: Medan.
- Versteeg, H K., Malalaskara, V. 2007. *An Introduction to Computational Fluid Dynamics*. England: Person Education Ltd.
- Yusuf, M. 2019. *Optimasi Design Model Struktur Basin Gravitation Water Vortex Power Plant*. Universitas Pembangunan Negri Jakarta: Jakarta.
- Syafitri, N F., Permatasari, R. 2018. *Analisa Profil Sudu Turbin Mikro Hidro Vortex Untuk Mendapatkan Efisiensi Optimum*. Seminar Nasional Cendikiawan Ke 4 Tahun 2018: Jakarta.
- Rinanda, V., Permatasari, R. 2018. *Optimasi Desain Turbi Air Tipe Vortex Dengan 5 Varasi Jumlah Sudu Terhadap Efisiensi*. Seminar Nasional Cendikiawan Ke 4 Tahun 2018: Jakarta.

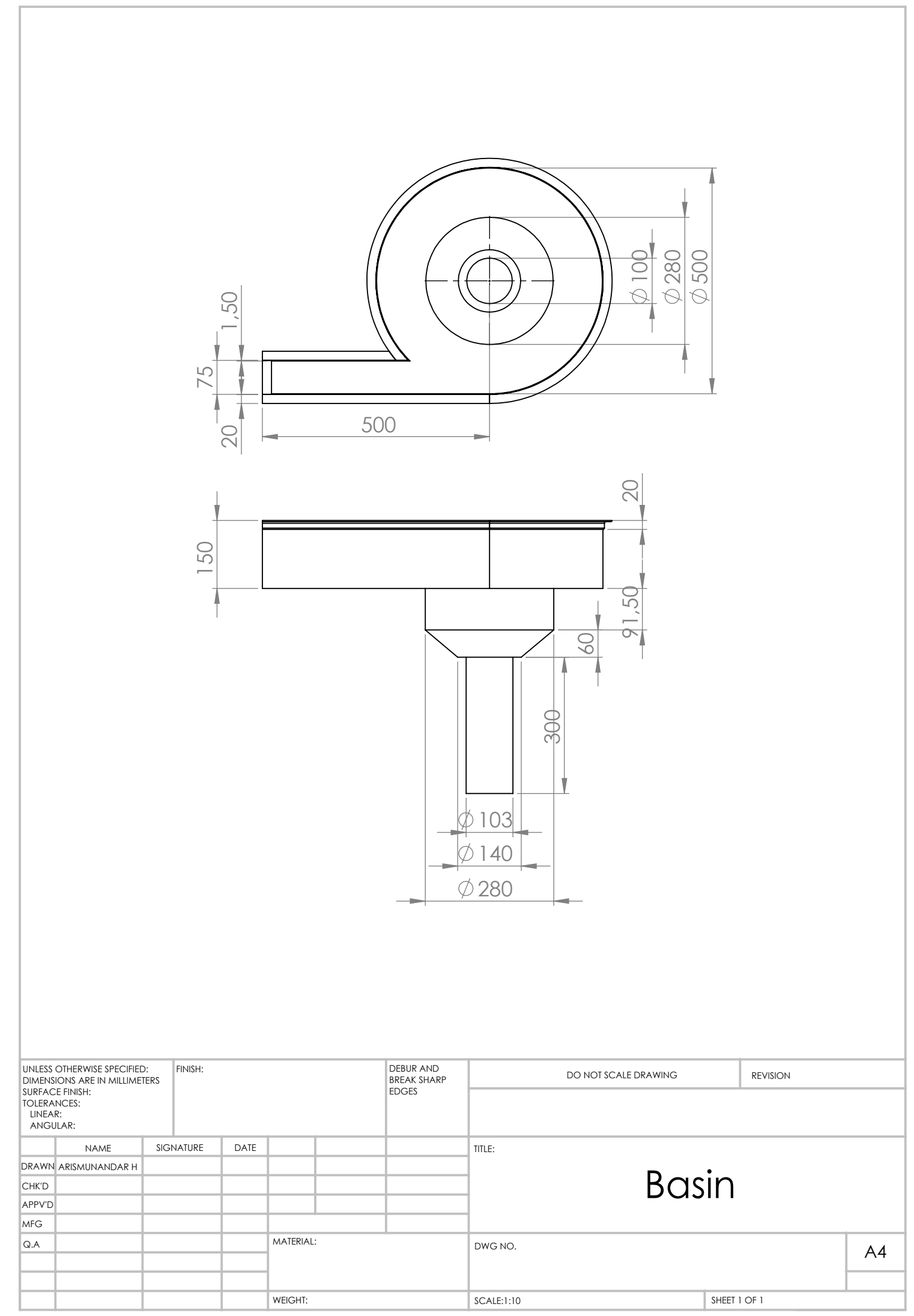

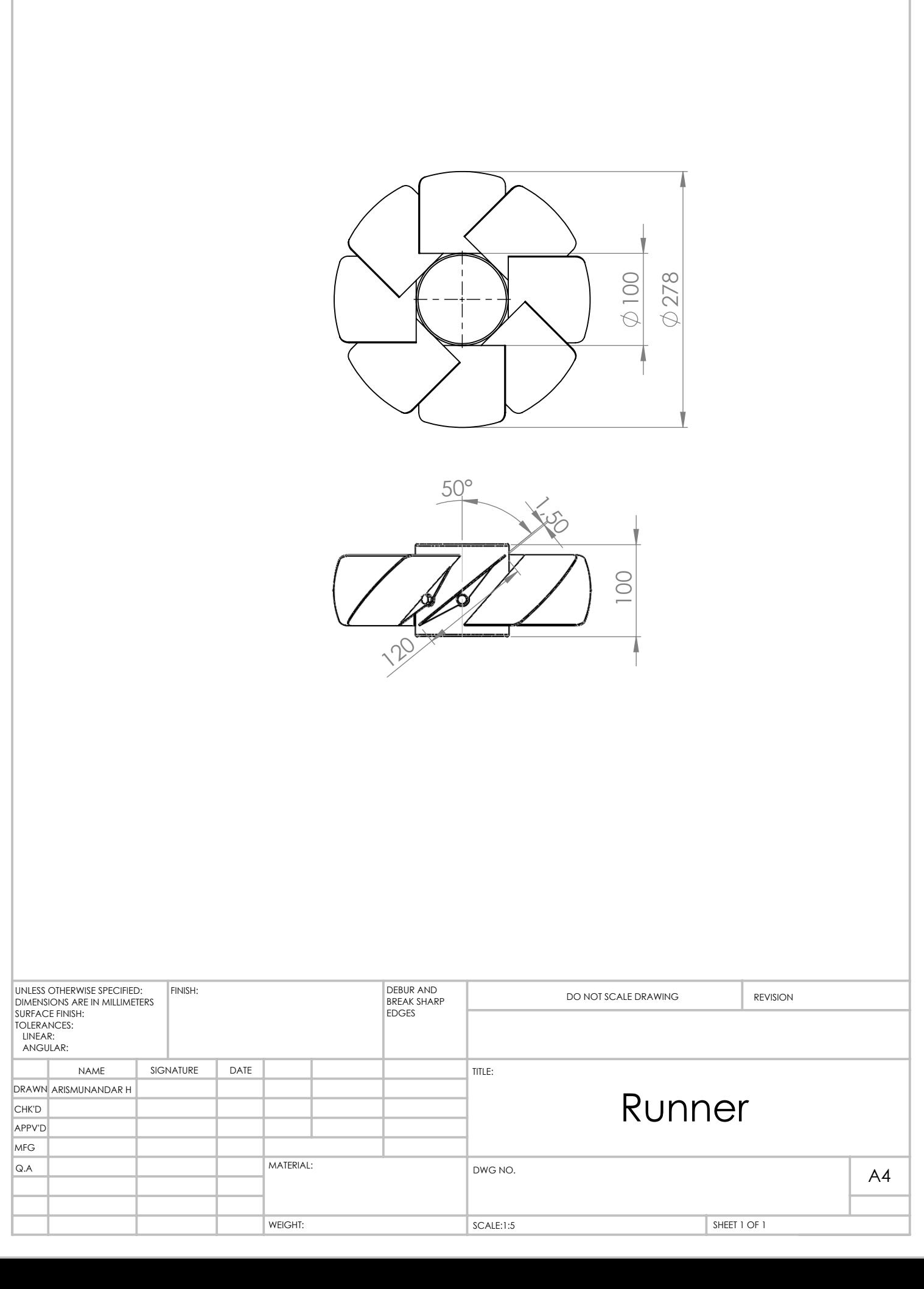

# **FULL REPORT DEBIT 90 l/m**

## *System Info*

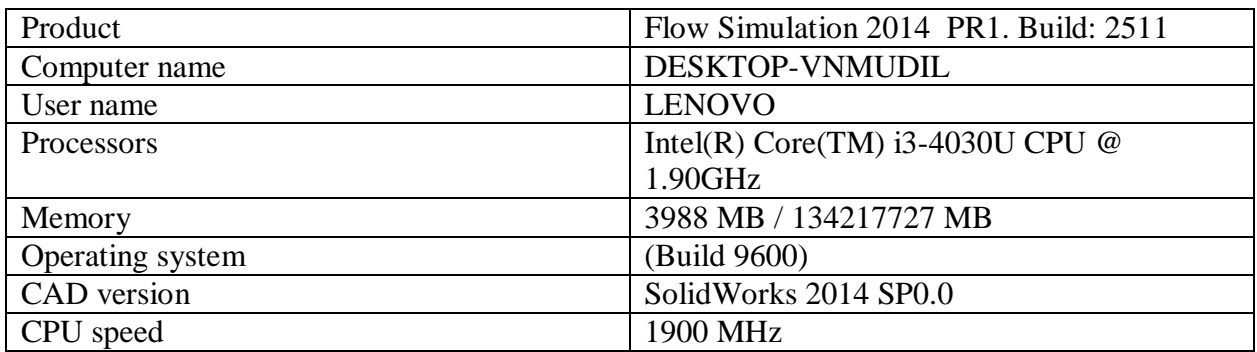

## *General Info*

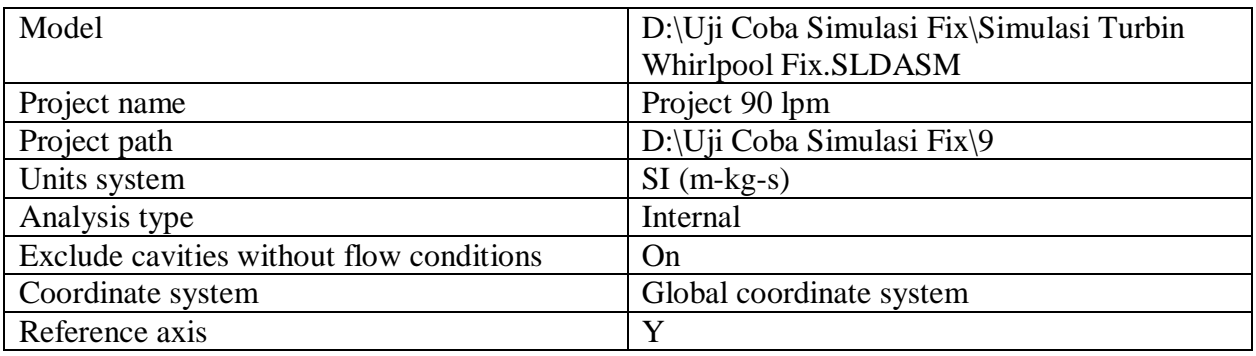

# **INPUT DATA**

# **Initial Mesh Settings**

Automatic initial mesh: On Result resolution level: 4 Advanced narrow channel refinement: Off Refinement in solid region: Off

## *Geometry Resolution*

Evaluation of minimum gap size: Automatic Evaluation of minimum wall thickness: Automatic

# **Computational Domain**

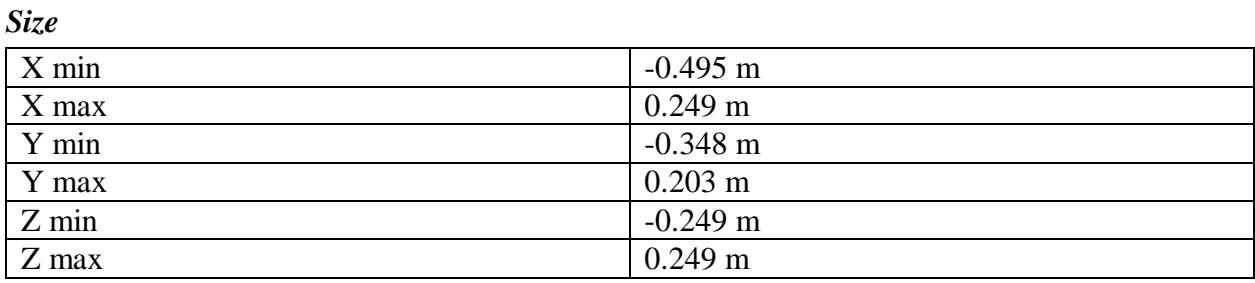
# *Boundary Conditions*

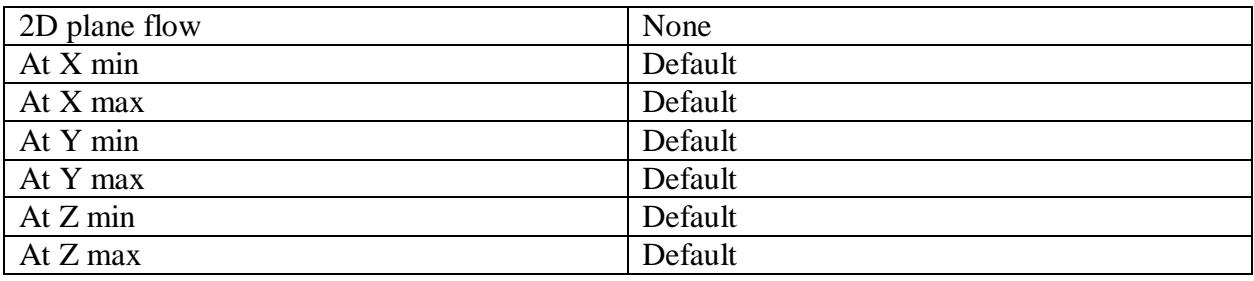

# **Physical Features**

Heat conduction in solids: Off Time dependent: Off Gravitational effects: Off Flow type: Laminar and turbulent Cavitation: Off High Mach number flow: Off Default roughness: 0 micrometer Default wall conditions: Adiabatic wall

# **Initial Conditions**

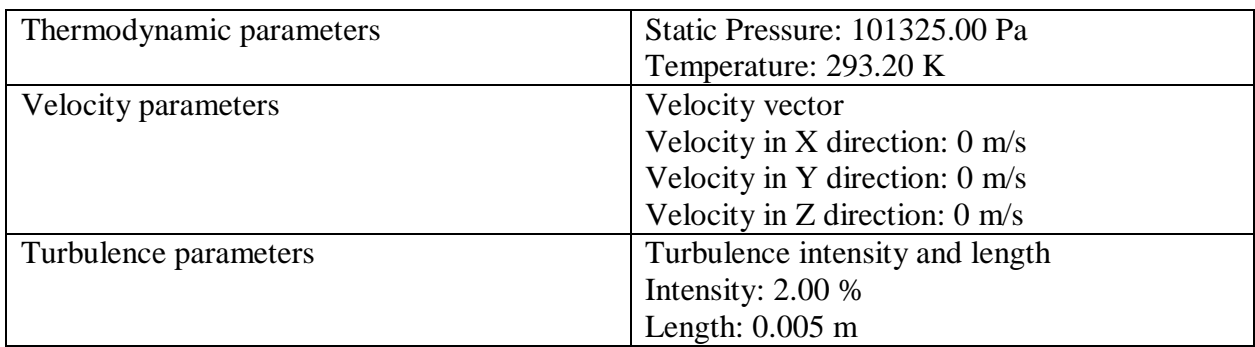

# **Material Settings**

*Fluids*

Water

# **Boundary Conditions**

Inlet Volume Flow 1

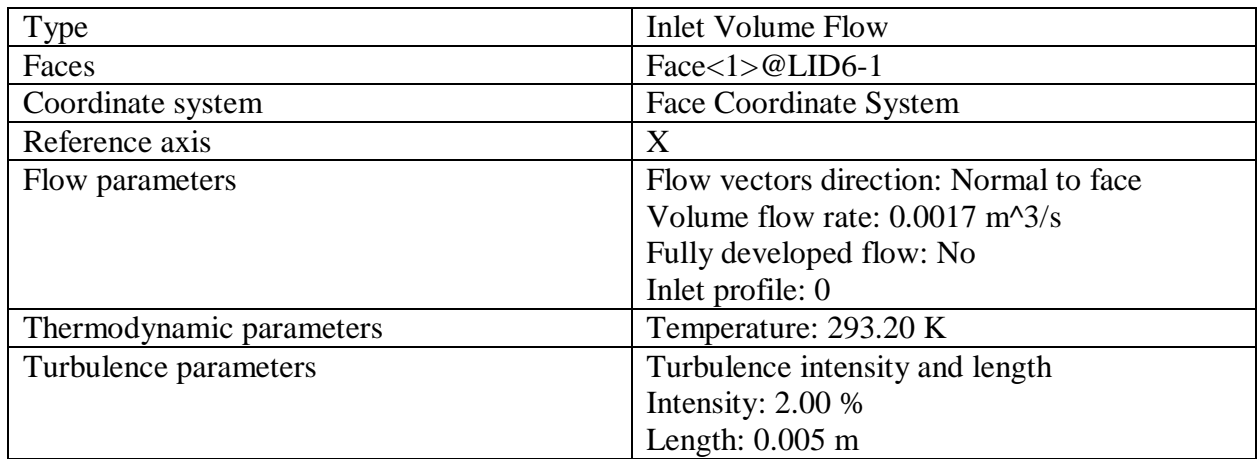

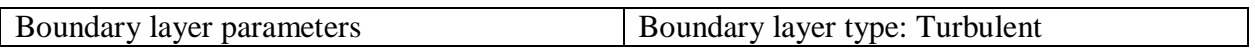

#### Environment Pressure 1

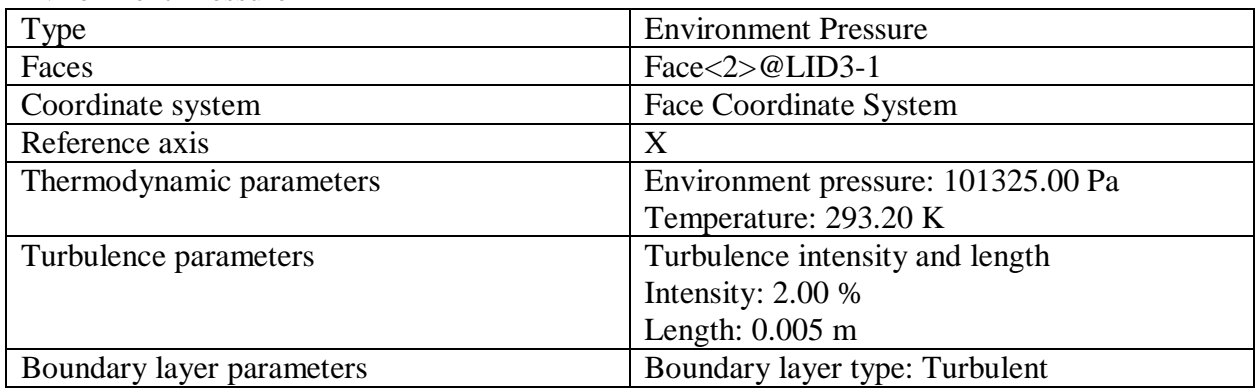

# **Goals**

# *Surface Goals*

# SG Mass Flow Inlet

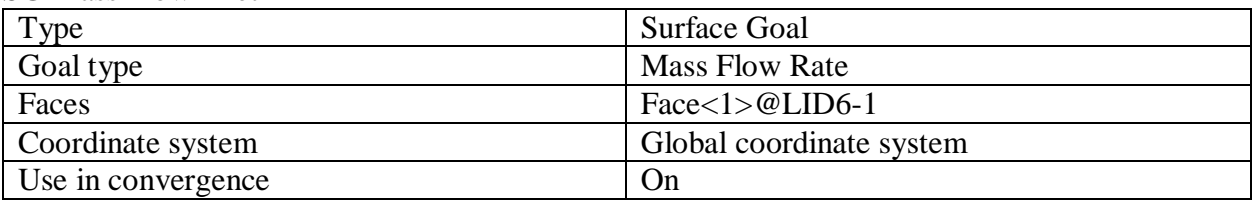

# SG Mass Flow Outlet

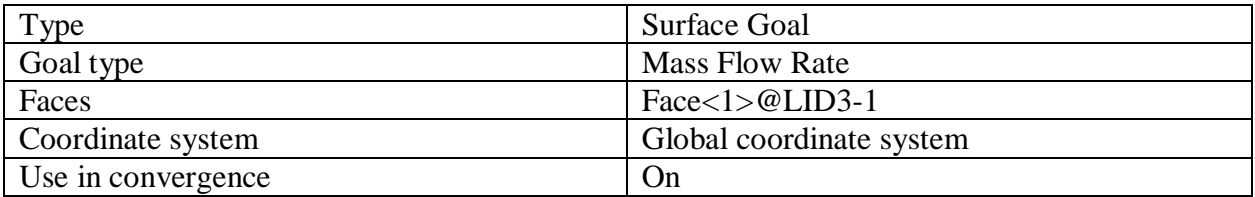

### SG Av Static Pressure Inlet

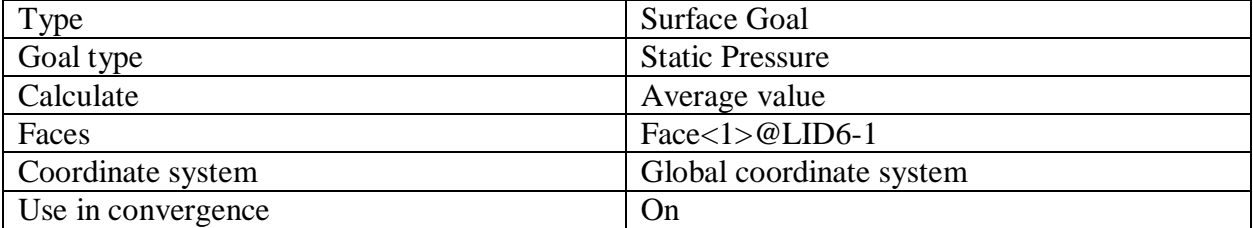

#### SG Bulk Av Static Pressure Runner's Outlet

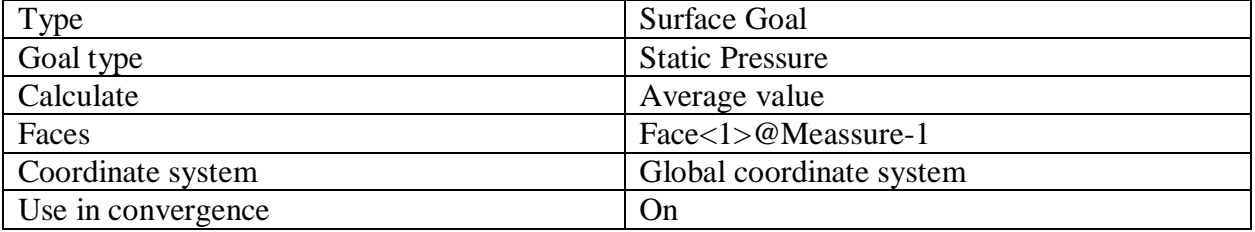

#### SG Torque (Y) 1

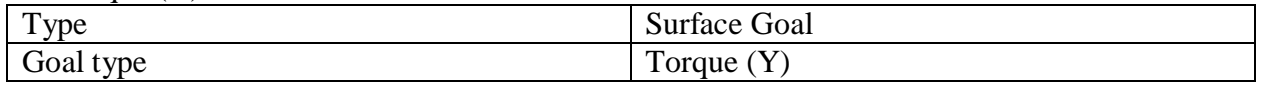

7c19b17f5ef71619e83505a758b8d7e4f456d1462aff9d9821b0ab97d4fe5d6c Page 3 of 6 02.09.2020

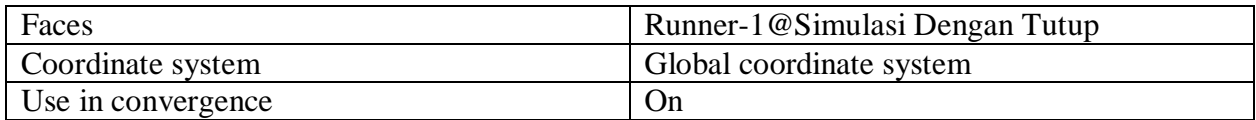

# *Equation Goals*

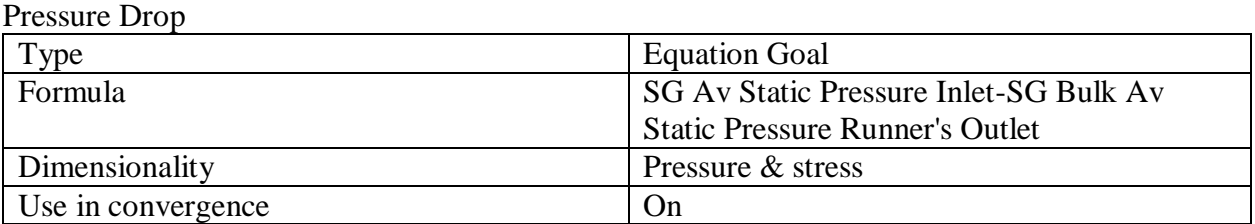

# **Calculation Control Options**

#### *Finish Conditions*

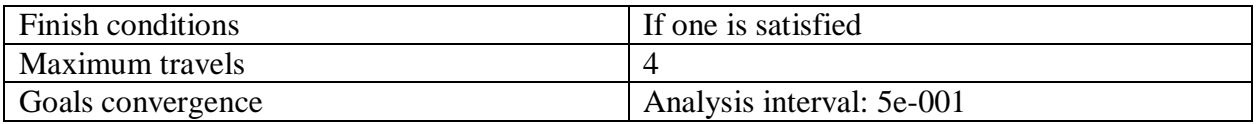

#### *Solver Refinement*

Refinement: Disabled

#### *Results Saving*

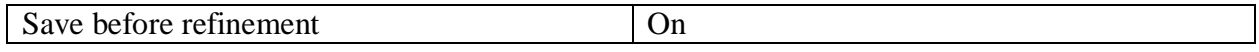

#### *Advanced Control Options*

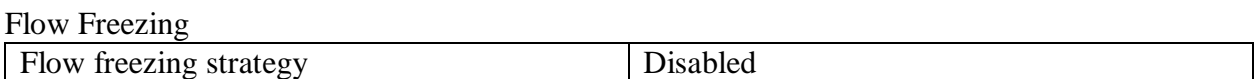

# **RESULTS**

# **General Info**

Iterations: 202 CPU time: 2153 s

# *Log*

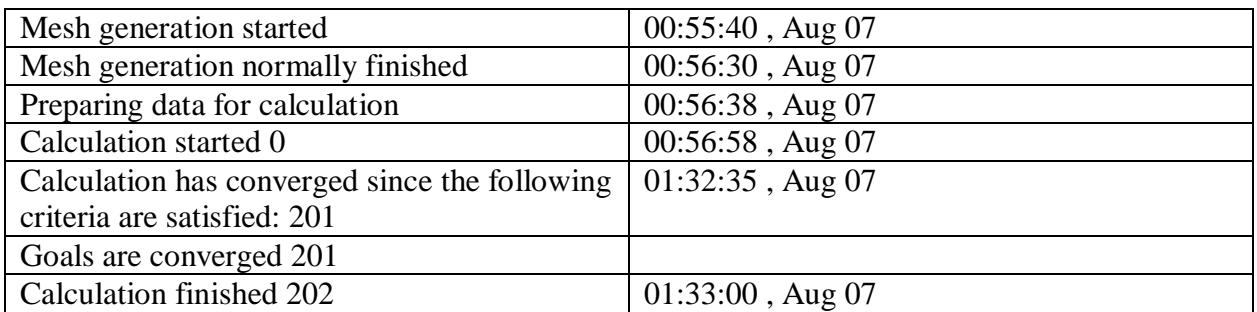

# **Calculation Mesh**

## *Basic Mesh Dimensions*

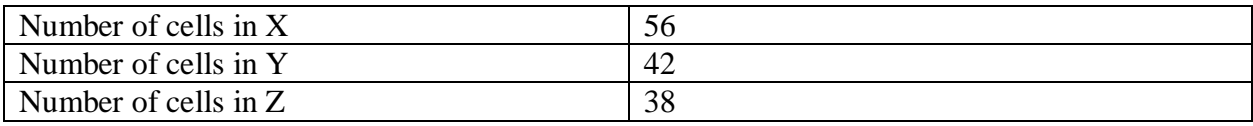

# *Number Of Cells*

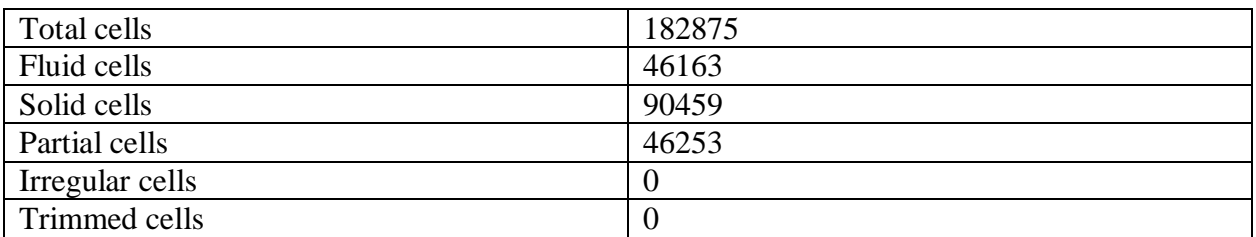

#### Maximum refinement level: 6

#### **Goals**

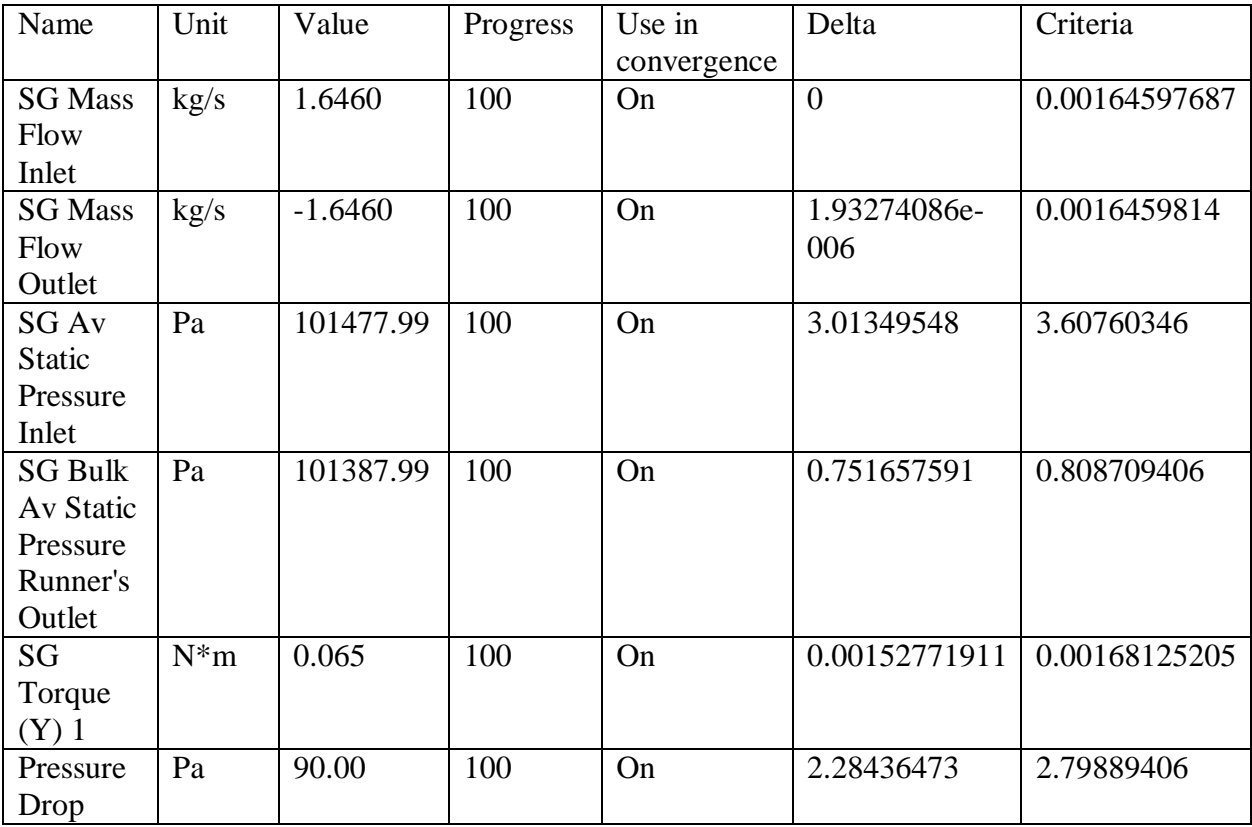

# **Min/Max Table**

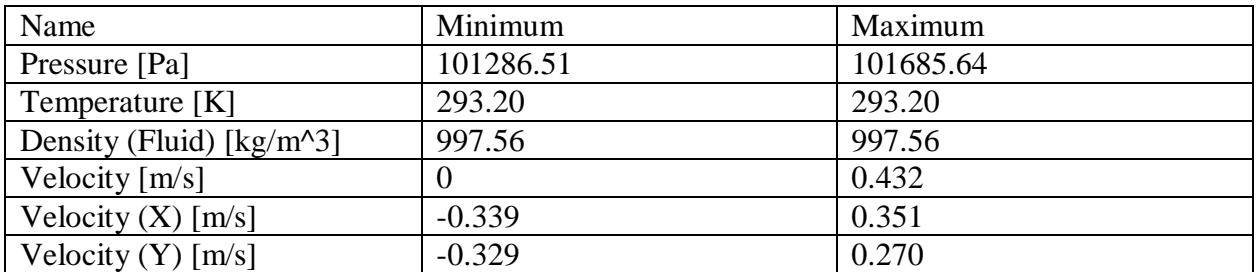

7c19b17f5ef71619e83505a758b8d7e4f456d1462aff9d9821b0ab97d4fe5d6c Page 5 of 6 02.09.2020

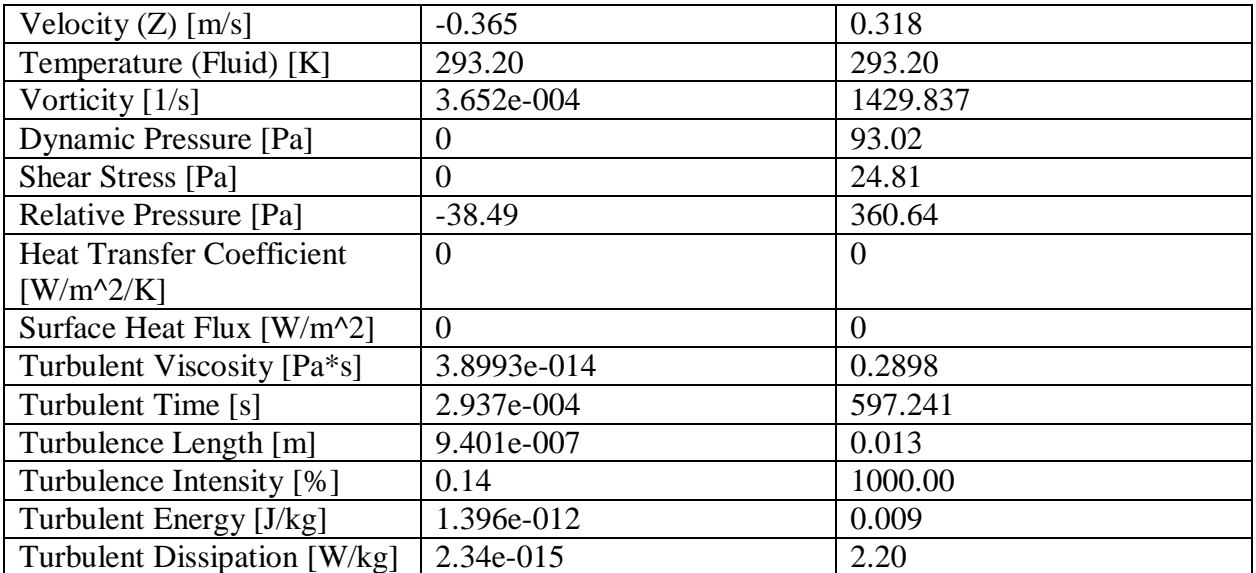

# **FULL REPORT DEBIT 110 l/m**

#### *System Info*

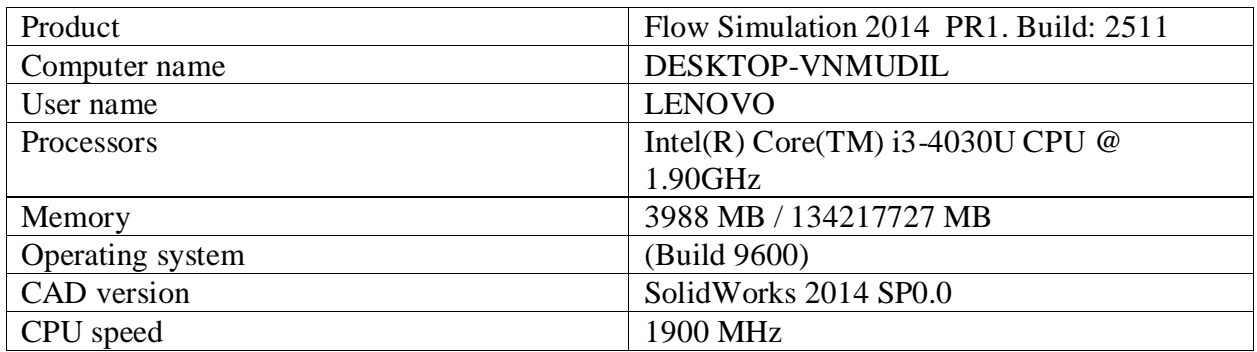

#### *General Info*

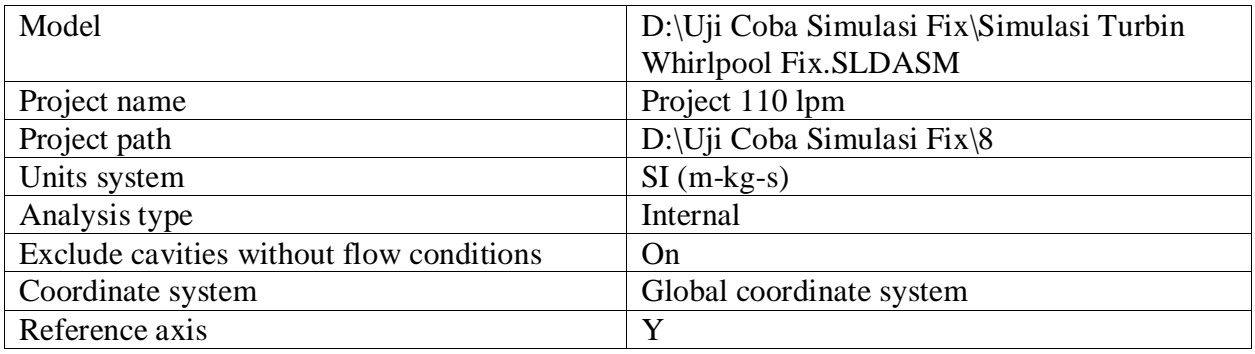

# **INPUT DATA**

# **Initial Mesh Settings**

Automatic initial mesh: On Result resolution level: 4 Advanced narrow channel refinement: Off Refinement in solid region: Off

#### *Geometry Resolution*

Evaluation of minimum gap size: Automatic Evaluation of minimum wall thickness: Automatic

# **Computational Domain**

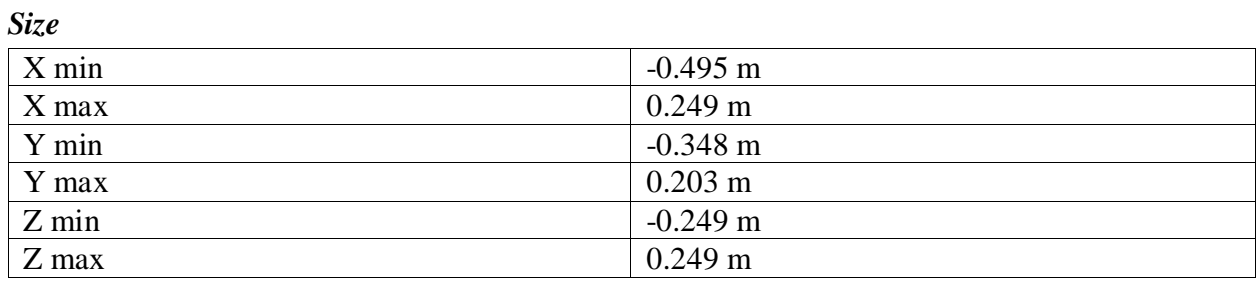

#### *Boundary Conditions*

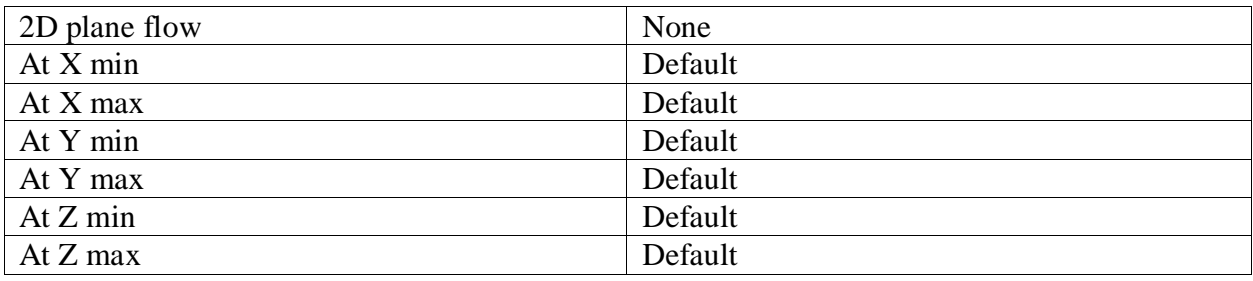

# **Physical Features**

Heat conduction in solids: Off Time dependent: Off Gravitational effects: Off Flow type: Laminar and turbulent Cavitation: Off High Mach number flow: Off Default roughness: 0 micrometer Default wall conditions: Adiabatic wall

# **Initial Conditions**

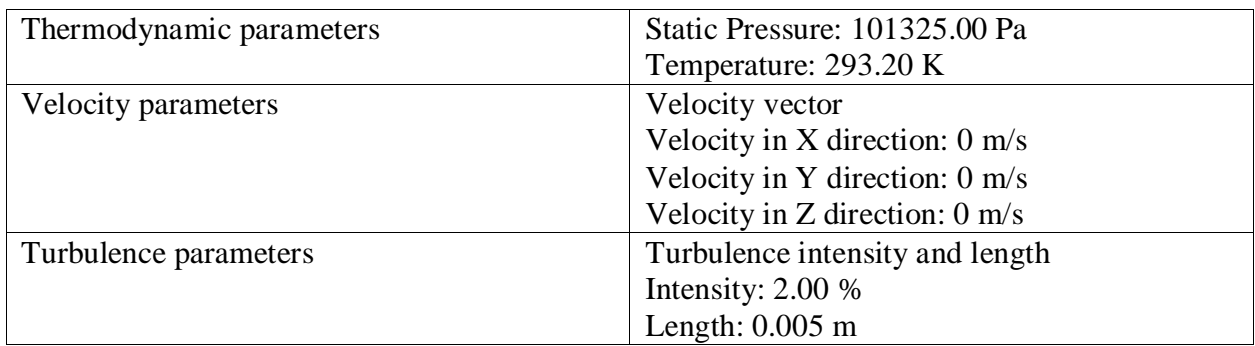

# **Material Settings**

*Fluids*

Water

# **Boundary Conditions**

Inlet Volume Flow 1

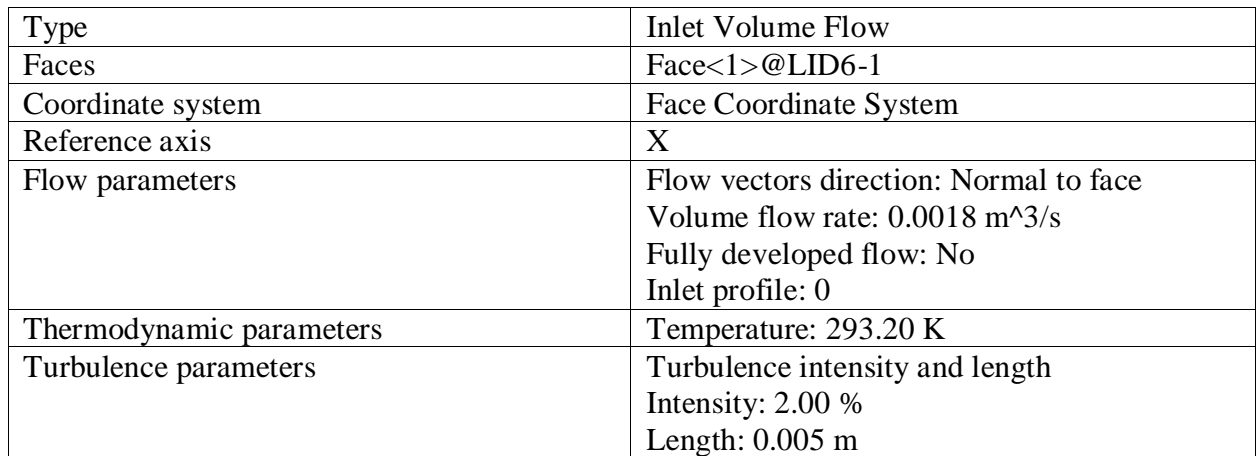

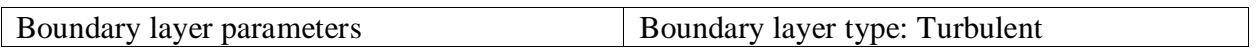

#### Environment Pressure 1

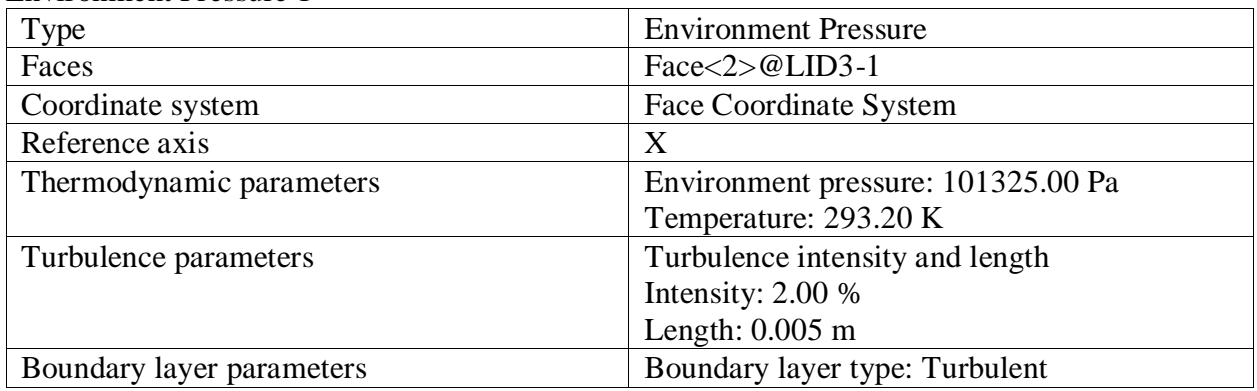

### **Goals**

# *Surface Goals*

SG Mass Flow Inlet

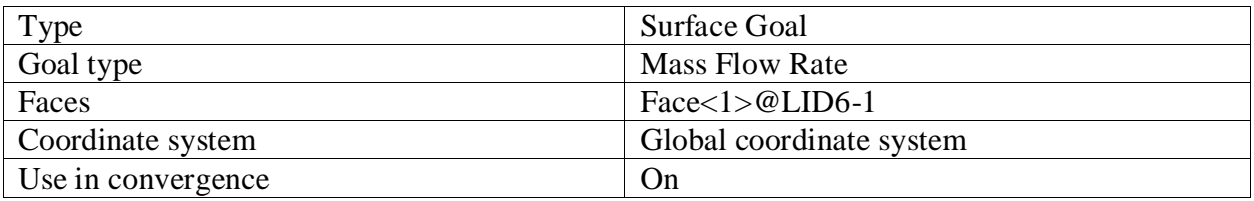

#### SG Mass Flow Outlet

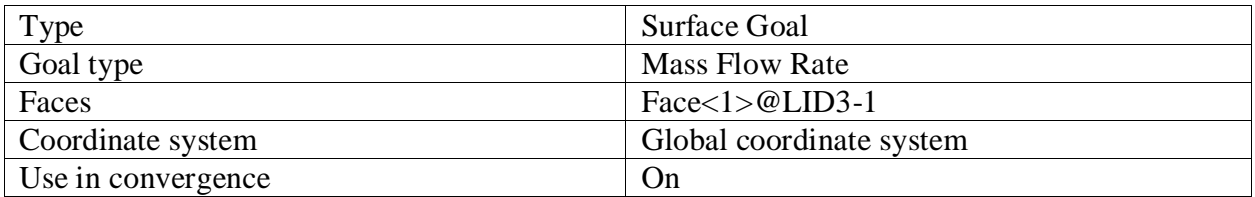

# SG Av Static Pressure Inlet

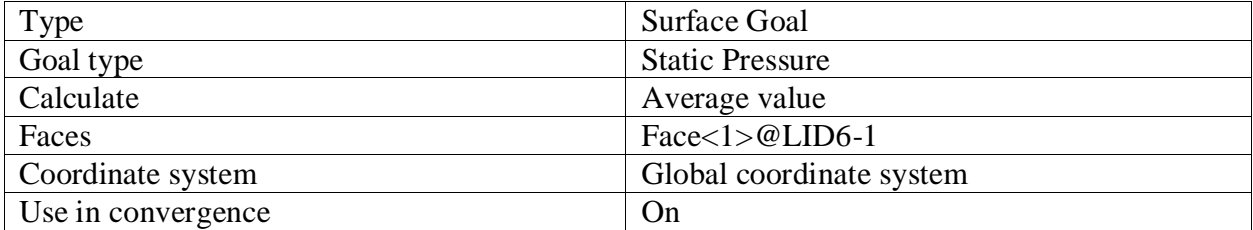

### SG Bulk Av Static Pressure Runner's Outlet

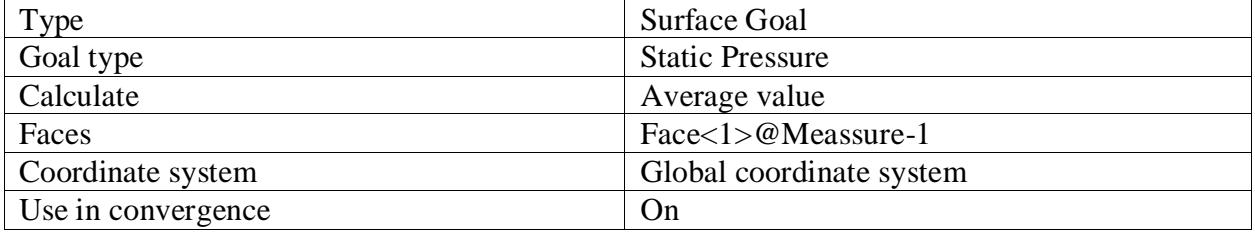

## SG Torque (Y) 1

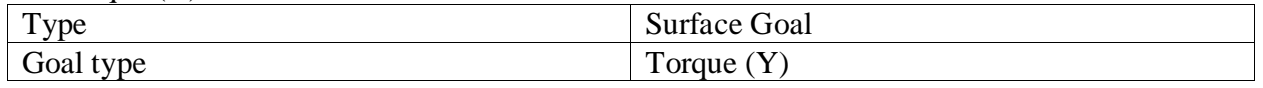

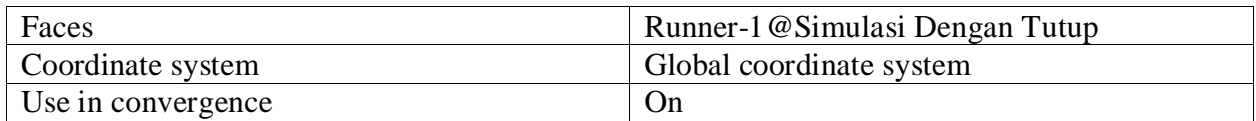

# *Equation Goals*

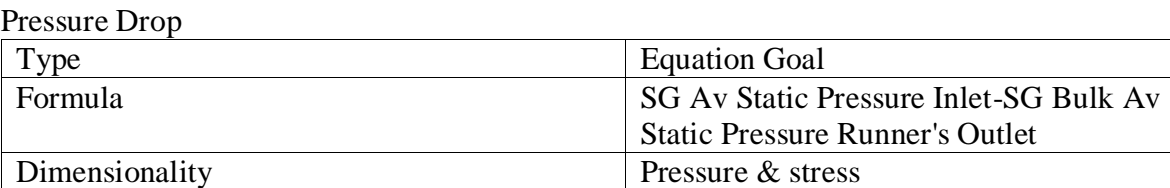

Use in convergence  $\vert$  On

# **Calculation Control Options**

#### *Finish Conditions*

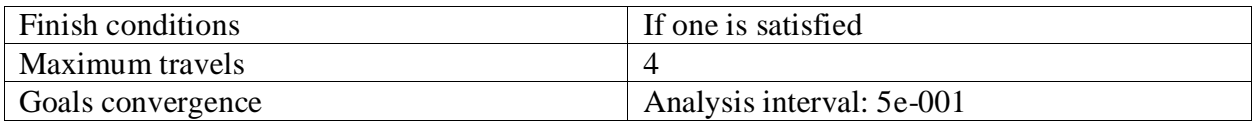

# *Solver Refinement*

Refinement: Disabled

#### *Results Saving*

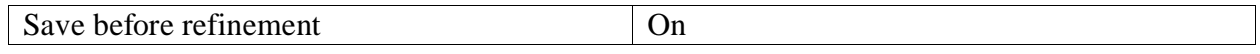

#### *Advanced Control Options*

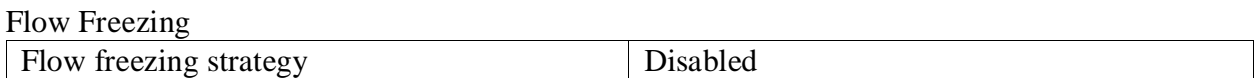

# **RESULTS**

# **General Info**

Iterations: 202 CPU time: 2159 s

#### *Log*

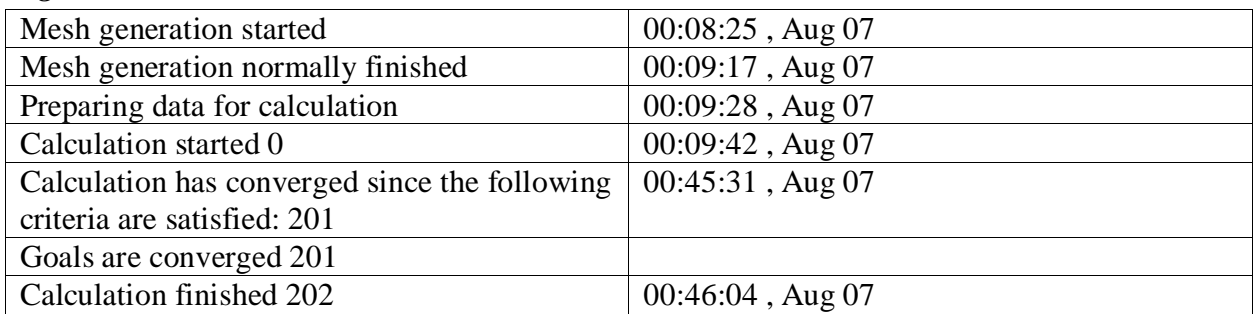

# **Calculation Mesh**

#### *Basic Mesh Dimensions*

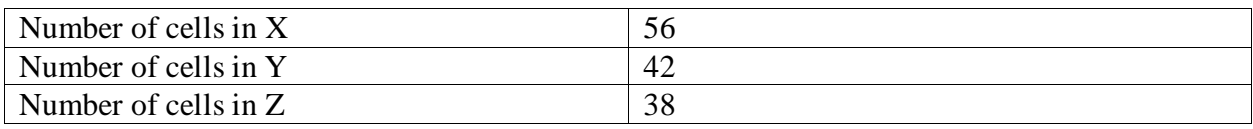

#### *Number Of Cells*

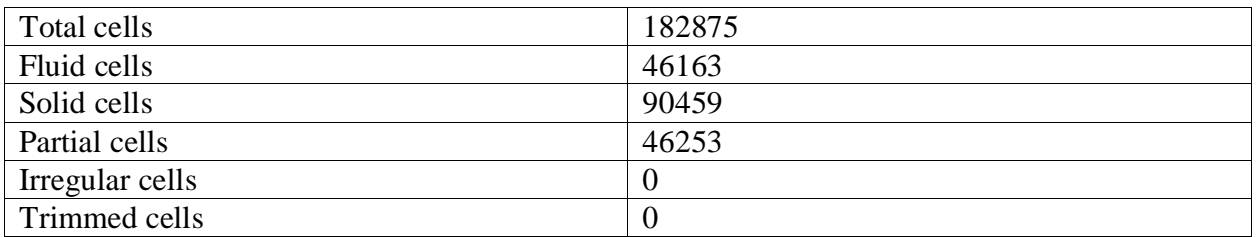

#### Maximum refinement level: 6

#### **Goals**

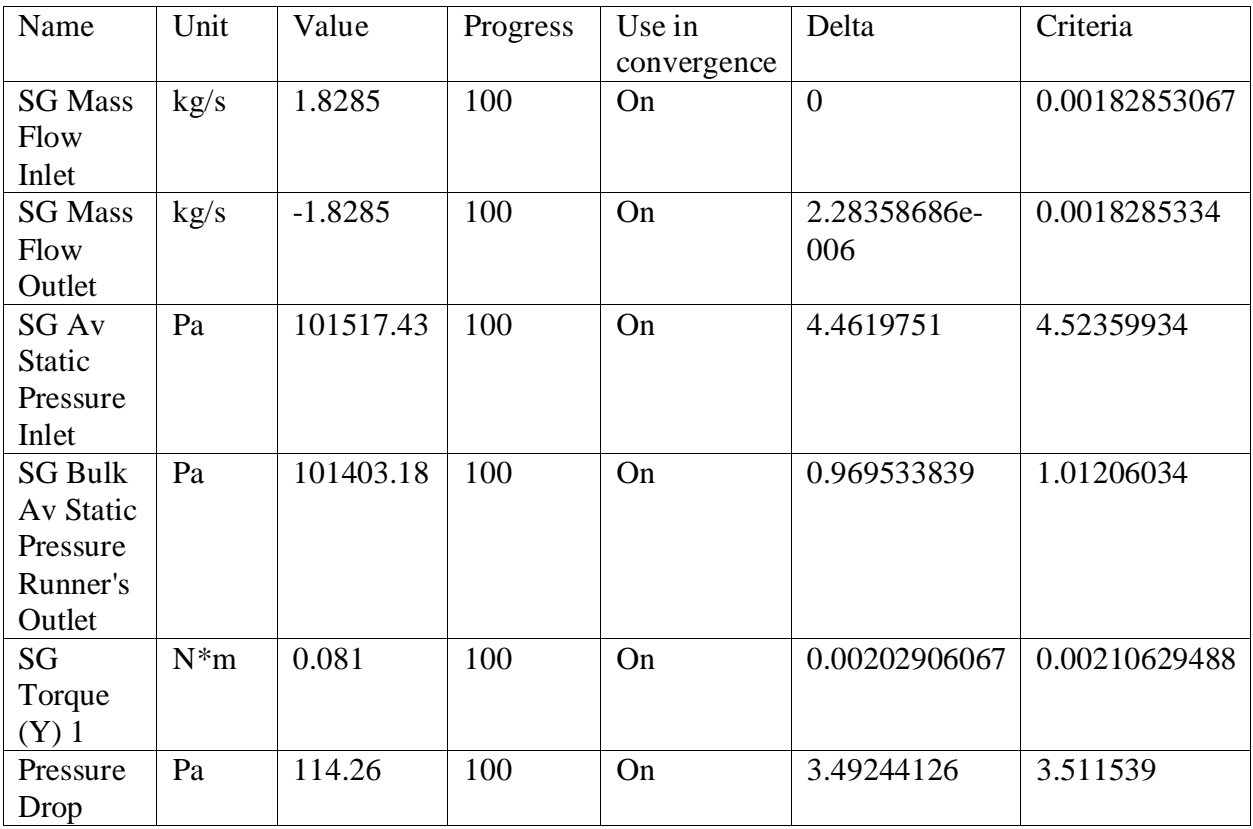

# **Min/Max Table**

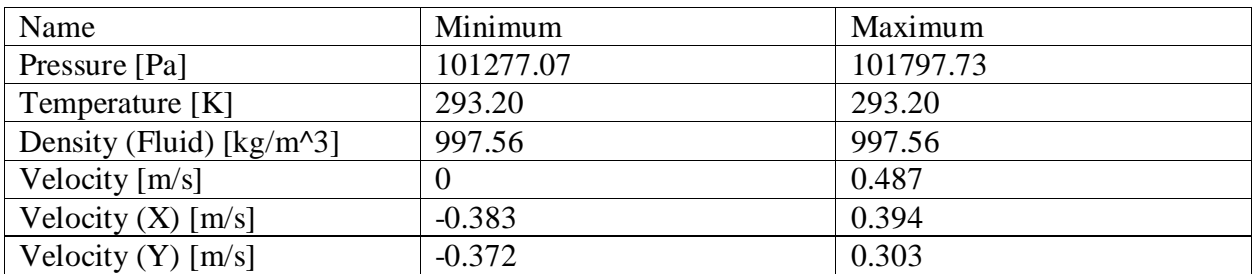

b9e7523bdb1c410780c1d8821be80b4ac116d6e1d18fae8785e77bc8209edb42 Page 5 of 6 02.09.2020

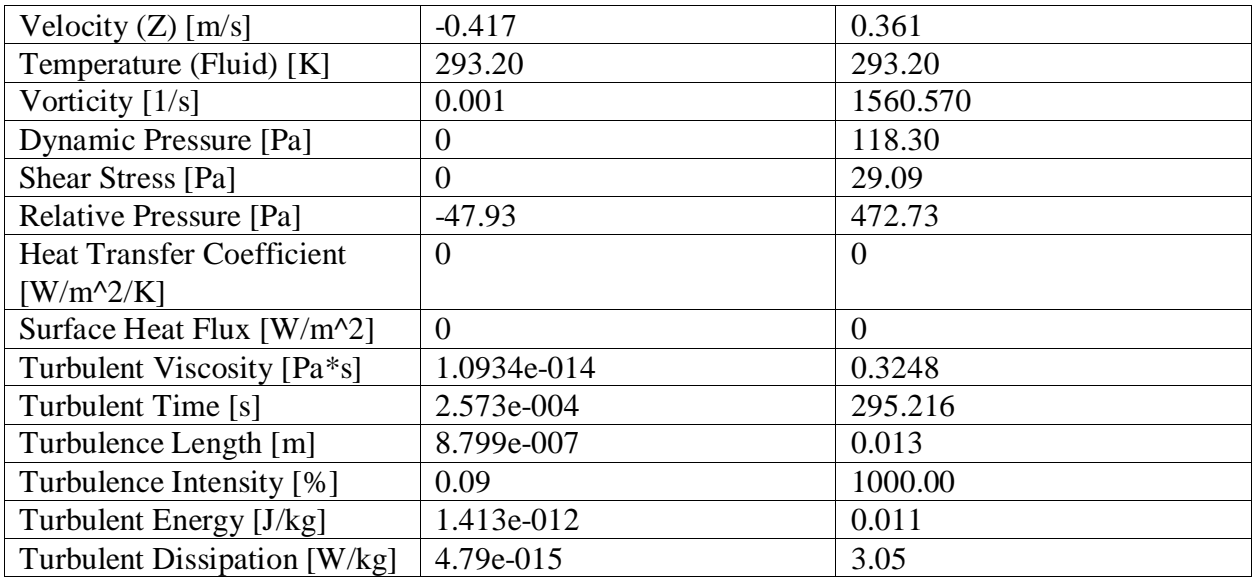

# **FULL REPORT DEBIT 125 l/m**

#### *System Info*

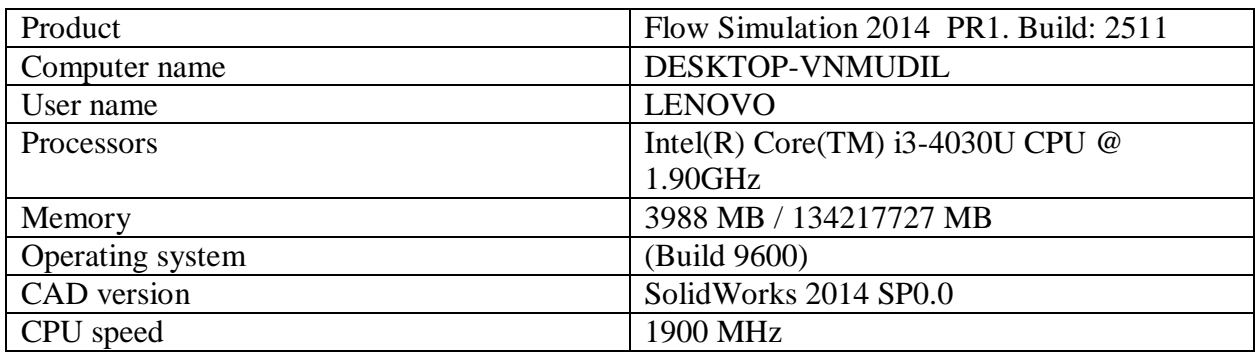

#### *General Info*

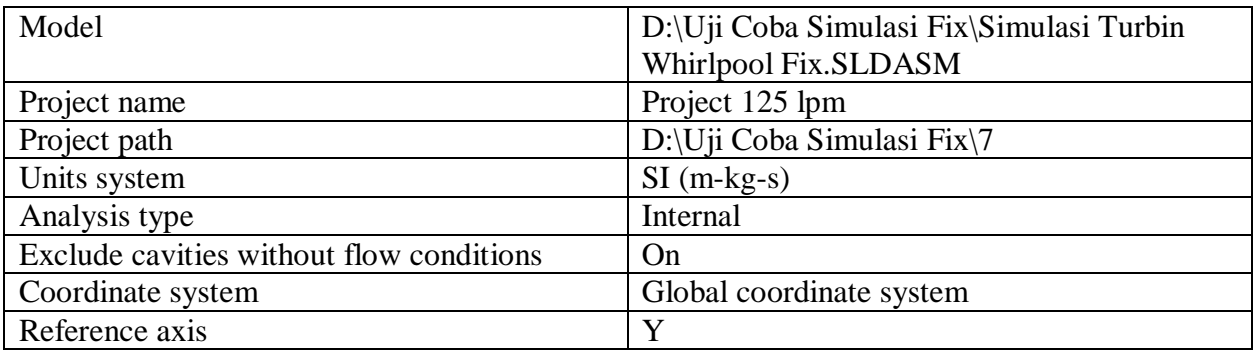

# **INPUT DATA**

# **Initial Mesh Settings**

Automatic initial mesh: On Result resolution level: 4 Advanced narrow channel refinement: Off Refinement in solid region: Off

#### *Geometry Resolution*

Evaluation of minimum gap size: Automatic Evaluation of minimum wall thickness: Automatic

# **Computational Domain**

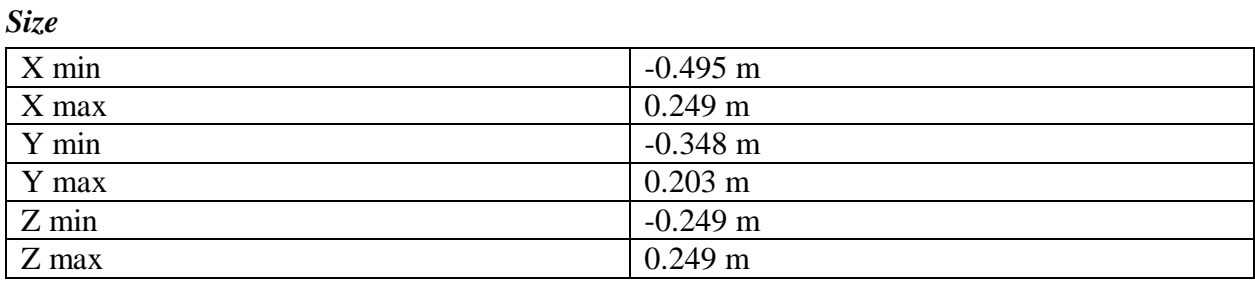

# *Boundary Conditions*

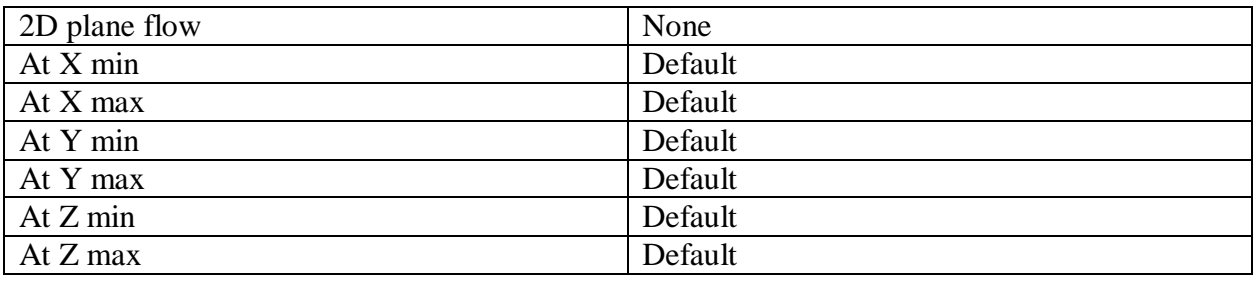

# **Physical Features**

Heat conduction in solids: Off Time dependent: Off Gravitational effects: Off Flow type: Laminar and turbulent Cavitation: Off High Mach number flow: Off Default roughness: 0 micrometer Default wall conditions: Adiabatic wall

# **Initial Conditions**

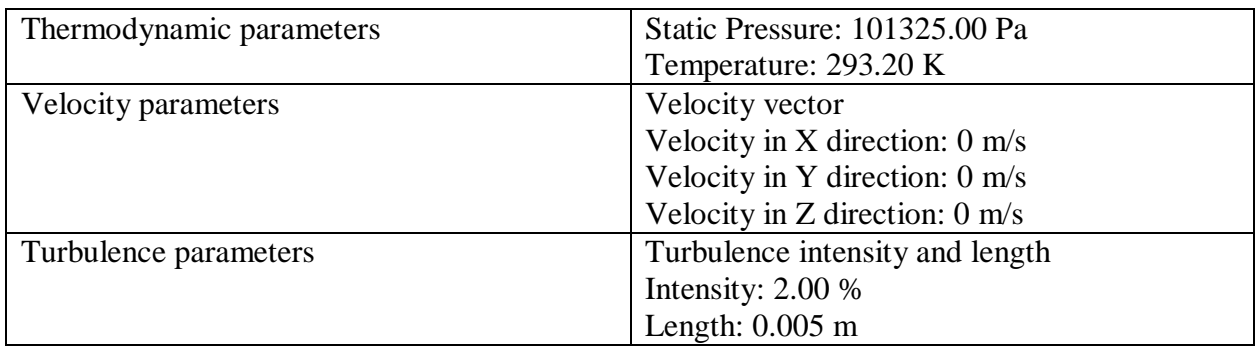

# **Material Settings**

*Fluids*

Water

# **Boundary Conditions**

Inlet Volume Flow 1

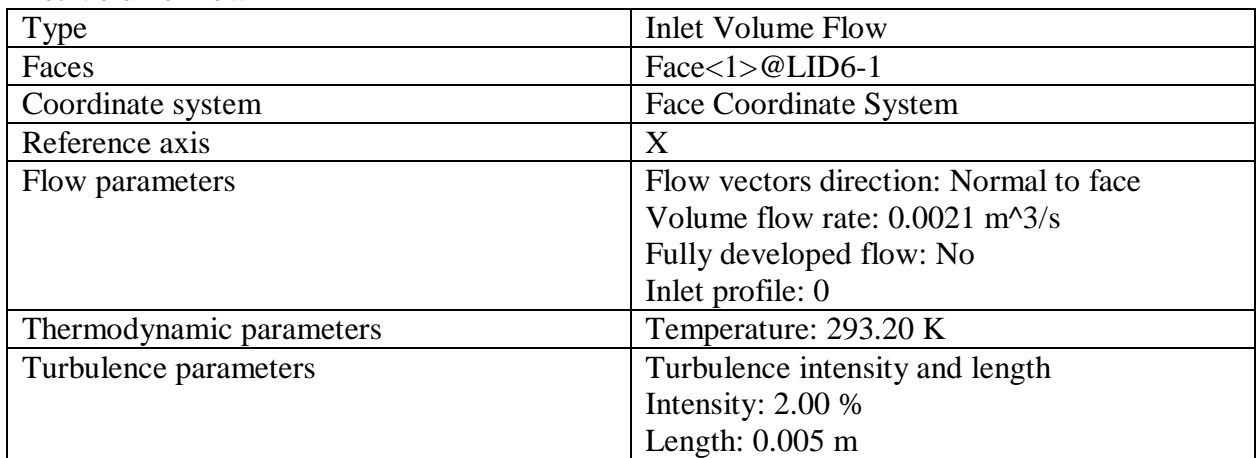

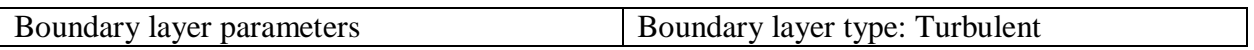

#### Environment Pressure 1

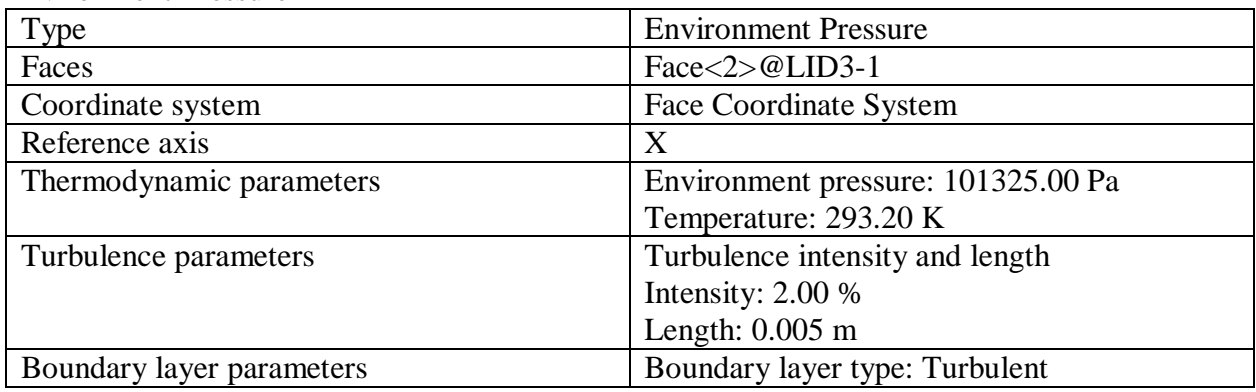

# **Goals**

# *Surface Goals*

# SG Mass Flow Inlet

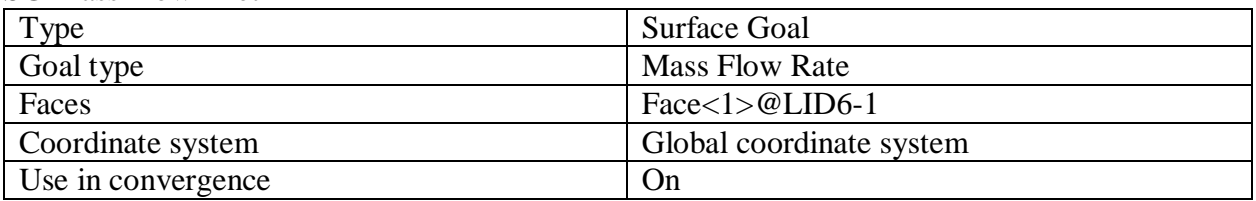

### SG Mass Flow Outlet

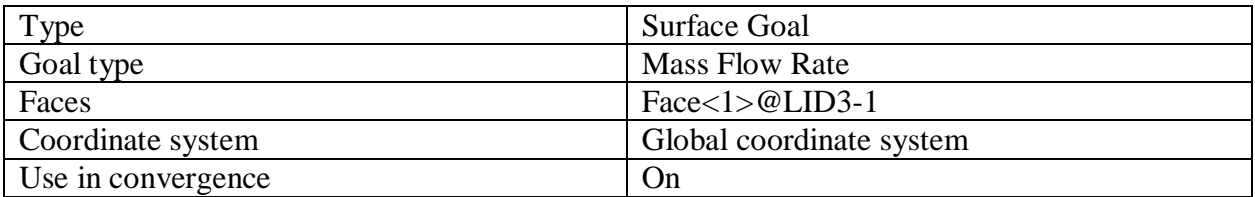

### SG Av Static Pressure Inlet

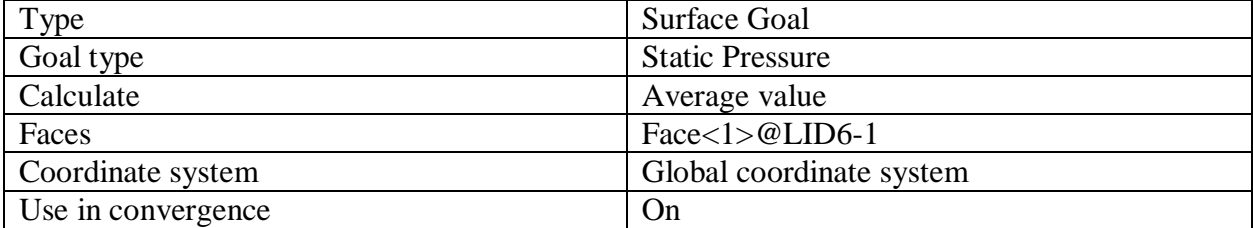

#### SG Bulk Av Static Pressure Runner's Outlet

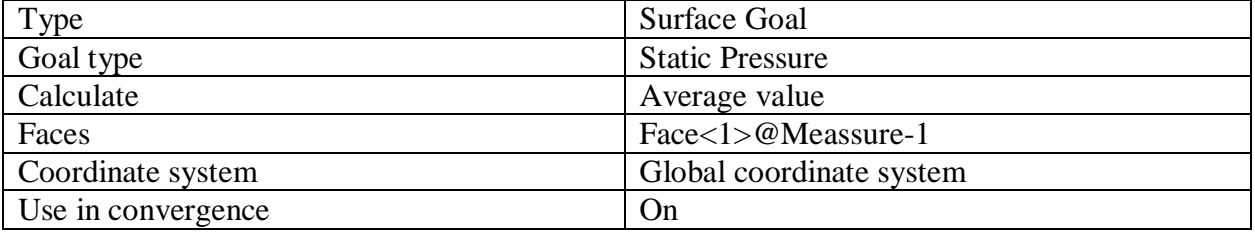

#### SG Torque (Y) 1

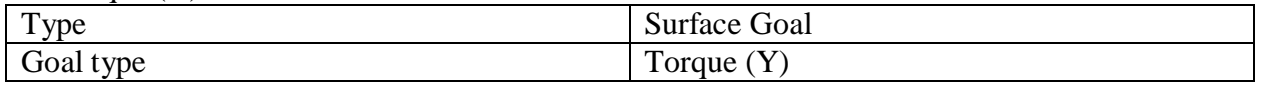

d013b49e7d26951afeb969cbff20aef665285d8a5ab7f554b0edb3cf8f4cb596 Page 3 of 6 02.09.2020

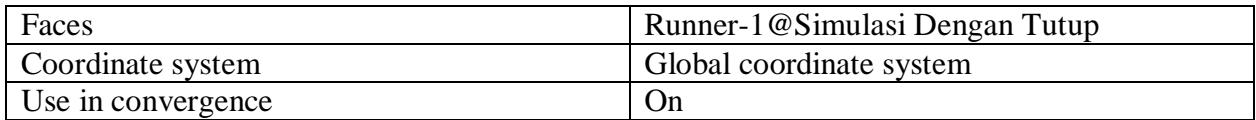

# *Equation Goals*

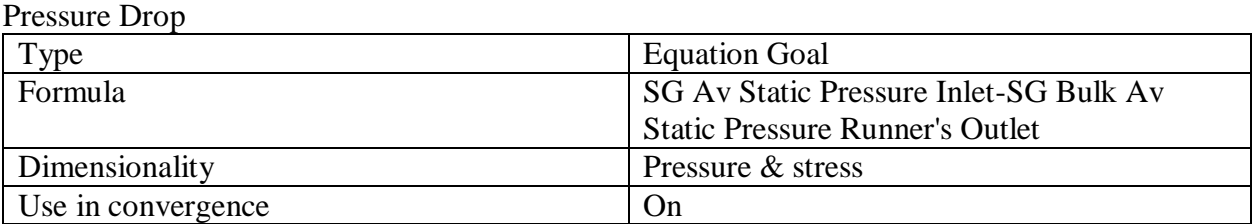

# **Calculation Control Options**

#### *Finish Conditions*

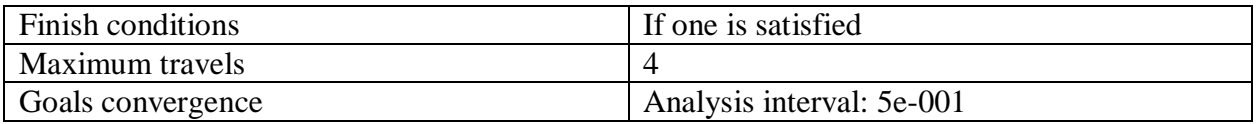

#### *Solver Refinement*

Refinement: Disabled

#### *Results Saving*

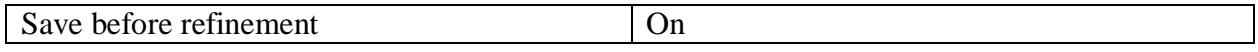

#### *Advanced Control Options*

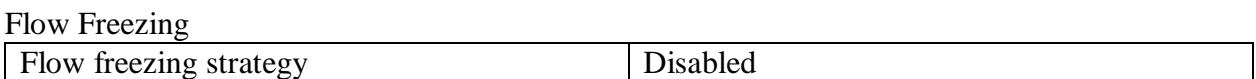

# **RESULTS**

# **General Info**

Iterations: 203 CPU time: 2239 s

# *Log*

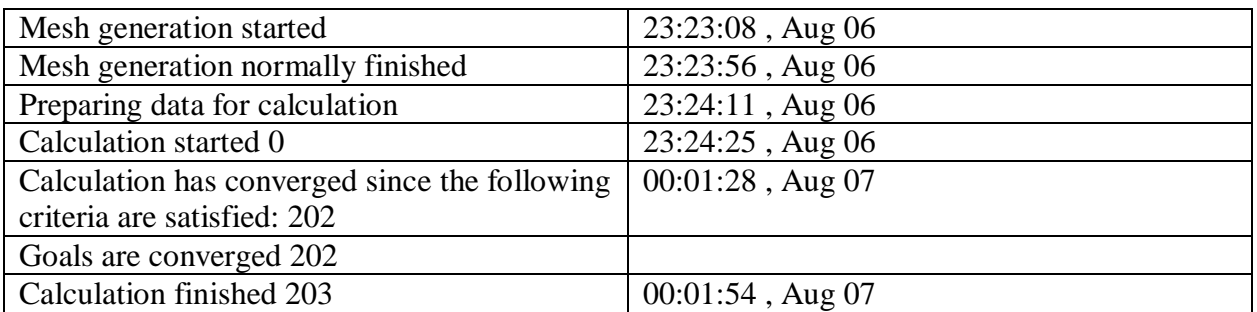

# **Calculation Mesh**

# *Basic Mesh Dimensions*

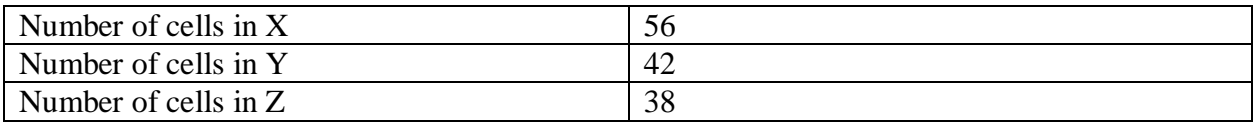

# *Number Of Cells*

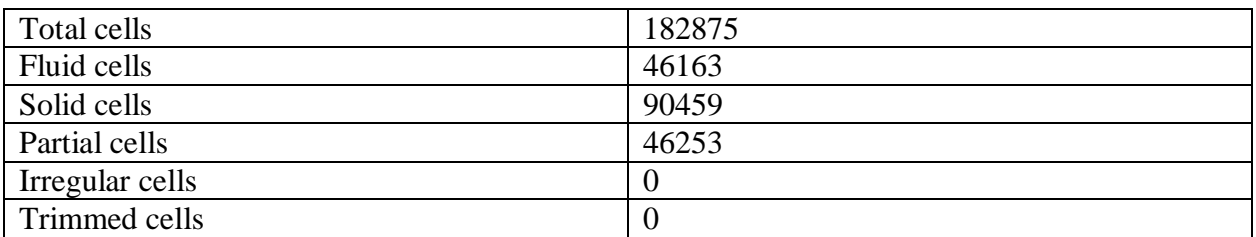

#### Maximum refinement level: 6

#### **Goals**

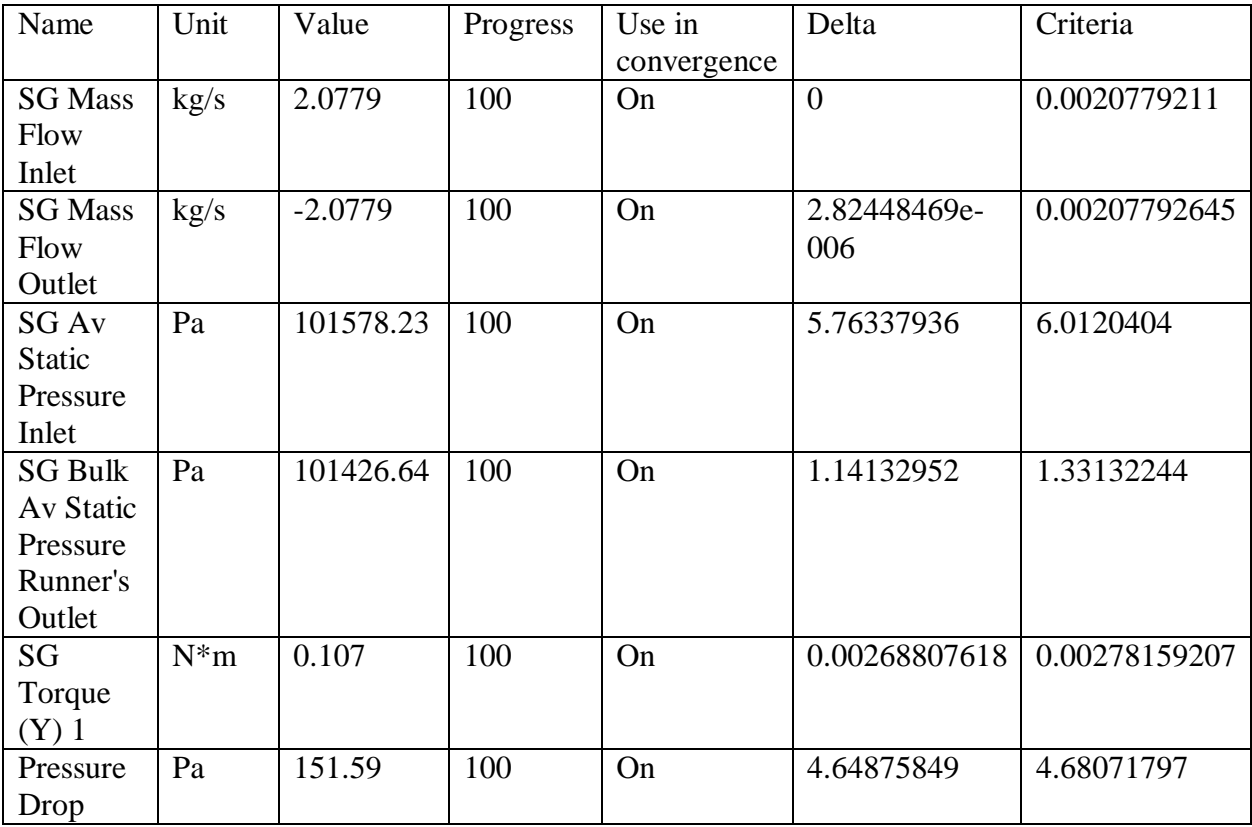

# **Min/Max Table**

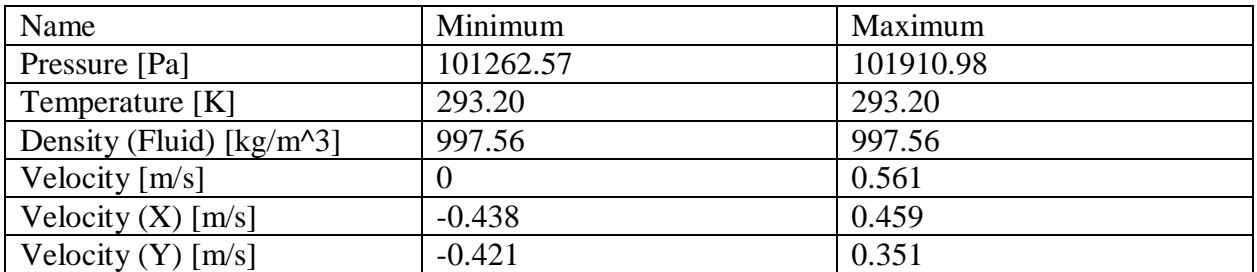

d013b49e7d26951afeb969cbff20aef665285d8a5ab7f554b0edb3cf8f4cb596 Page 5 of 6 02.09.2020

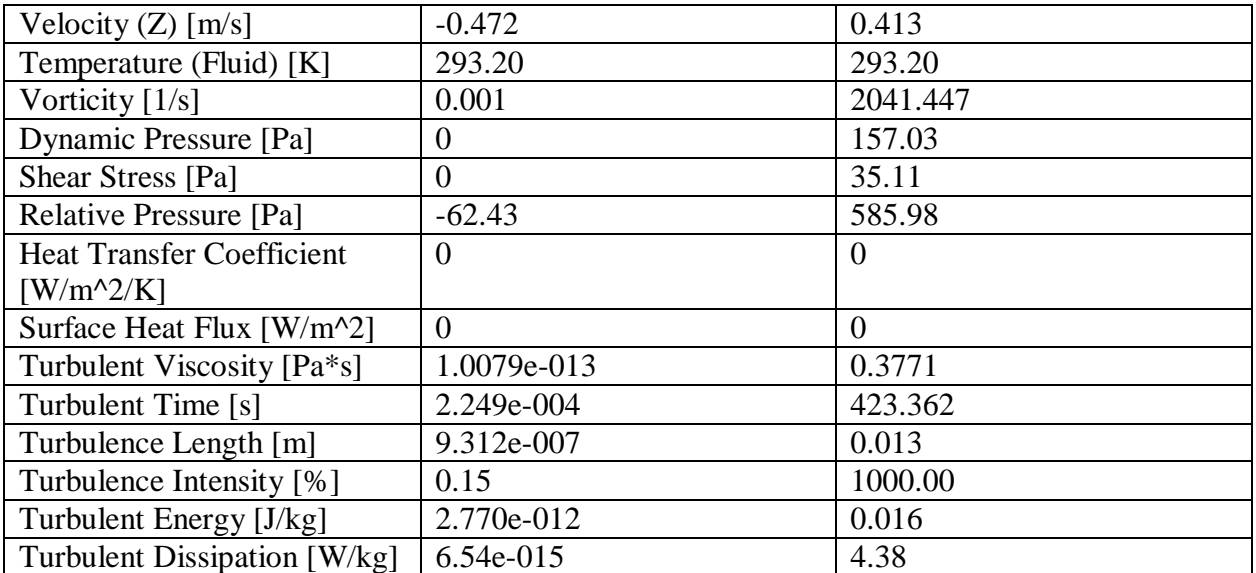

# **FULL REPORT DEBIT 135 l/m**

#### *System Info*

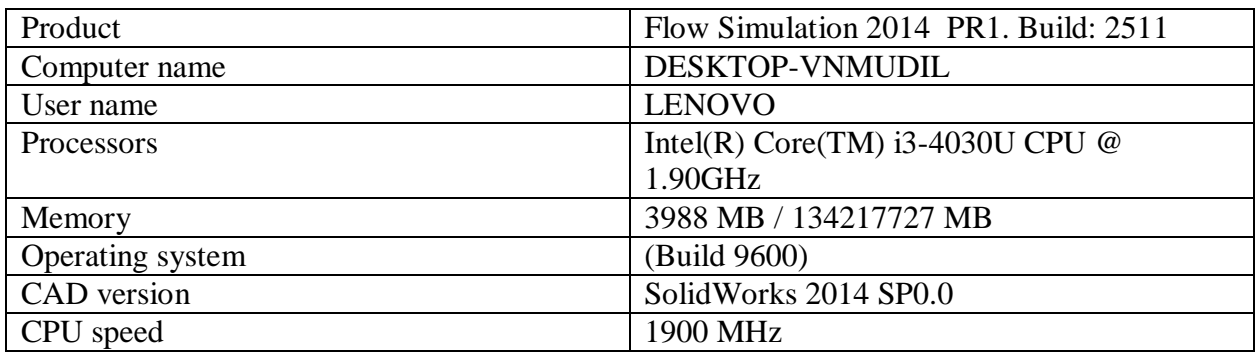

#### *General Info*

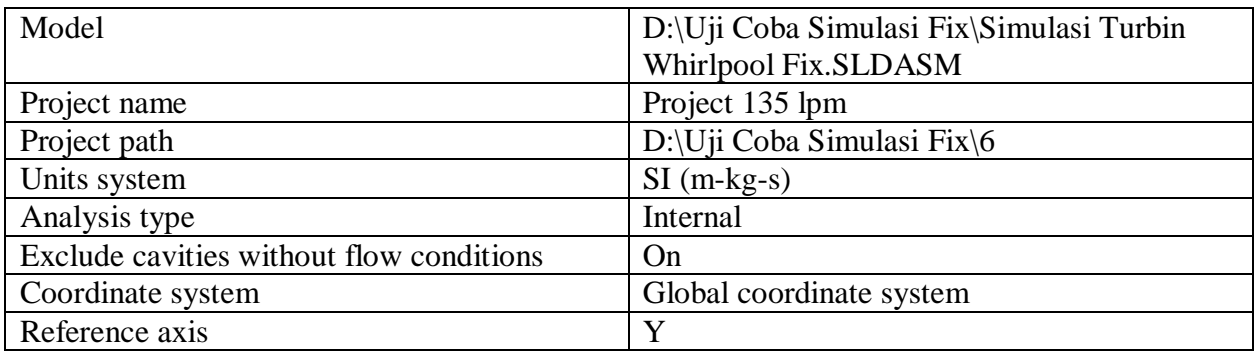

# **INPUT DATA**

# **Initial Mesh Settings**

Automatic initial mesh: On Result resolution level: 4 Advanced narrow channel refinement: Off Refinement in solid region: Off

#### *Geometry Resolution*

Evaluation of minimum gap size: Automatic Evaluation of minimum wall thickness: Automatic

# **Computational Domain**

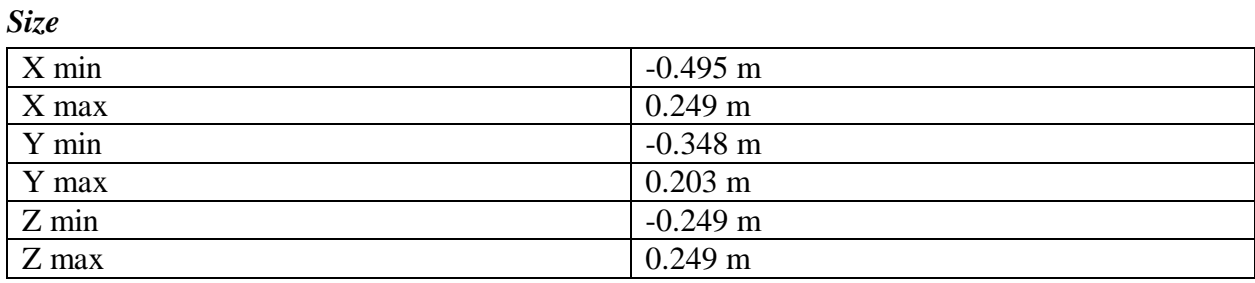

# *Boundary Conditions*

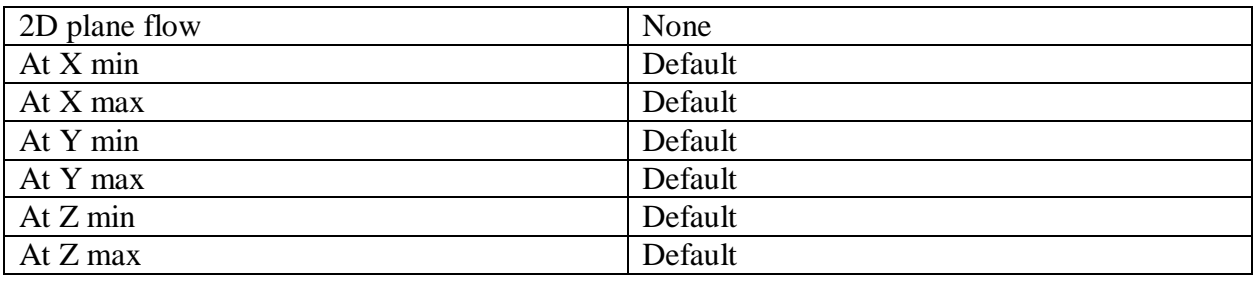

# **Physical Features**

Heat conduction in solids: Off Time dependent: Off Gravitational effects: Off Flow type: Laminar and turbulent Cavitation: Off High Mach number flow: Off Default roughness: 0 micrometer Default wall conditions: Adiabatic wall

# **Initial Conditions**

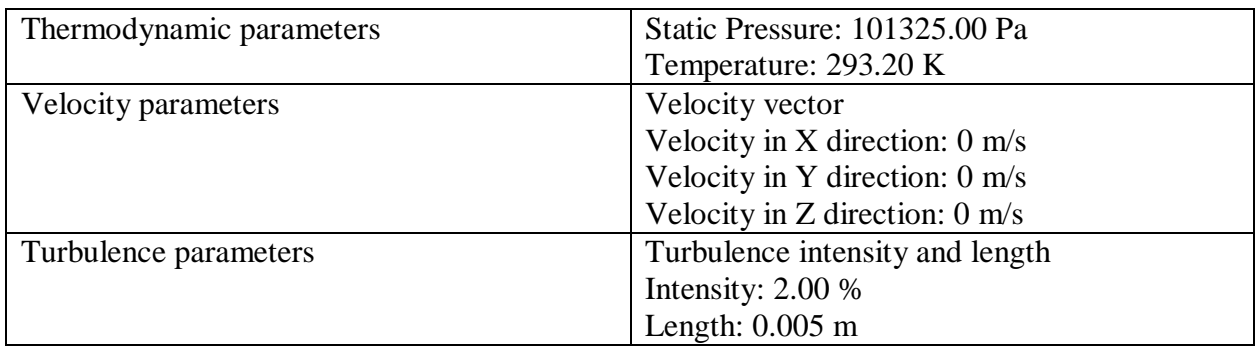

# **Material Settings**

*Fluids*

Water

# **Boundary Conditions**

Inlet Volume Flow 1

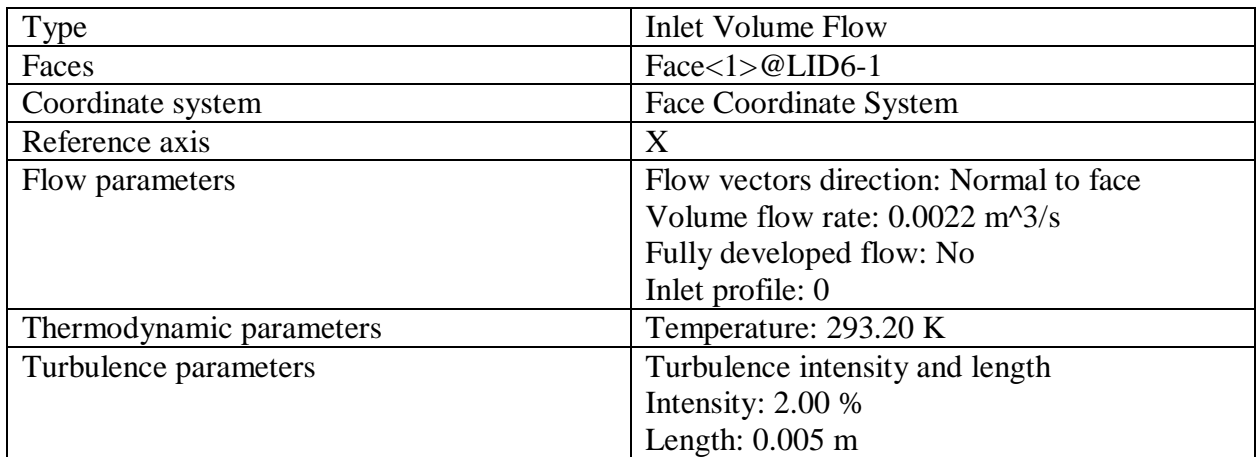

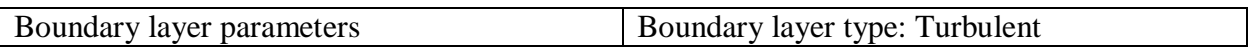

#### Environment Pressure 1

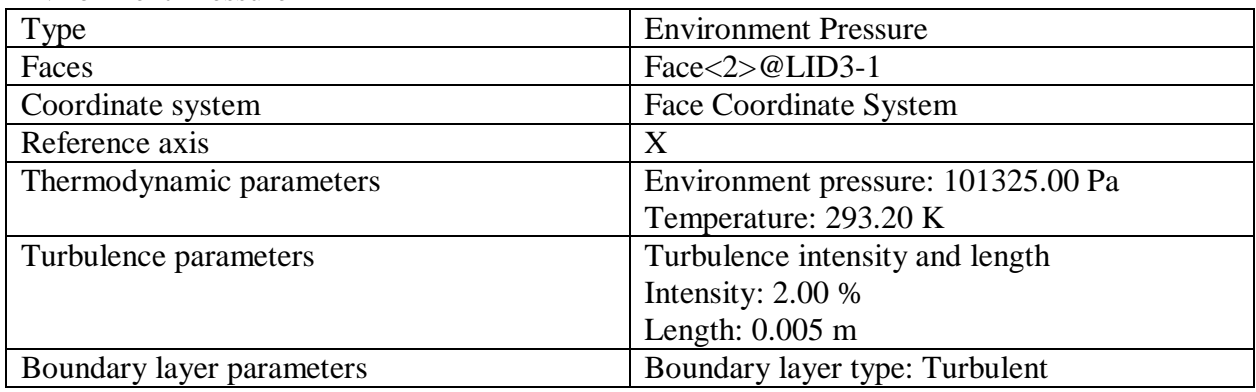

# **Goals**

# *Surface Goals*

# SG Mass Flow Inlet

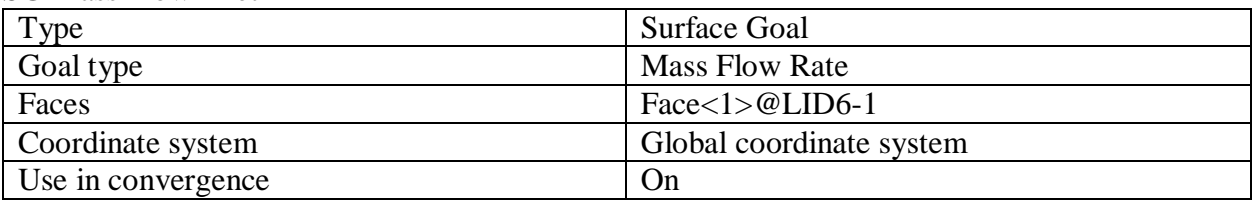

### SG Mass Flow Outlet

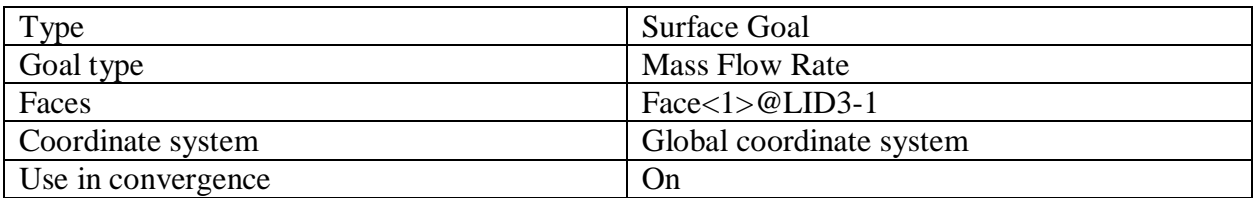

### SG Av Static Pressure Inlet

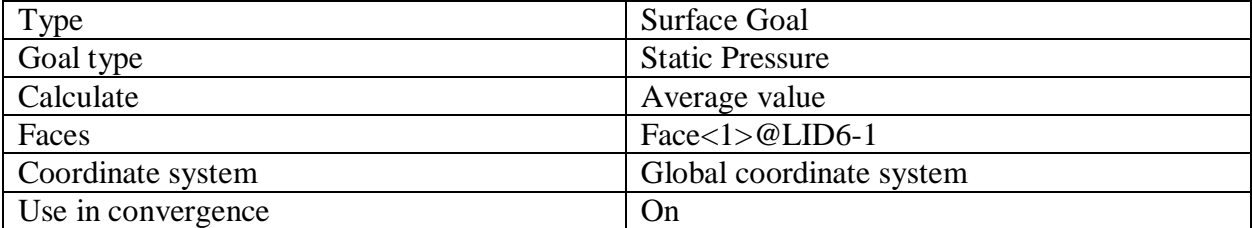

#### SG Bulk Av Static Pressure Runner's Outlet

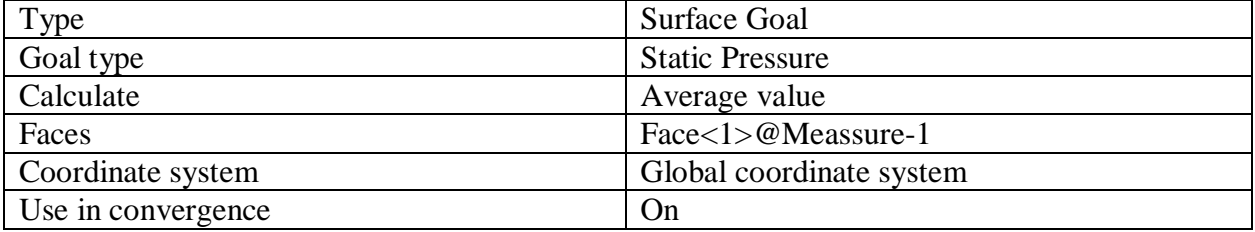

#### SG Torque (Y) 1

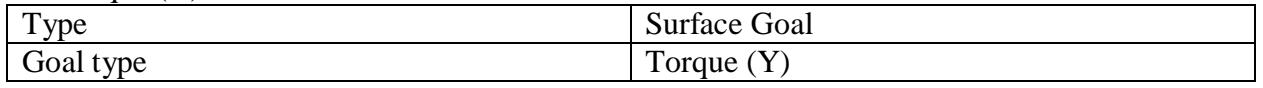

880dc7acf24f626f9c999400574be9432ececa8126e9cffaa09dad5ba824c142 Page 3 of 6 02.09.2020

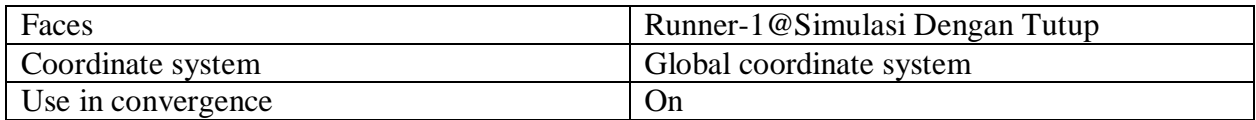

# *Equation Goals*

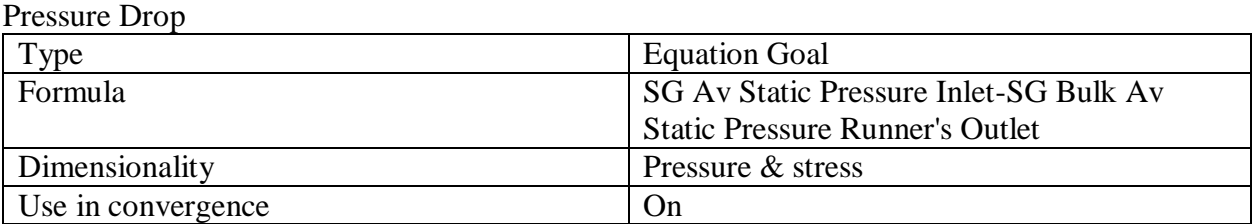

# **Calculation Control Options**

#### *Finish Conditions*

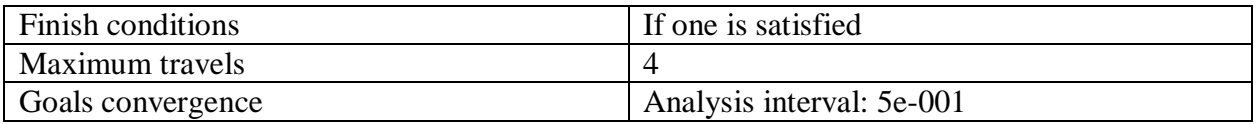

# *Solver Refinement*

Refinement: Disabled

#### *Results Saving*

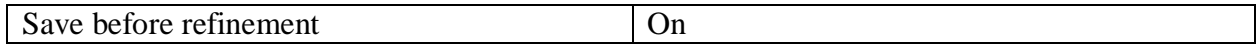

#### *Advanced Control Options*

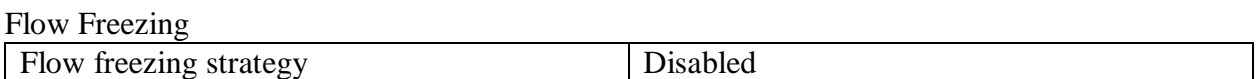

# **RESULTS**

# **General Info**

Iterations: 204 CPU time: 2299 s

# *Log*

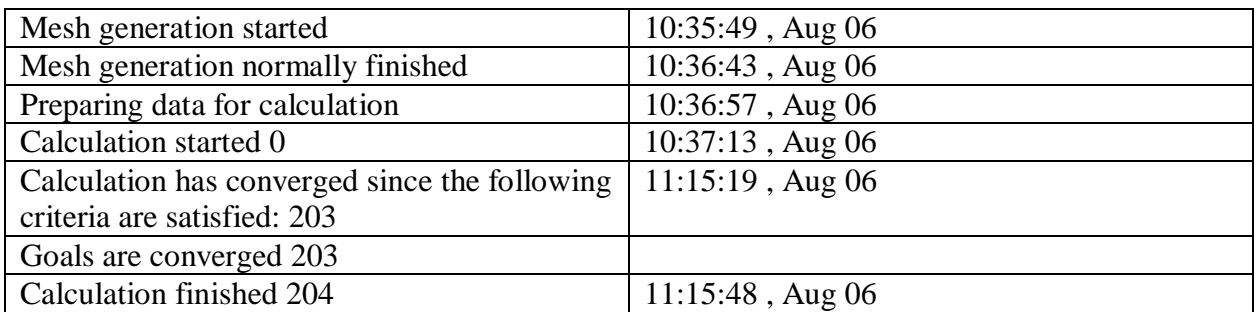

# **Calculation Mesh**

# *Basic Mesh Dimensions*

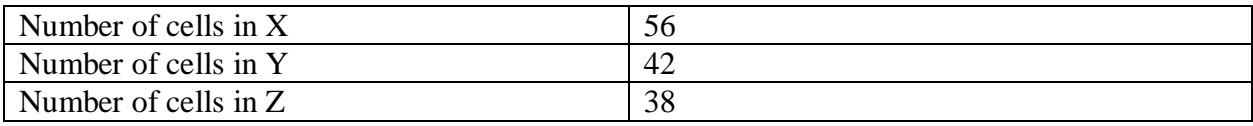

# *Number Of Cells*

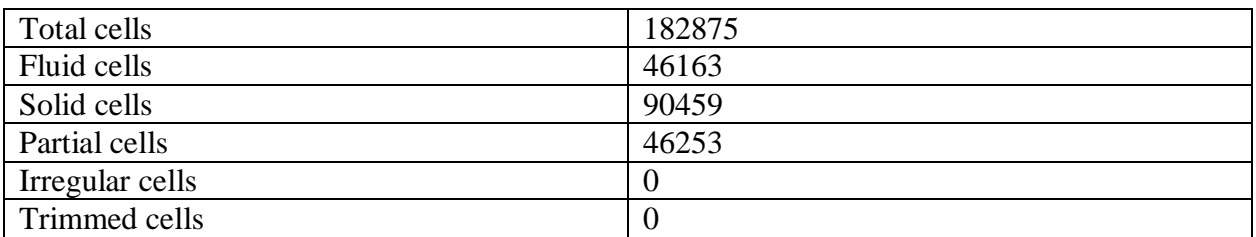

#### Maximum refinement level: 6

#### **Goals**

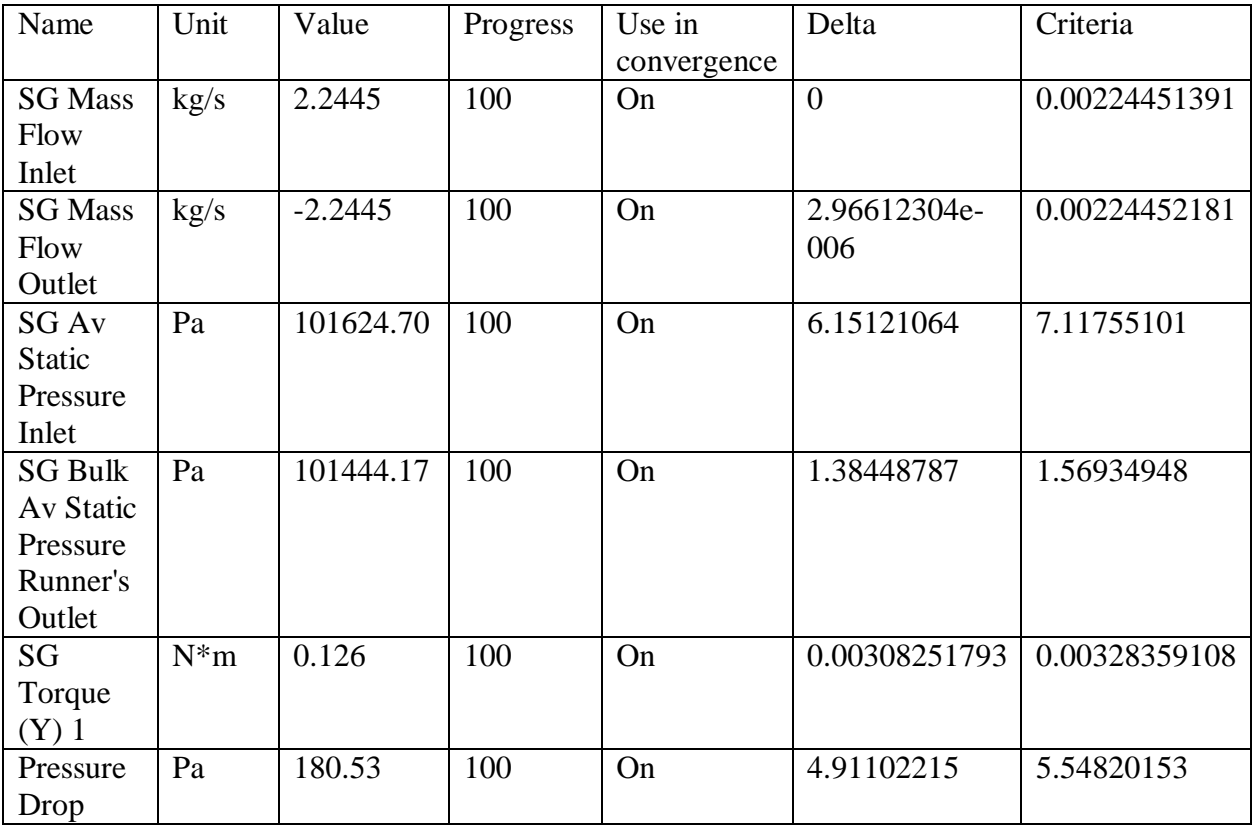

# **Min/Max Table**

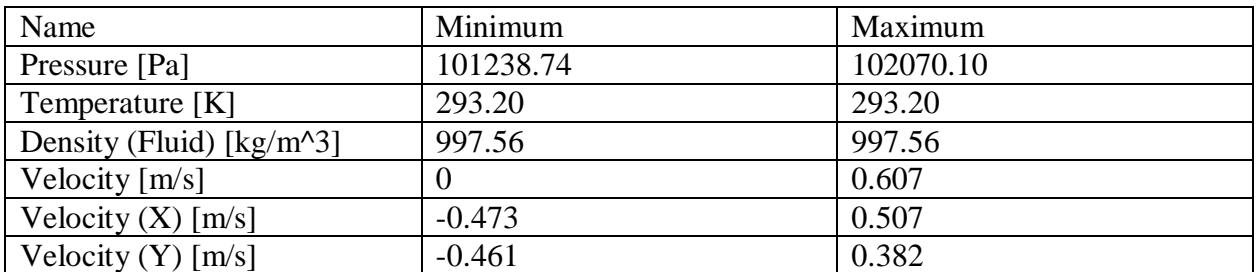

880dc7acf24f626f9c999400574be9432ececa8126e9cffaa09dad5ba824c142 Page 5 of 6 02.09.2020

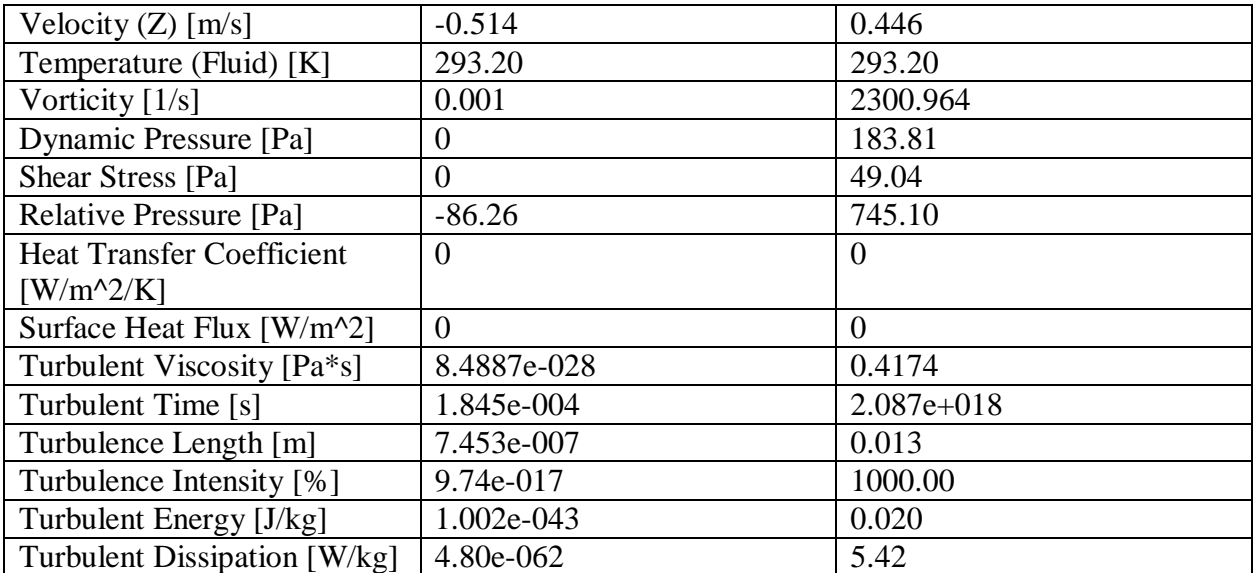

# **FULL REPORT DEBIT 150 l/m**

#### *System Info*

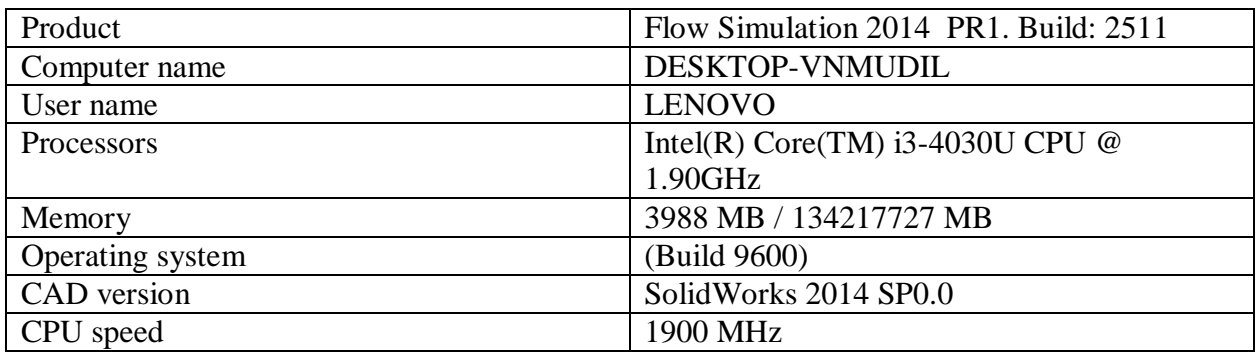

#### *General Info*

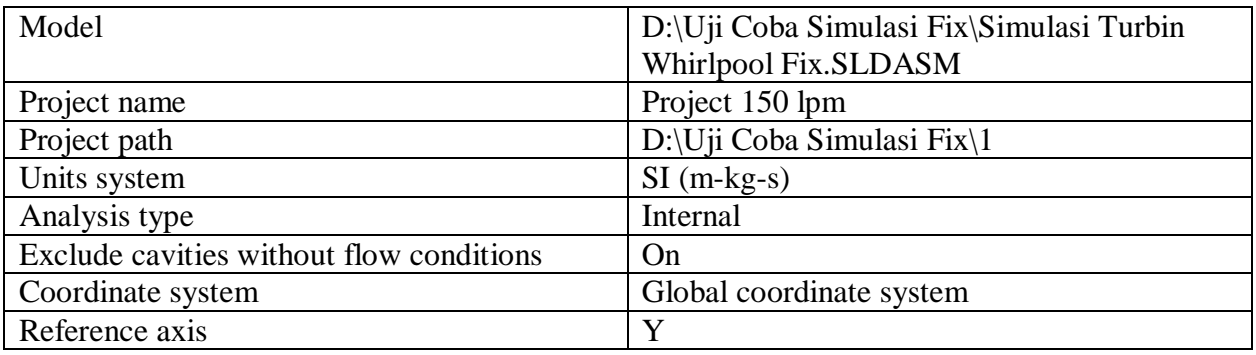

# **INPUT DATA**

# **Initial Mesh Settings**

Automatic initial mesh: On Result resolution level: 4 Advanced narrow channel refinement: Off Refinement in solid region: Off

#### *Geometry Resolution*

Evaluation of minimum gap size: Automatic Evaluation of minimum wall thickness: Automatic

# **Computational Domain**

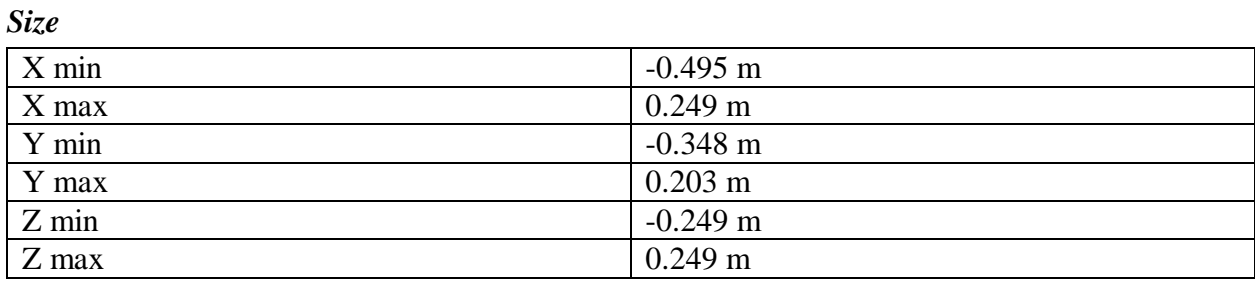

# *Boundary Conditions*

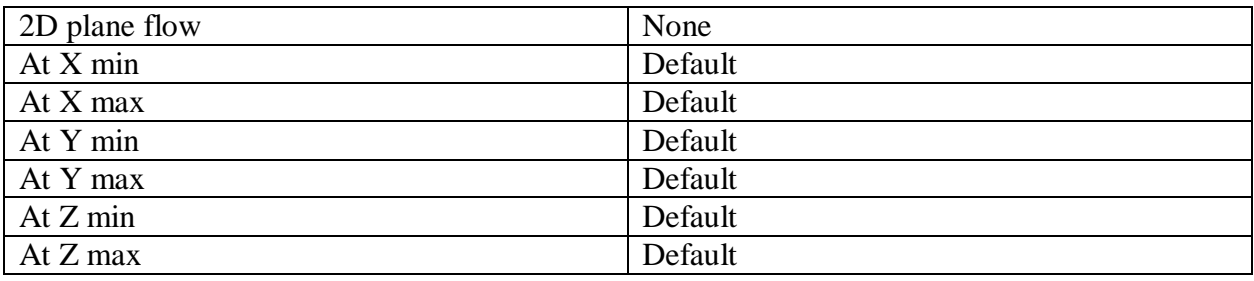

# **Physical Features**

Heat conduction in solids: Off Time dependent: Off Gravitational effects: Off Flow type: Laminar and turbulent Cavitation: Off High Mach number flow: Off Default roughness: 0 micrometer Default wall conditions: Adiabatic wall

# **Initial Conditions**

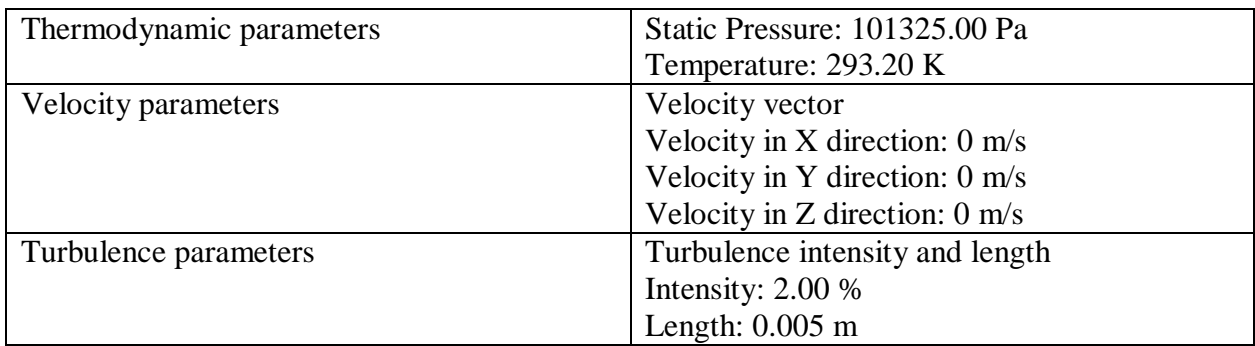

# **Material Settings**

*Fluids*

Water

# **Boundary Conditions**

Inlet Volume Flow 1

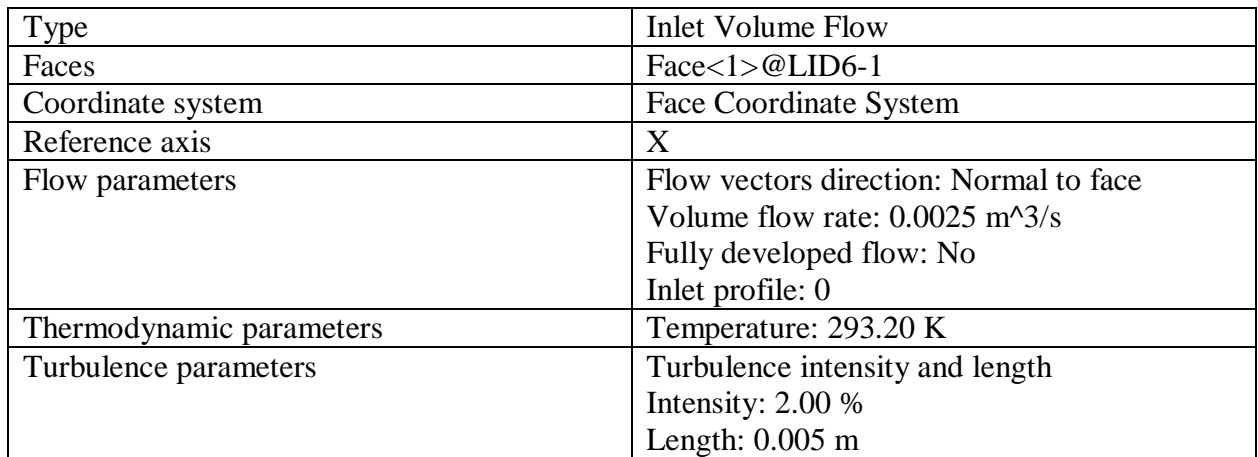

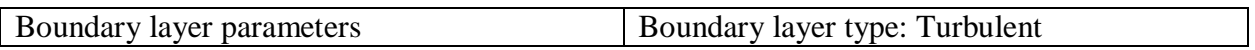

#### Environment Pressure 1

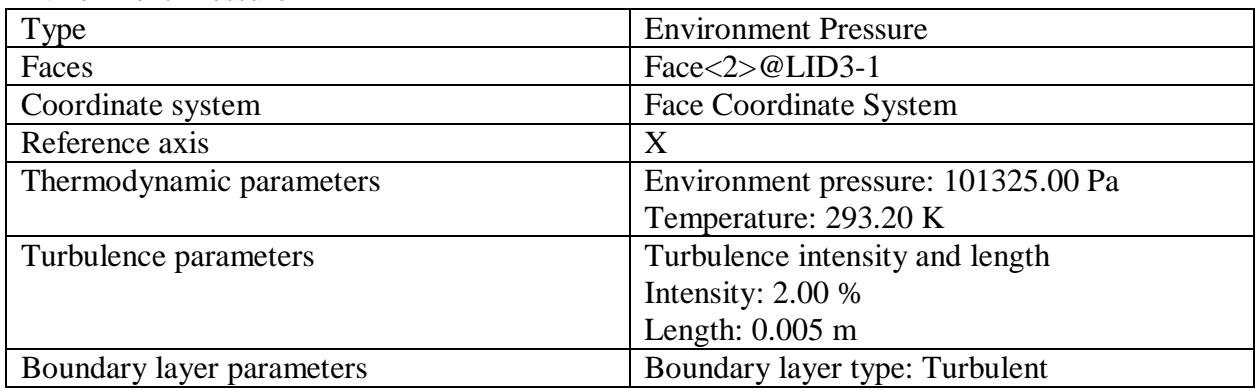

# **Goals**

# *Surface Goals*

# SG Mass Flow Inlet

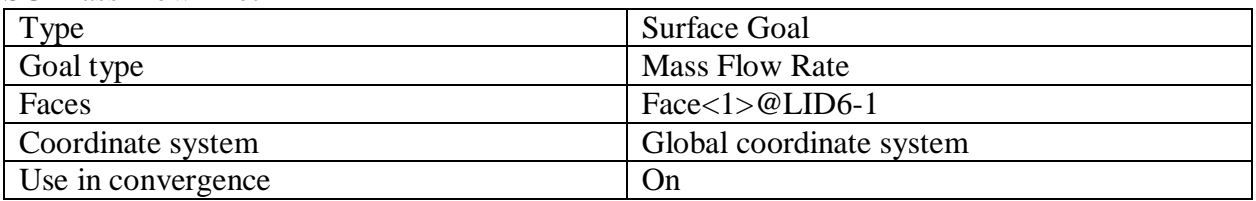

### SG Mass Flow Outlet

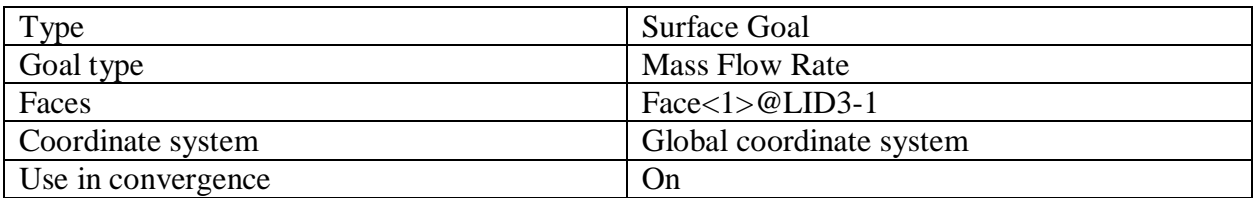

### SG Av Static Pressure Inlet

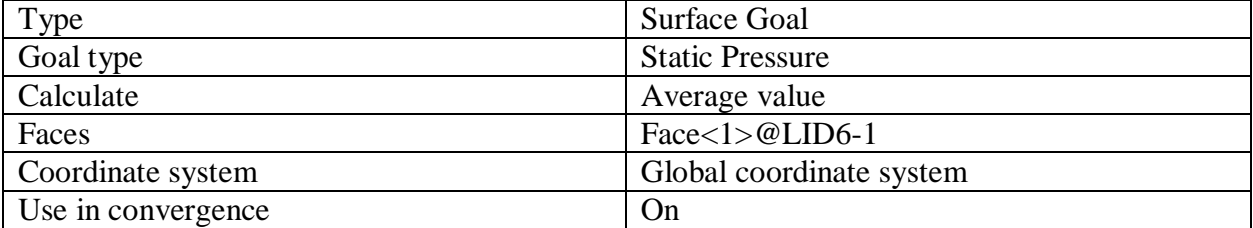

#### SG Bulk Av Static Pressure Runner's Outlet

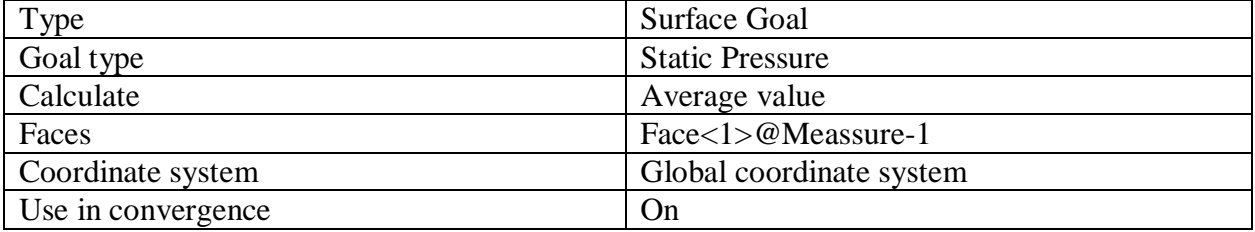

#### SG Torque (Y) 1

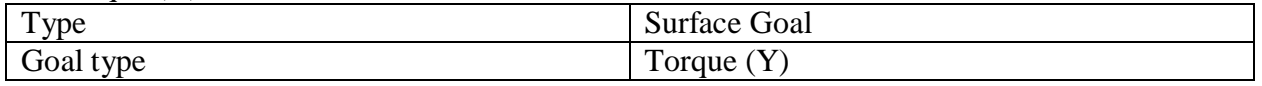

5b502098c8ec44841578d91b617d60e065ec4be6cb84db96ccc1d0af588cc93a Page 3 of 6 02.09.2020

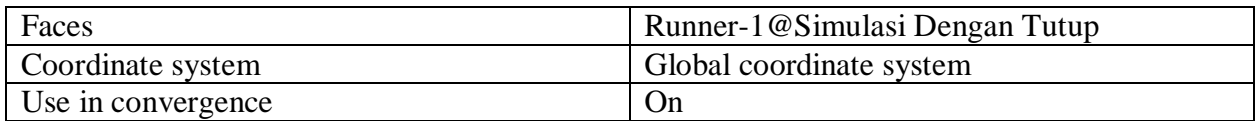

# *Equation Goals*

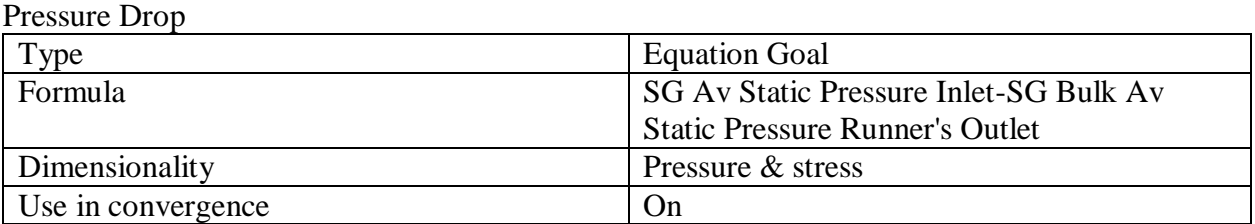

# **Calculation Control Options**

#### *Finish Conditions*

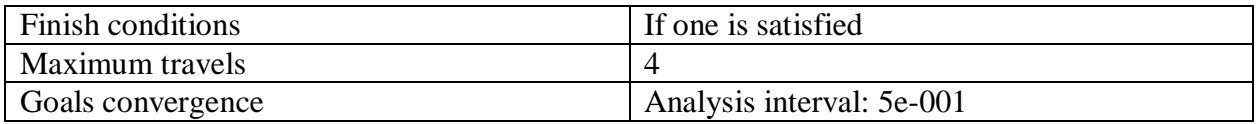

# *Solver Refinement*

Refinement: Disabled

#### *Results Saving*

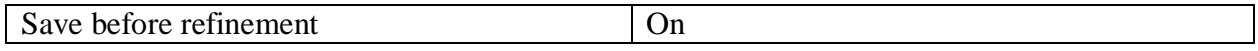

# *Advanced Control Options*

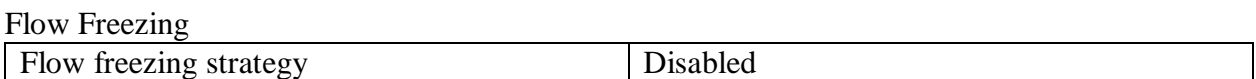

# **RESULTS**

# **General Info**

Iterations: 223 CPU time: 2484 s

# *Log*

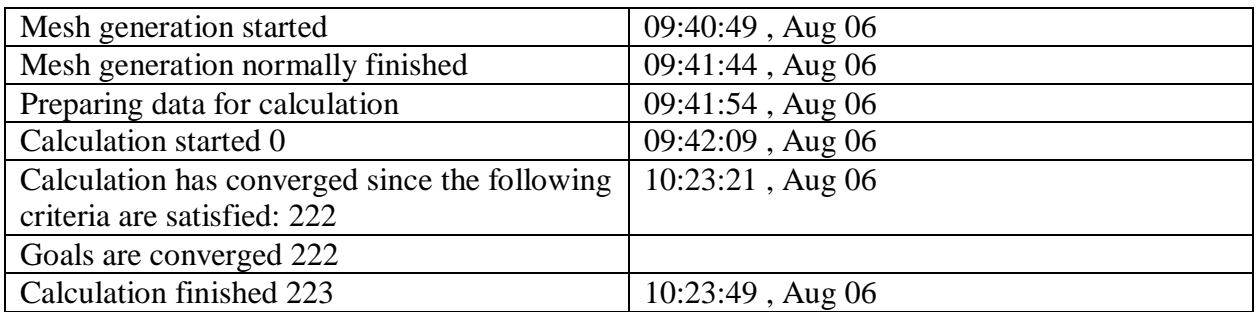

# **Calculation Mesh**

# *Basic Mesh Dimensions*

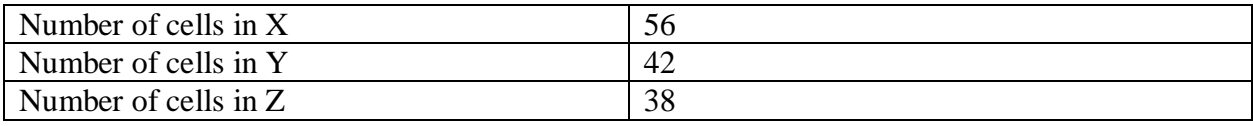

# *Number Of Cells*

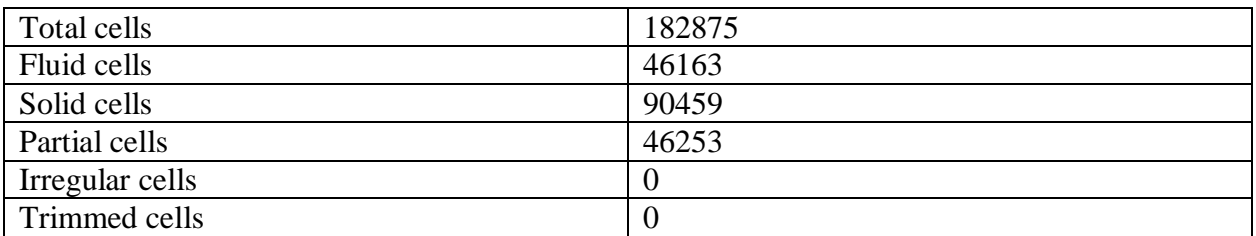

#### Maximum refinement level: 6

#### **Goals**

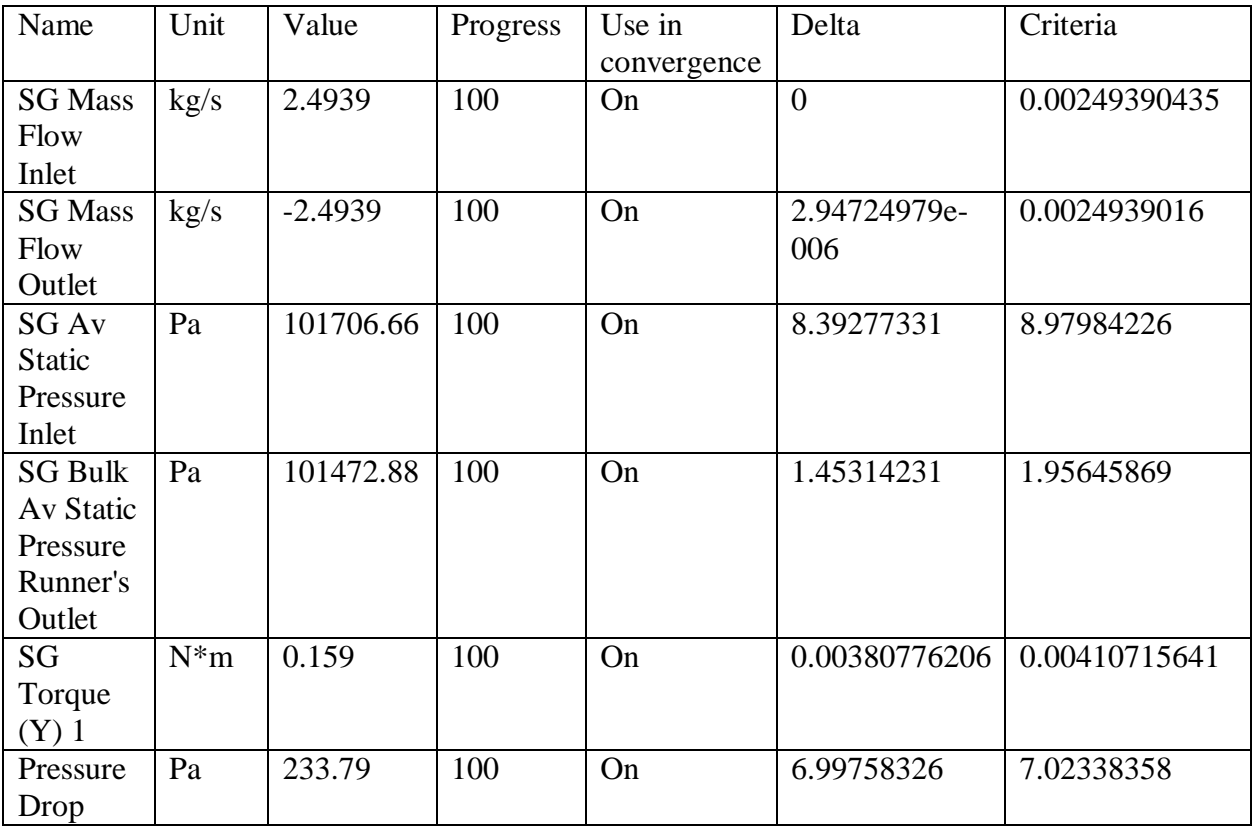

# **Min/Max Table**

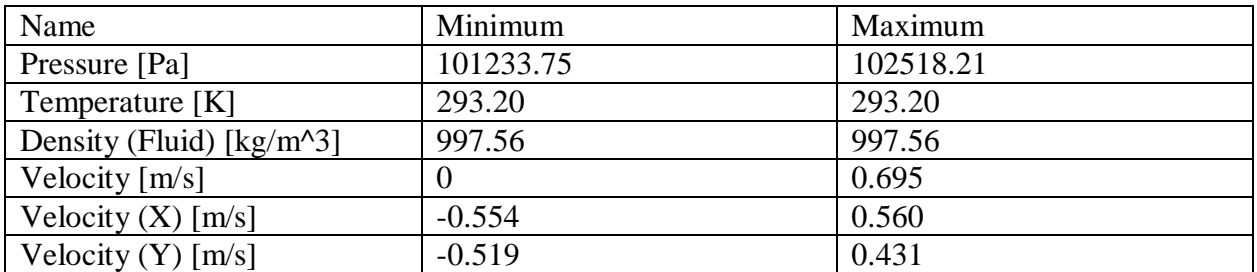

5b502098c8ec44841578d91b617d60e065ec4be6cb84db96ccc1d0af588cc93a Page 5 of 6 02.09.2020

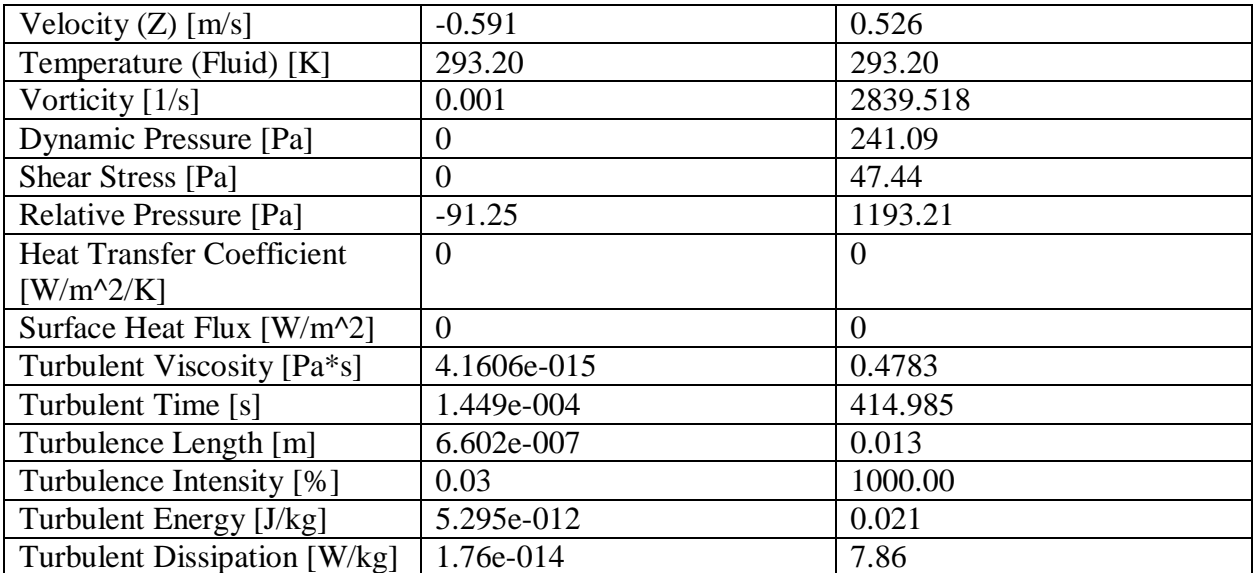

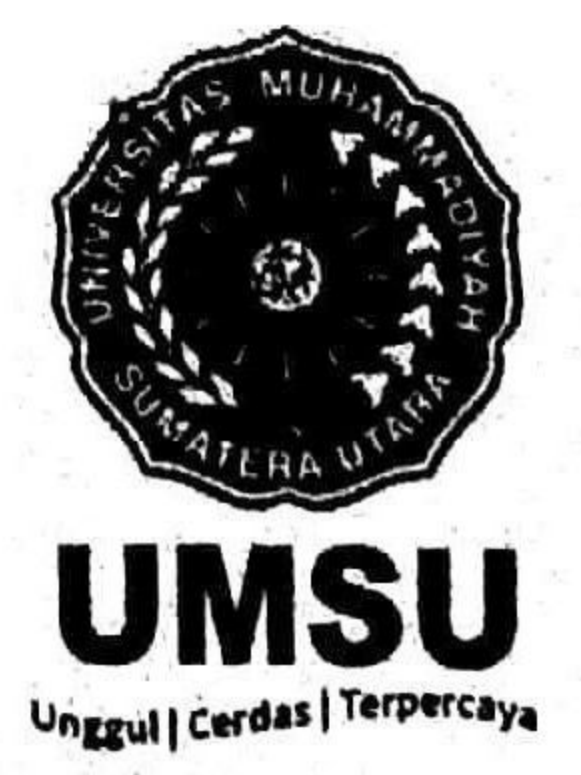

Bita menjawab surat ini agar disebutkan nomor dan tanggalnya

# MAJELIS PENDIDIKAN TINGGI PENELITIAN & PENGEMBANGAN

# UNIVERSITAS MUHAMMADIYAH SUMATERA UTARA FAKULTAS TEKNIK

Jalan Kapten Mukhtar Basri No. 3 Medan 20238 Telp. (061) 6622400 - EXT. 12 Website: http://fatek.umsu.ac.id E-mail: fatek@umsu.ac.id

# PENENTUAN TUGAS AKHIR DAN PENGHUJUKAN **DOSEN PEMBIMBING**

# Nomor 1566/1.3AU/UMSU-07/F/2019

Dekan Fakultas Teknik Universitas Muhammadiyah Sumatera Utara, berdasarkan rekomendasi Atas Nama Ketua Program Studi Teknik Mesin pada Tanggal 23 oktober 2019 dengan ini Menetapkan:

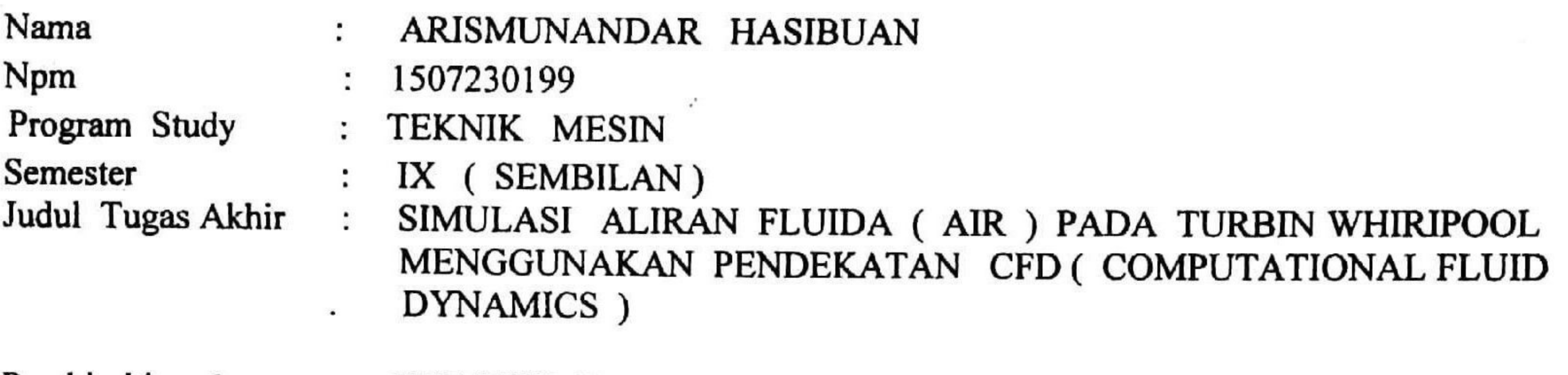

Pembimbing 1 KHAIRUL UMURANI ST. MT Pembimbing 11 CHANDRA A. SIREGAR ST. MT

Demikian diizinkan untuk Menulis tugas akhir dengan ketentuan:

- Bila judul Tugas Akhir kurang sesuai dapat diganti oleh Dosen Pembimbing setelah mendapat 1. persetujuan dari Program Studi Teknik Mesin l
- 2. Penulisan Tugas Akhir dinyatakan batal setelah 1 (satu) Tahun dan tanggal yang telah ditetapkan.

Demikian surat penunjukan dosen Pembimbing dan menetapkan Judul Tugas Akhir ini dibuat untuk dapat dilaksanakan sebagaimana mestinya.

Mitetapkan di Medan pada Tanggal. Medan 24 Shafar 1441 H 23 Oktober 2019 M Dekan **ASMAN** Munawar Alfansury Siregar, ST., MT NIDN: 0101017202

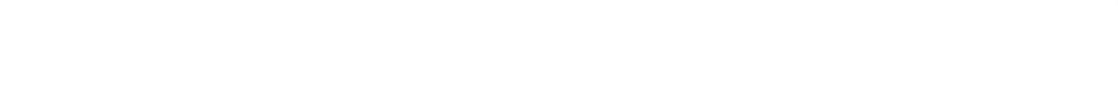

# **LEMBAR ASISTENSI TUGAS AKHIR**

# Simulasi Aliran Fluida (Air) Pada Turbin Whirlpool Menggunakan<br>Pendekatan CFD (Computational Fluid Dynamics)

Nama : Arismunandar Hasibuan NPM : 1507230199

Dosen Pembimbing 1: Khairul Umurani, S.T., M.T Dosen Pembimbing 2 : Chandra A Siregar, S.T., M.T.

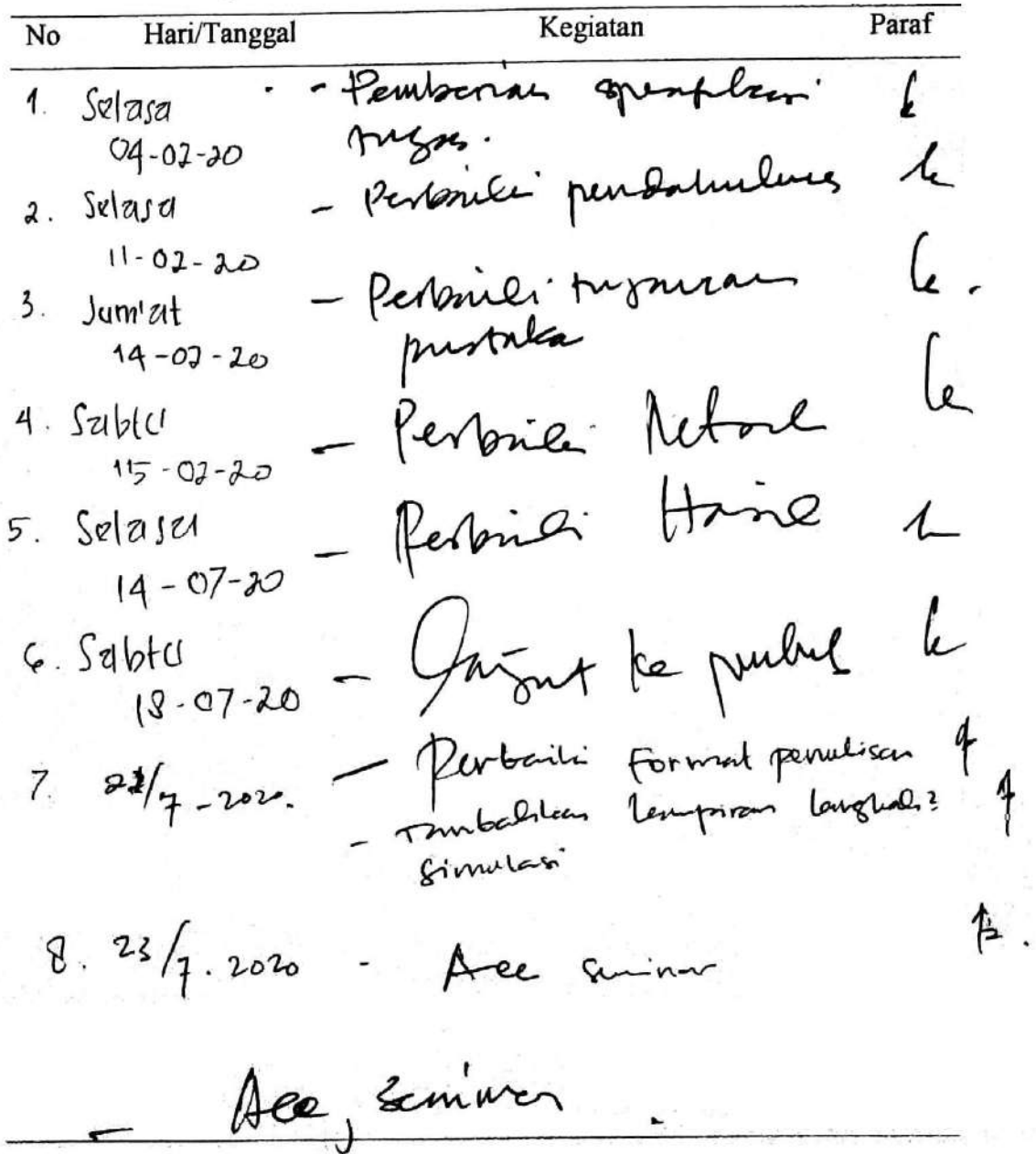

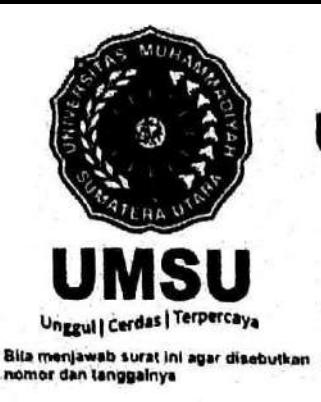

MAJELIS PENDIDIKAN TINGGI PENELITIAN & PENGEMBANGAN

# UNIVERSITAS MUHAMMADIYAH SUMATERA UTARA **FAKULTAS TEKN**

Jalan Kapten Mukhtar Basri No. 3 Medan 20238 Telp. (061) 6622400 - EXT. 12 Website : http://fatek.umsu.ac.id E-mail : fatek@umsu.ac.id

# PENENTUAN TUGAS AKHIR DAN PENGHUJUKAN **DOSEN PEMBIMBING**

# Nomor 1566/1.3AU/UMSU-07/F/2019

Dekan Fakultas Teknik Universitas Muhammadiyah Sumatera Utara, berdasarkan rekomendasi Atas Nama Ketua Program Studi Teknik Mesin pada Tanggal 23 oktober 2019 dengan ini Menetapkan:

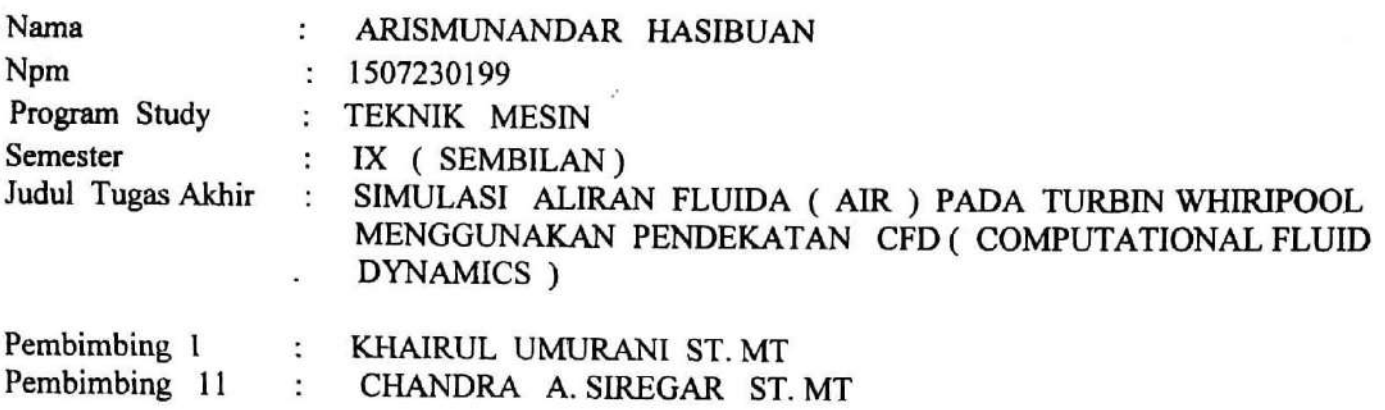

Demikian diizinkan untuk Menulis tugas akhir dengan ketentuan :

- 1. Bila judul Tugas Akhir kurang sesuai dapat diganti oleh Dosen Pembimbing setelah mendapat persetujuan dari Program Studi Teknik Mesin l
- 2. Penulisan Tugas Akhir dinyatakan batal setelah 1 (satu) Tahun dan tanggal yang telah ditetapkan.

Demikian surat penunjukan dosen Pembimbing dan menetapkan Judul Tugas Akhir ini dibuat untuk dapat dilaksanakan sebagaimana mestinya.

Mitetapkan di Medan pada Tanggal. Medan 24 Shafar 1441 H 23 Oktober 2019 M Dekan Munawar Alfansury Siregar, ST., MT NIDN: 0101017202

Cc. File

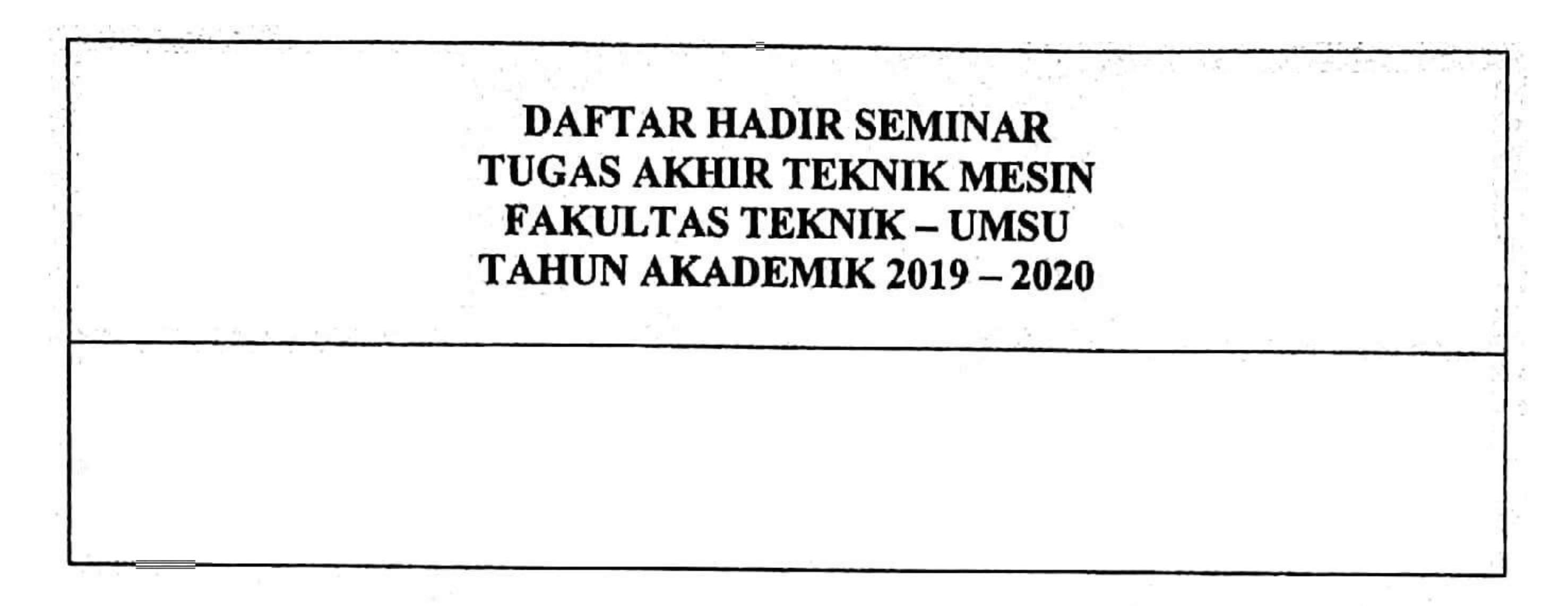

Peserta Seminar Nama **NPM** Judul Tugas Akhir

: Arismunandar Hasibuan

 $: 1507230199$ 

: Simulasi Aliran Fluida (Air) Pada Turbin Whirpool -Menggunakan Pendekatan CFD (Compulational Fluid Dynamiks).

# **DAFTAR HADIR**

# TANDA TANGAN

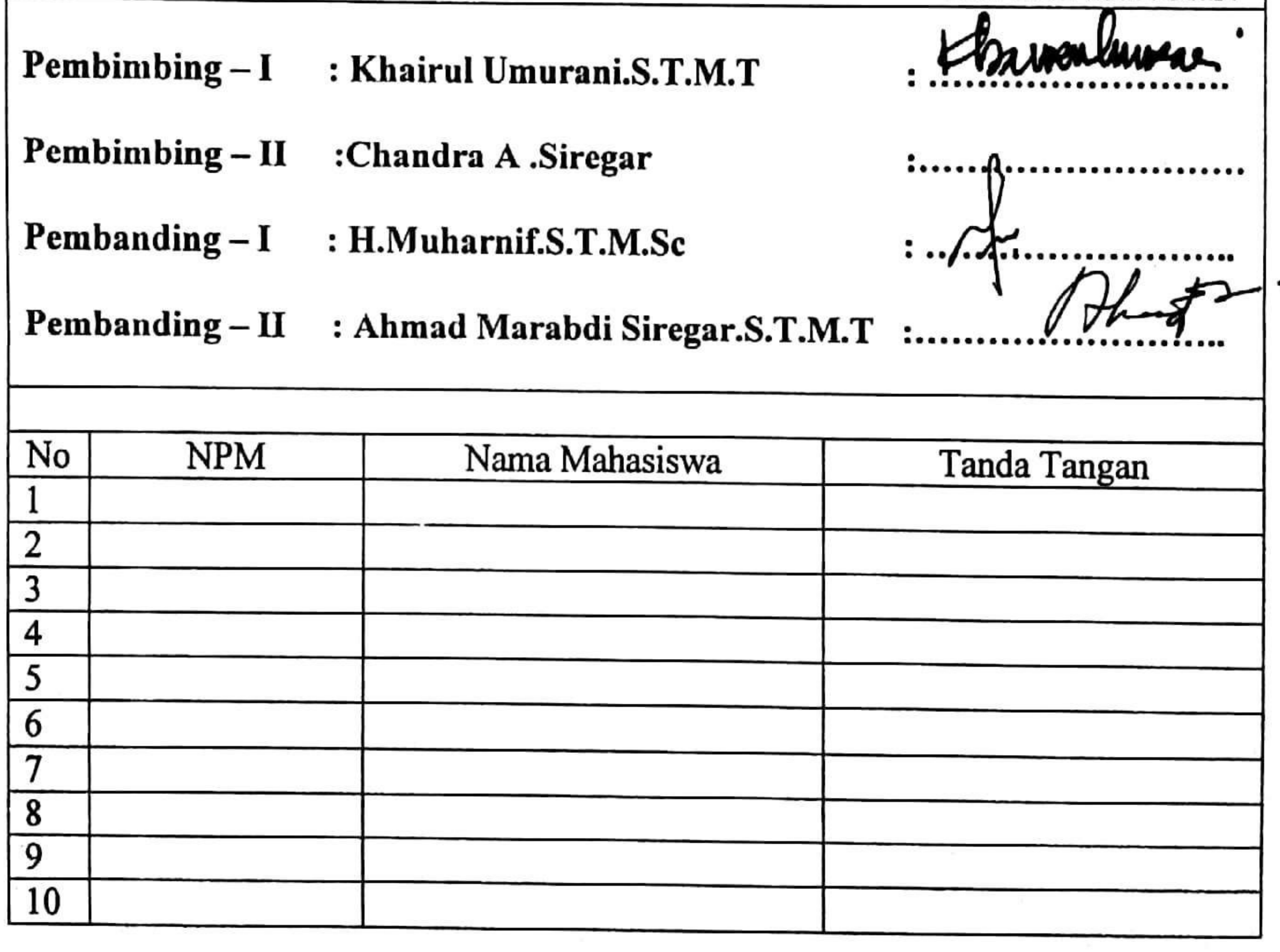

Medan, 18 Dzulhijjah 1441 H<br>08 Agustus 2020 M

# Ketua Prodi. T.Mesin

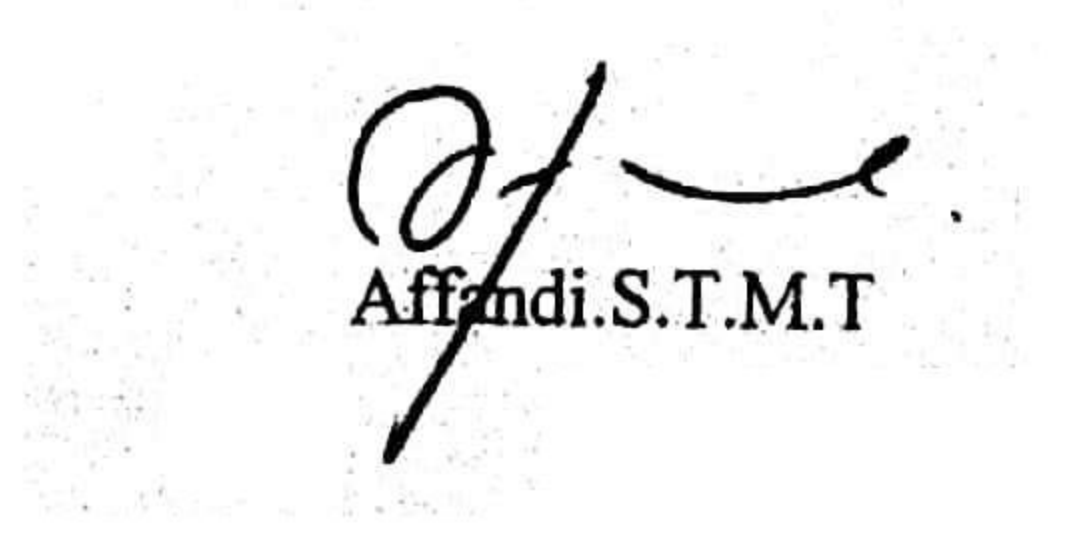

# DAFTAR EVALUASI SEMINAR FAKULTAS TEKNIK UNIVERSITAS MUHAMMADIYAH SUMATERA UTARA

# **NAMA** : Arismunandar Hasibuan **NPM**  $: 1507230199$ Judul T.Akhir : Simulasi AliranFluida (Air) Pada Turbin Whirpool Menggu-Nakan Pendekatan CFD (Compulational Fluid Dynamikcs)

Dosen Pembimbing  $-1$ : Khairul Umurani.S.T.M.T Dosen Pembimbing - II ; Chandra A Siregar.S.T.M.T Dosen Pembanding - I : H.Muharnif.S.T.M.Sc Dosen Pembanding - II : Ahmad Marabdi.Siregar.S.T.M.T

# **KEPUTUSAN**

Baik dapat diterima ke sidang sarjana (collogium)

Dapat mengikuti sidang sarjana (collogium) setelah selesai melaksanakan perbaikan antara lain:

Lihat buth Skripge 3. Harus mengikuti seminar kembali Perbaikan:

Medan 18 Dzulhijjah 1441 H 08 Agustus 2020 M

Diketahui: Ketua Prodi. T.Mesin

Affandi.S.T.M.T

Dosen Perpbanding-I H.Muharnif.S.T.M.Sc

**Contract Contract** 

# DAFTAR EVALUASI SEMINAR FAKULTAS TEKNIK UNIVERSITAS MUHAMMADIYAH SUMATERA UTARA

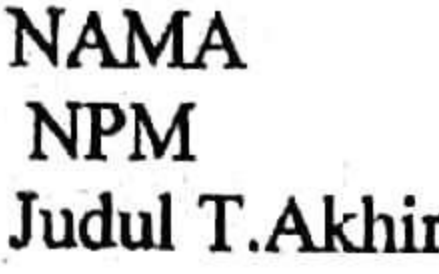

- Arismunandar Hasibuan
- 1507230199
- : Simulasi AliranFluida (Air) Pada Turbin Whirpool Menggu-Nakan Pendekatan CFD (Compulational Fluid Dynamikcs)

Dosen Pembimbing  $-I$ : Khairul Umurani.S.T.M.T Dosen Pembimbing - II ; Chandra A Siregar.S.T.M.T Dosen Pembanding - I : H.Muharnif.S.T.M.Sc Dosen Pembanding - II : Ahmad Marabdi.Siregar.S.T.M.T

# **KEPUTUSAN**

1. Baik dapat diterima ke sidang sarjana (collogium) 2. )Dapat mengikuti sidang sarjana (collogium) setelah selesai melaksanakan perbaikan antara lain:<br>- perbailer Metode / Cara<br>- perbailer Hasil Marus Lelihatam Rebit Finnlasi<br>- siaplean Patra Justaka 3. Harus mengikuti seminar kembali Perbaikan:

Medan 18 Dzulhijjah 1441 H 08 Agustus 2020 M

Diketahui: Ketua Prodi. T.Mesin

Dosen Pembanding-II

# Affandi.S.T.M.T

Ahmad Marabdi Siregar.S.T.M.T 

# **DAFTAR RIWAYAT HIDUP**

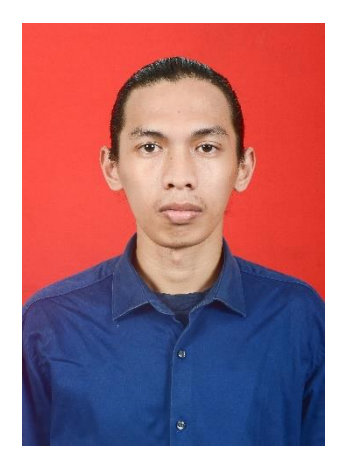

# **A. DATA PRIBADI**

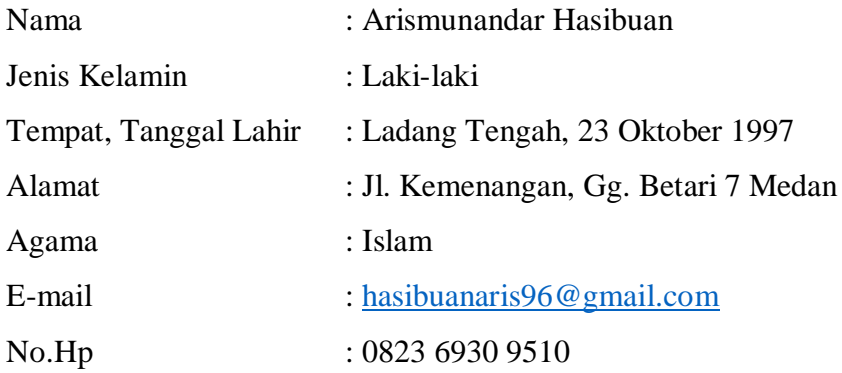

# **B. RIWAYAT PENDIDIKAN**

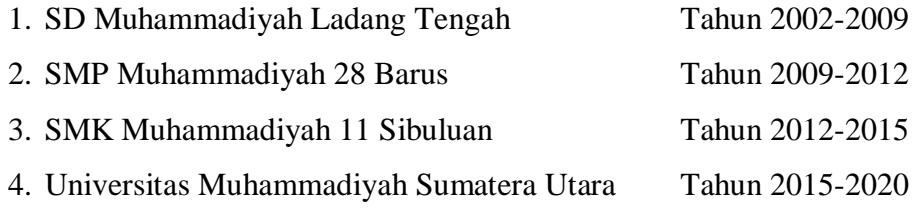

# **C. RIWAYAT ORGANISASI**

- 1. Ketua PK IMM Fakultas Teknik UMSU Periode 2017-2018.
- 2. Sekretaris Umum PK IMM Fakultas Teknik UMSU Periode 2018-2019.
**LAMPIRAN**

MAJELIS PENDIDIKAN TINGGI PENELITIAN & PENGEMBANGAN

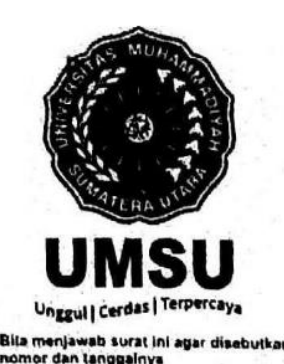

## UNIVERSITAS MUHAMMADIYAH SUMATERA UTARA FAKULTAS TEKN

Jalan Kapten Mukhtar Basri No. 3 Medan 20238 Telp. (061) 6622400 - EXT. 12 Website: http://fatek.umsu.ac.id E-mail: fatek@umsu.ac.id

PENENTUAN TUGAS AKHIR DAN PENGHUJUKAN **DOSEN PEMBIMBING** 

## Nomor 1566/1.3AU/UMSU-07/F/2019

Dekan Fakultas Teknik Universitas Muhammadiyah Sumatera Utara, berdasarkan rekomendasi Atas Nama Ketua Program Studi Teknik Mesin pada Tanggal 23 oktober 2019 dengan ini Menetapkan:

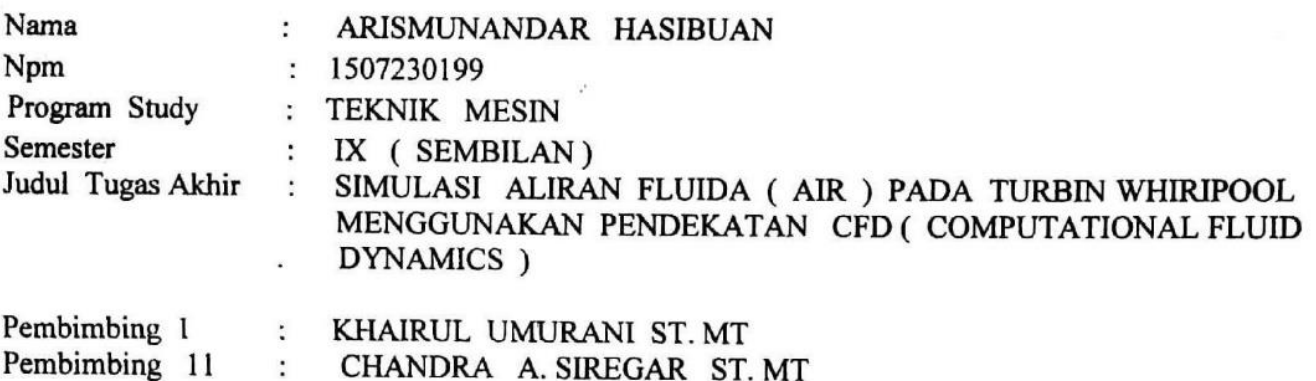

Demikian diizinkan untuk Menulis tugas akhir dengan ketentuan :

- 1. Bila judul Tugas Akhir kurang sesuai dapat diganti oleh Dosen Pembimbing setelah mendapat persetujuan dari Program Studi Teknik Mesin l
- 2. Penulisan Tugas Akhir dinyatakan batal setelah 1 (satu) Tahun dan tanggal yang telah ditetapkan.

Demikian surat penunjukan dosen Pembimbing dan menetapkan Judul Tugas Akhir ini dibuat untuk dapat dilaksanakan sebagaimana mestinya.

Mtetapkan di Medan pada Tanggal. Medan 24 Shafar 1441 H 23 Oktober 2019 M Dekan Munawar Alfansury Siregar, ST., MT NIDN: 0101017202

Cc. File